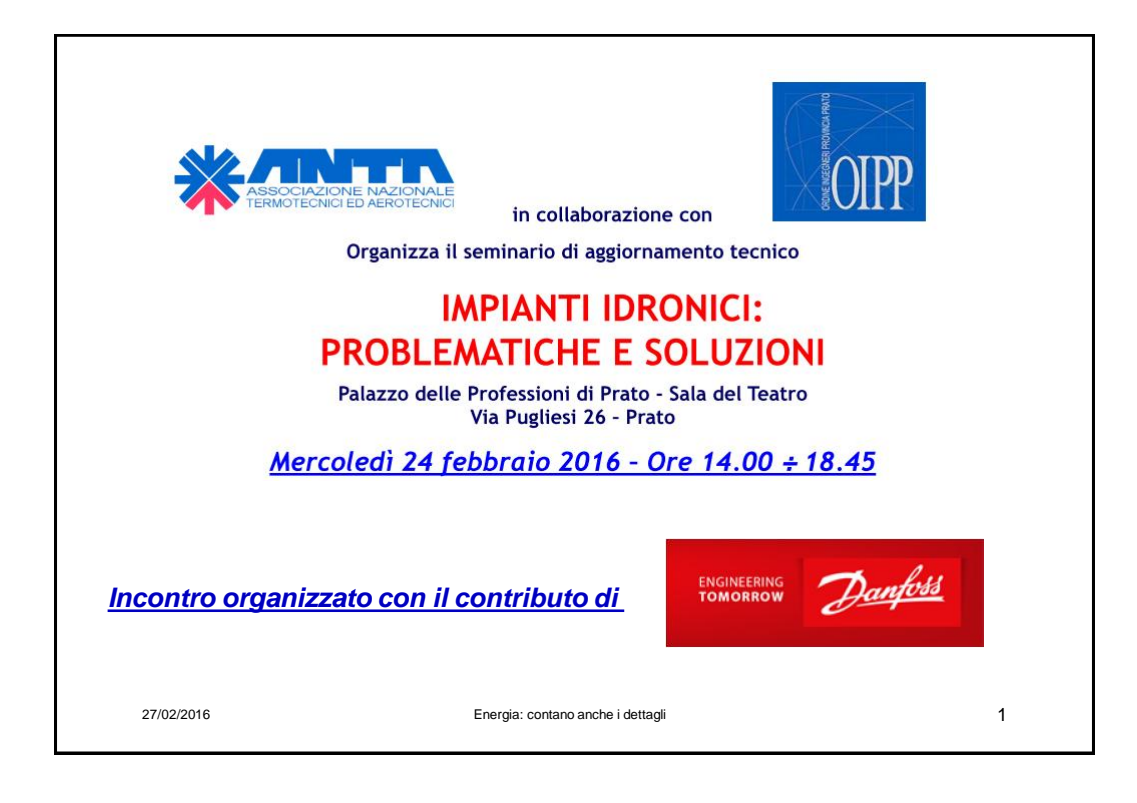

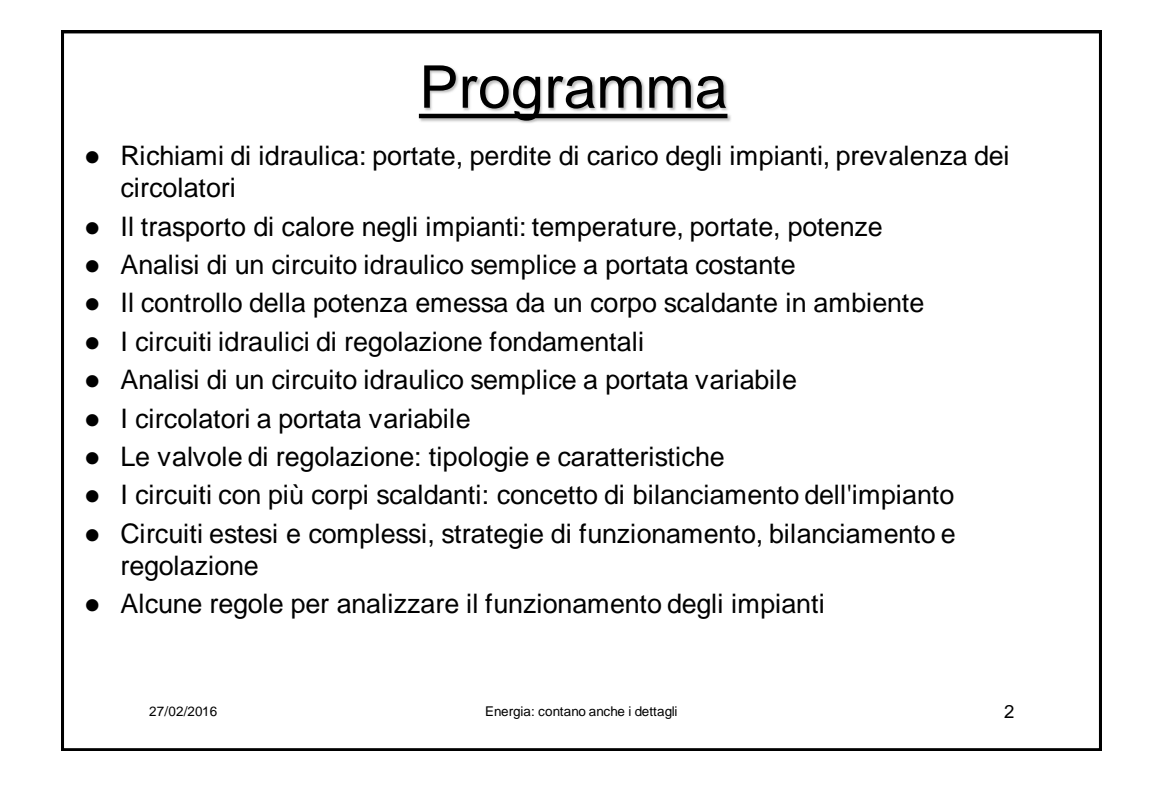

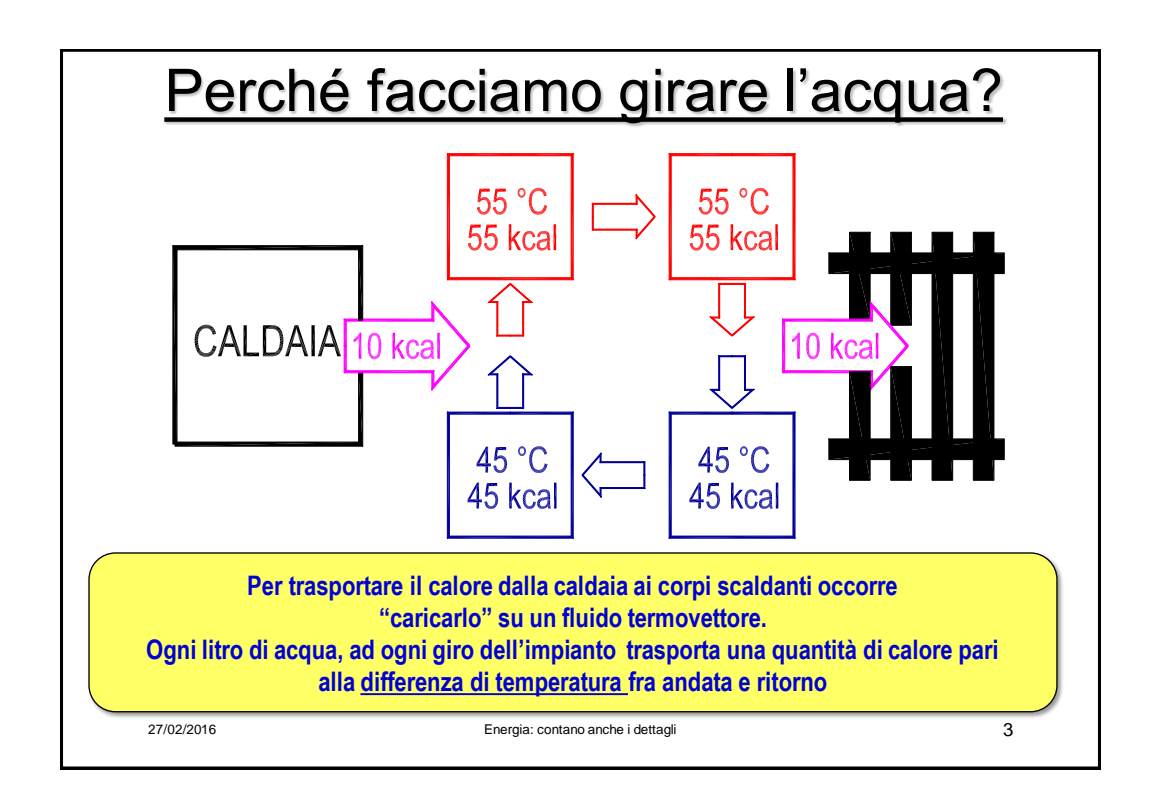

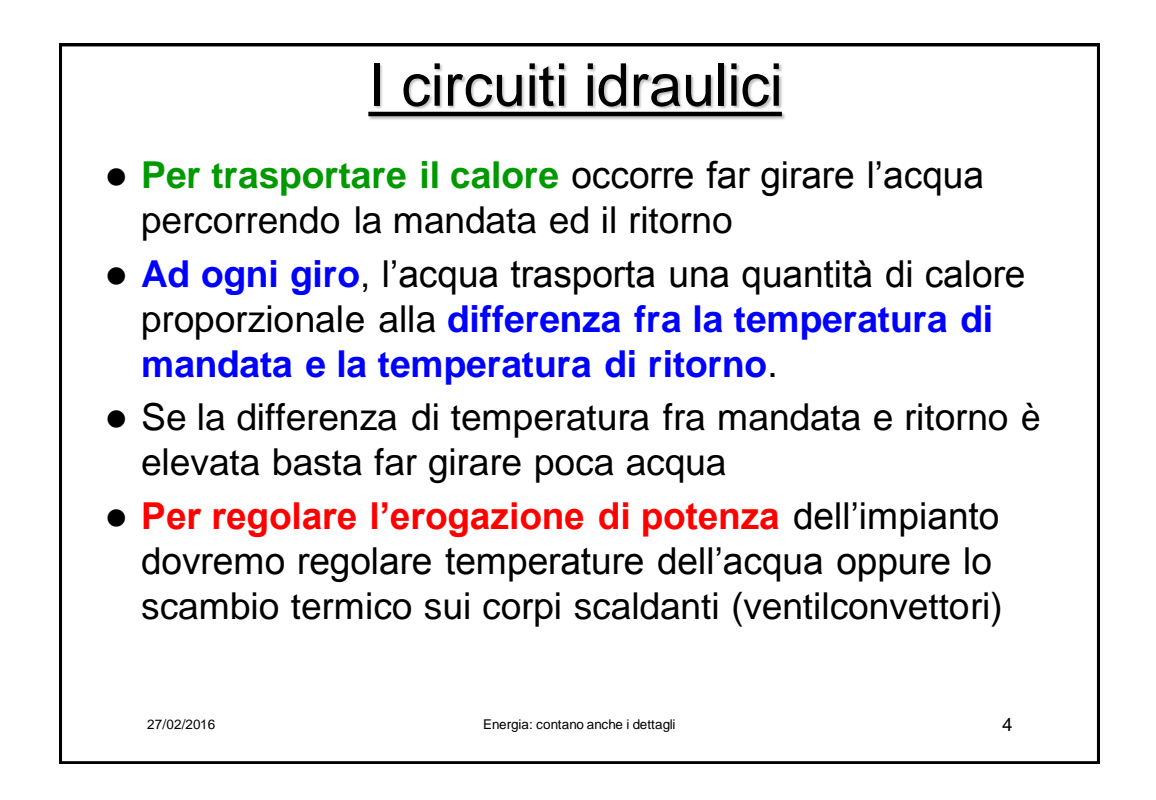

# Circuiti idaulici e circuiti elettrici

*Perchè facciamo girare gli elettroni nei circuiti elettrici? Per trasportare energia e produrre lavori di ogni tipo…*

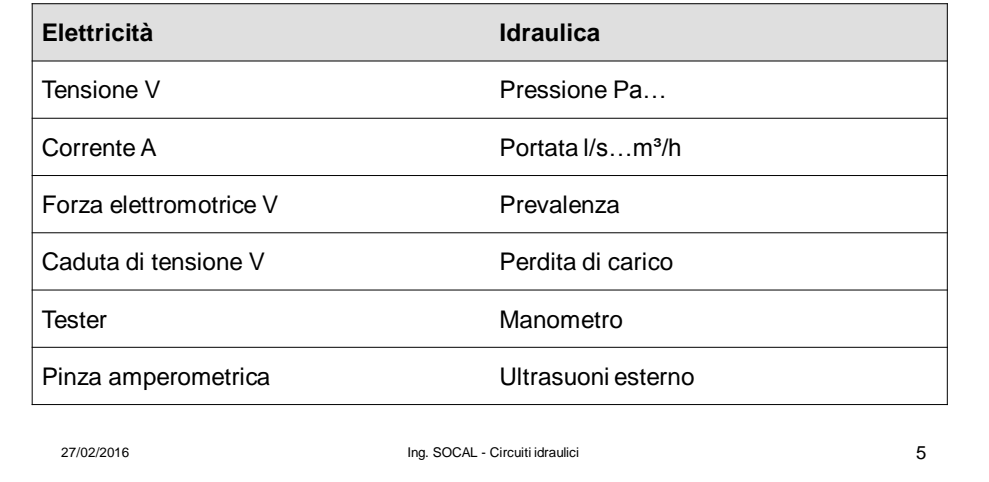

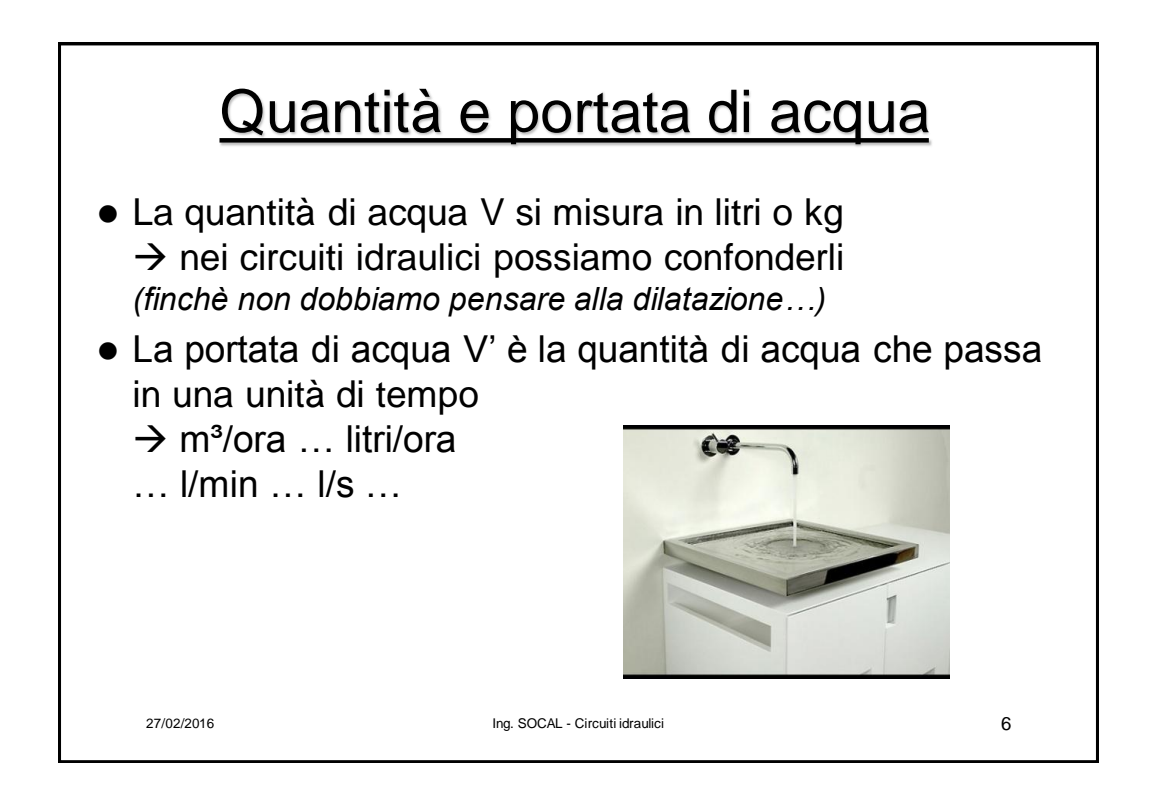

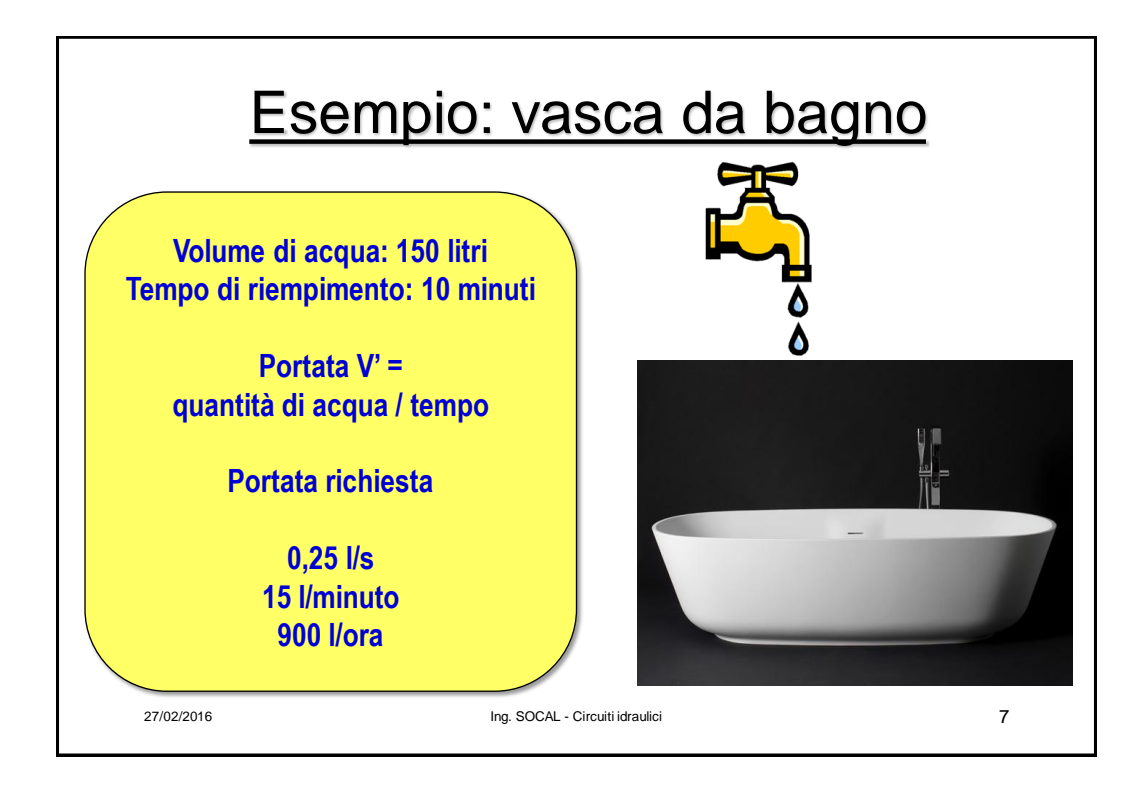

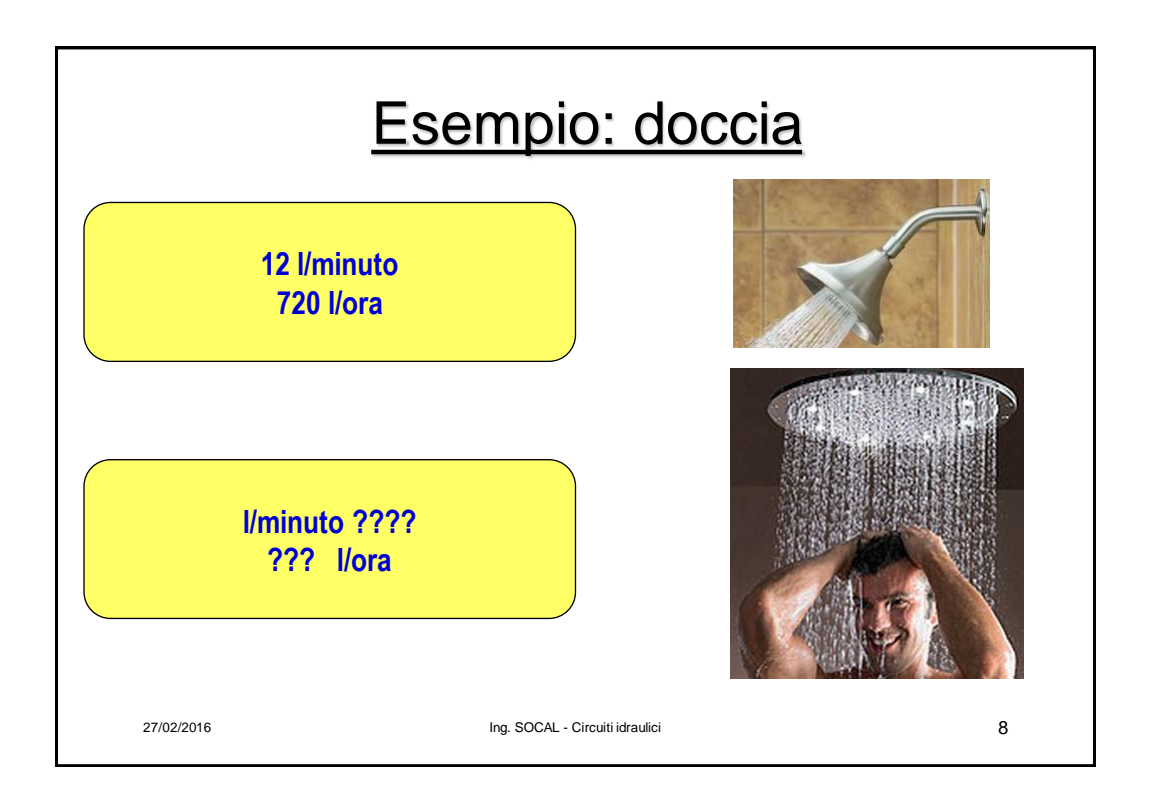

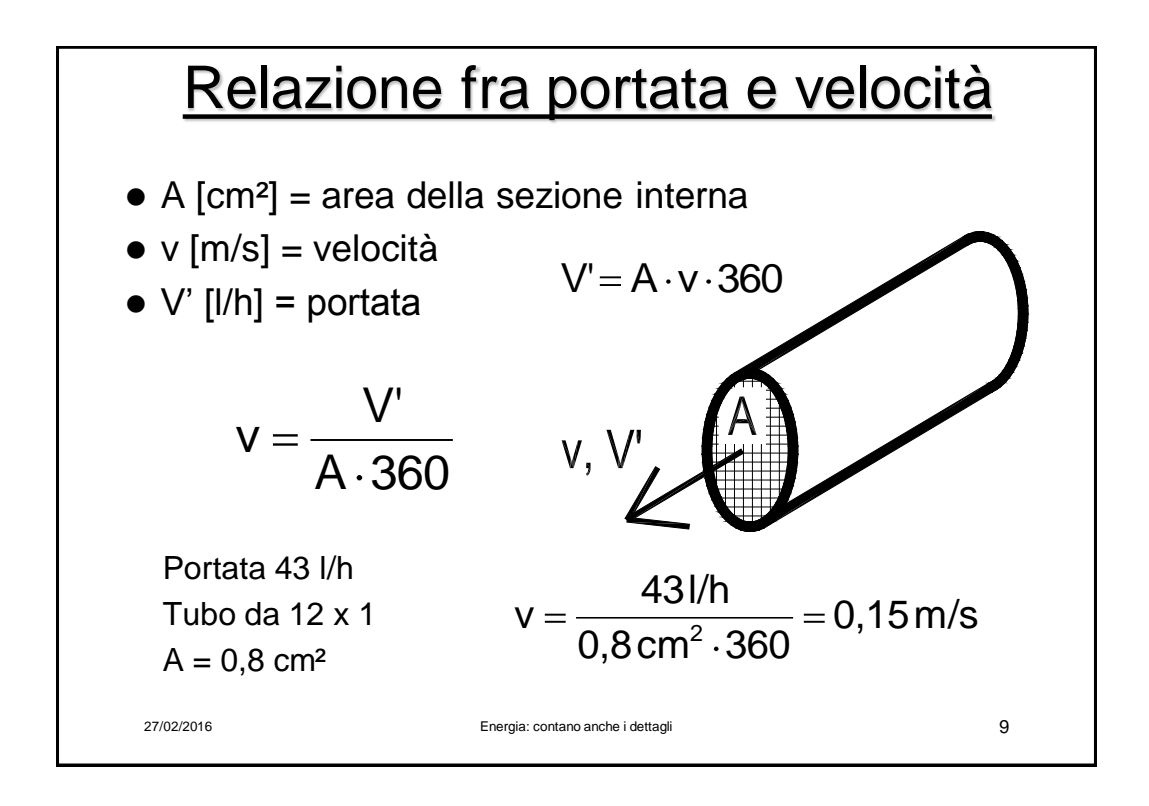

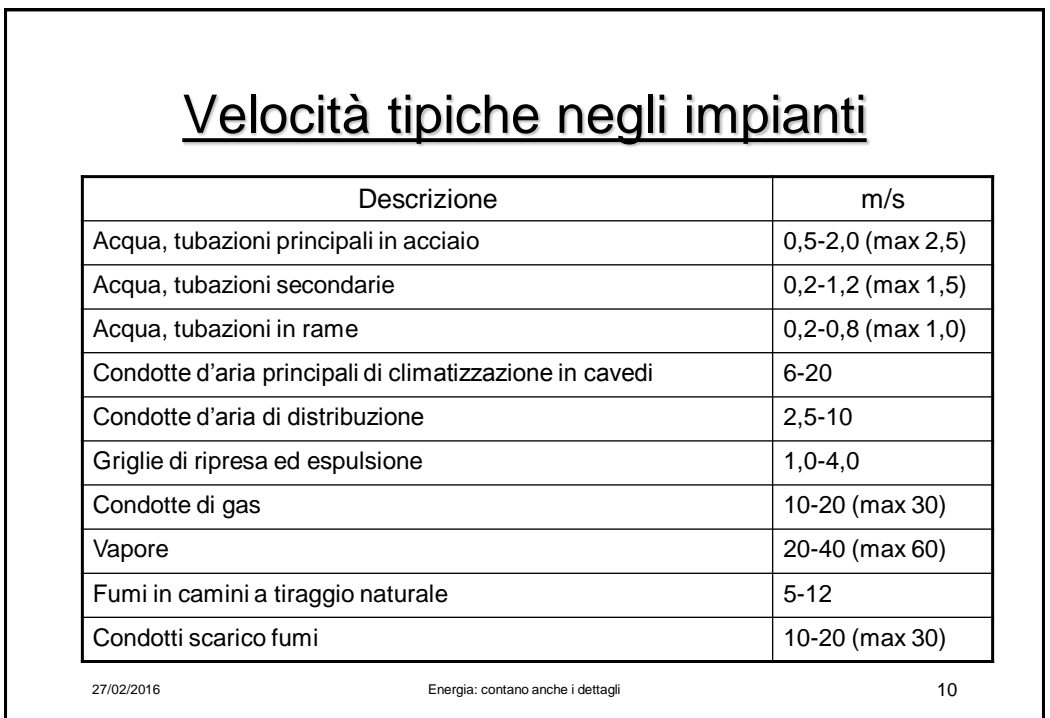

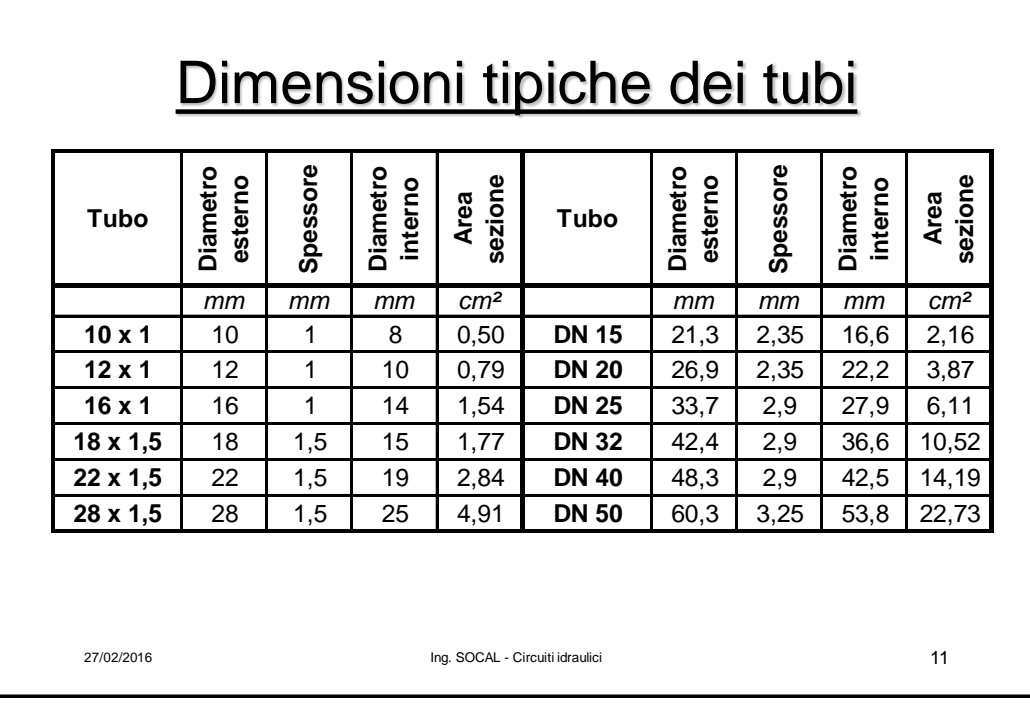

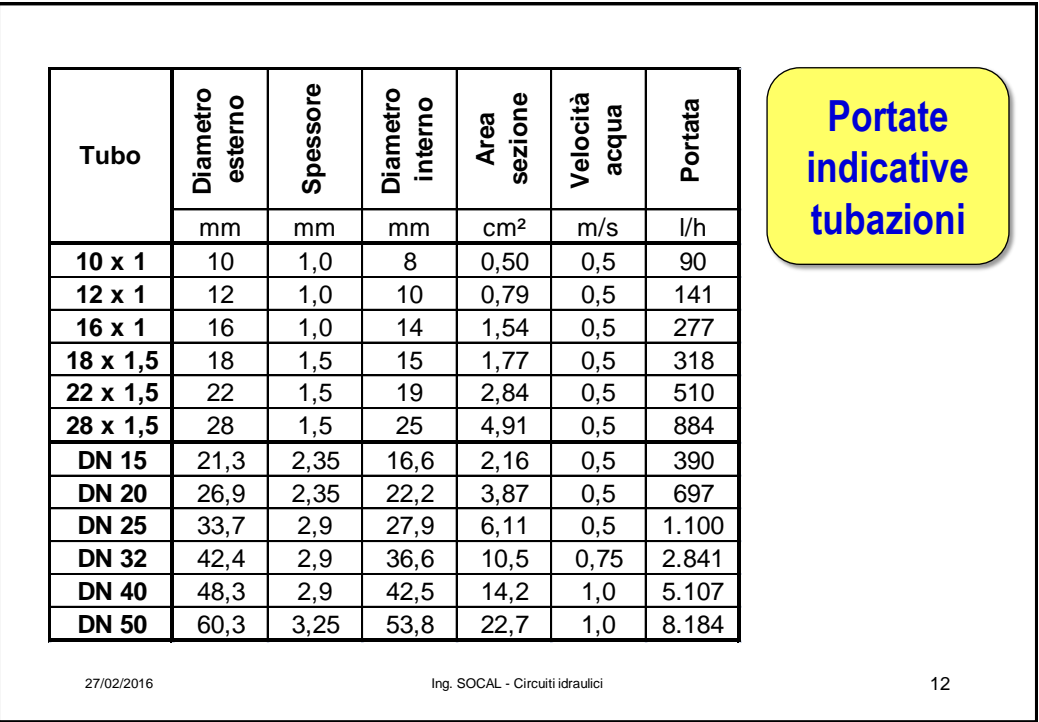

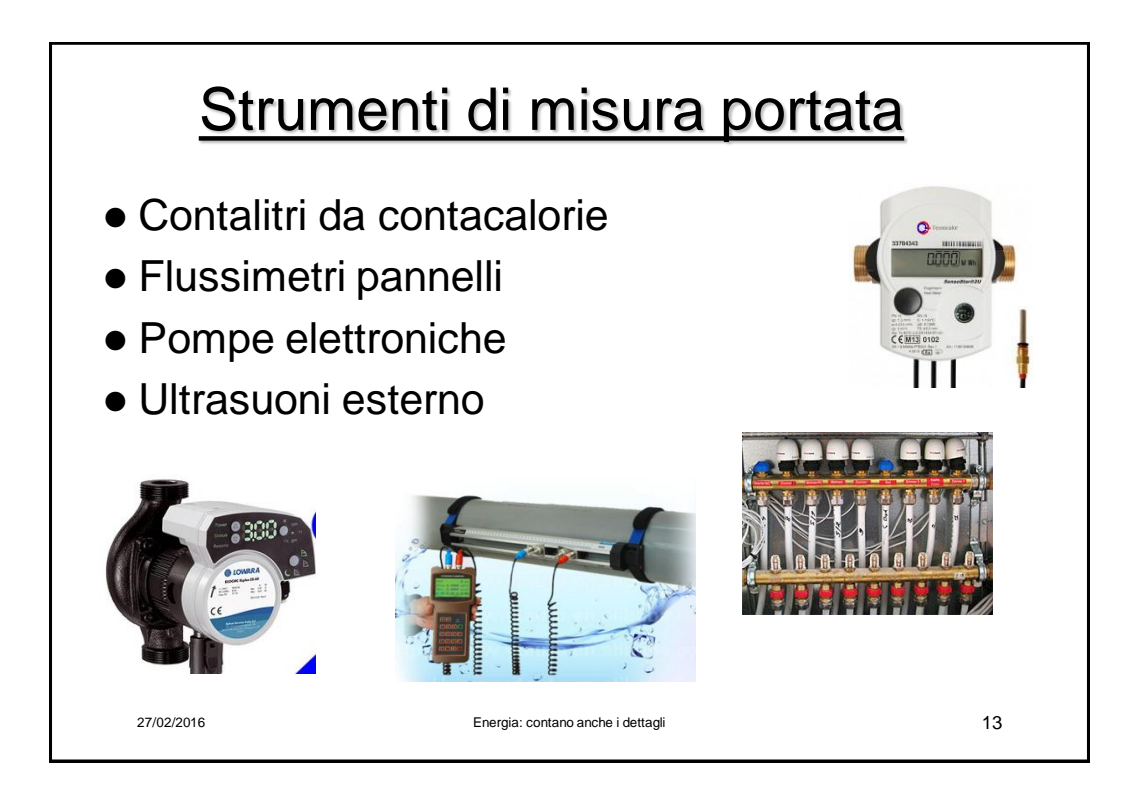

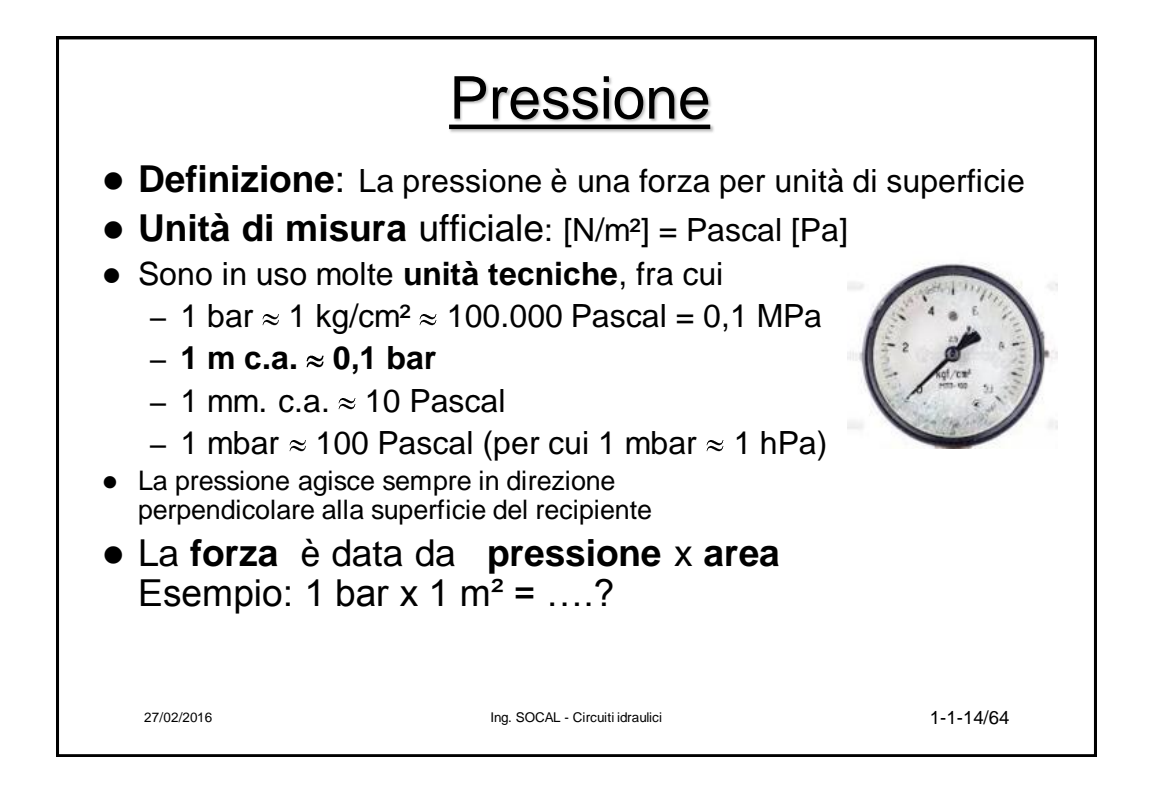

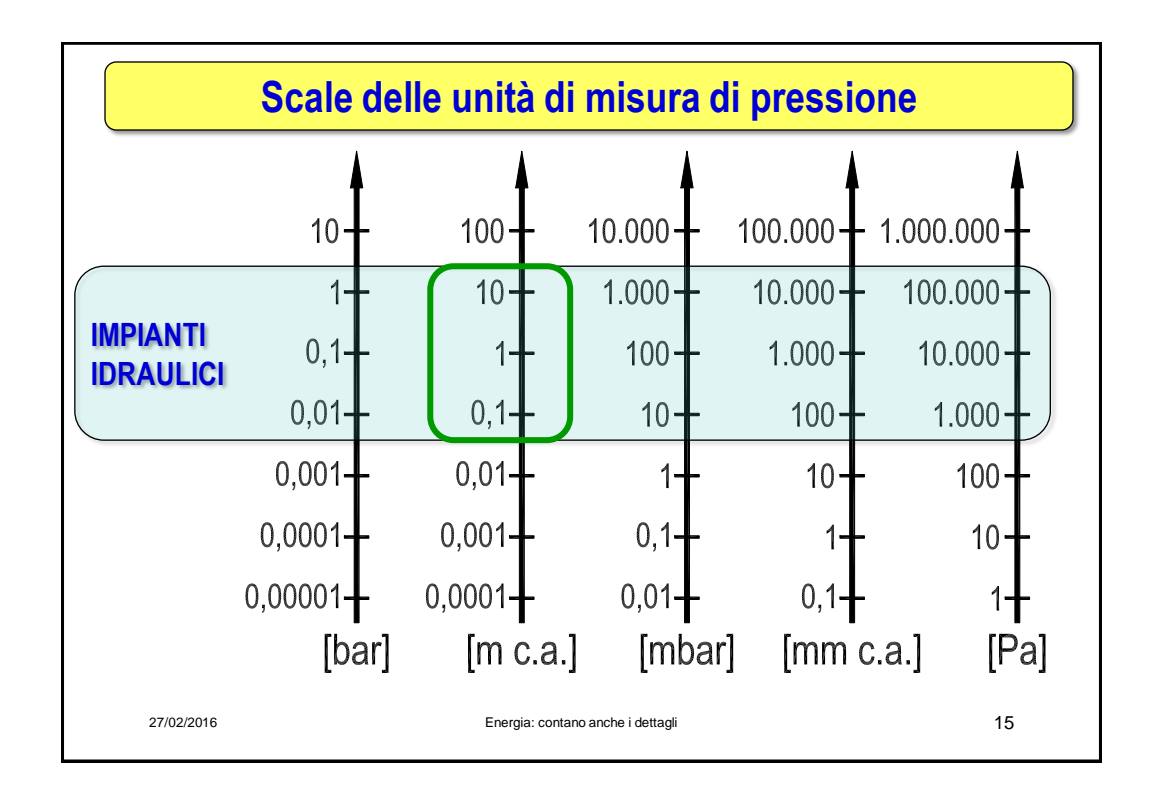

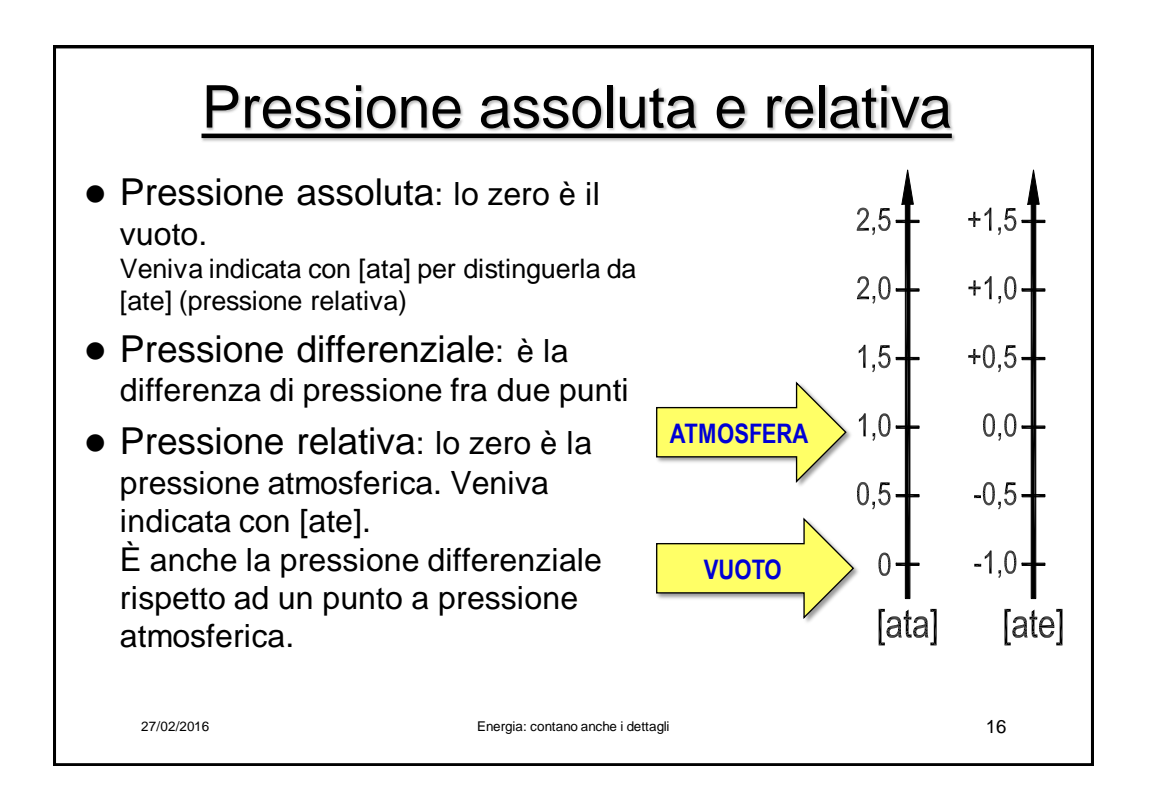

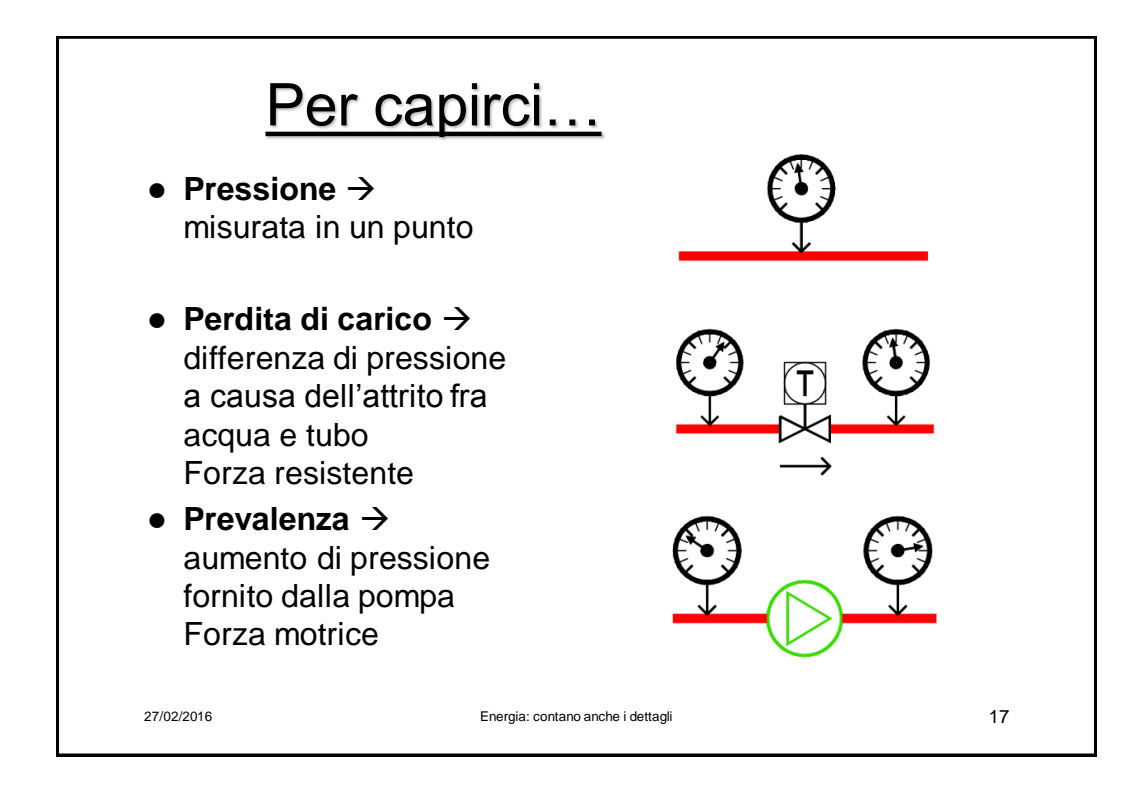

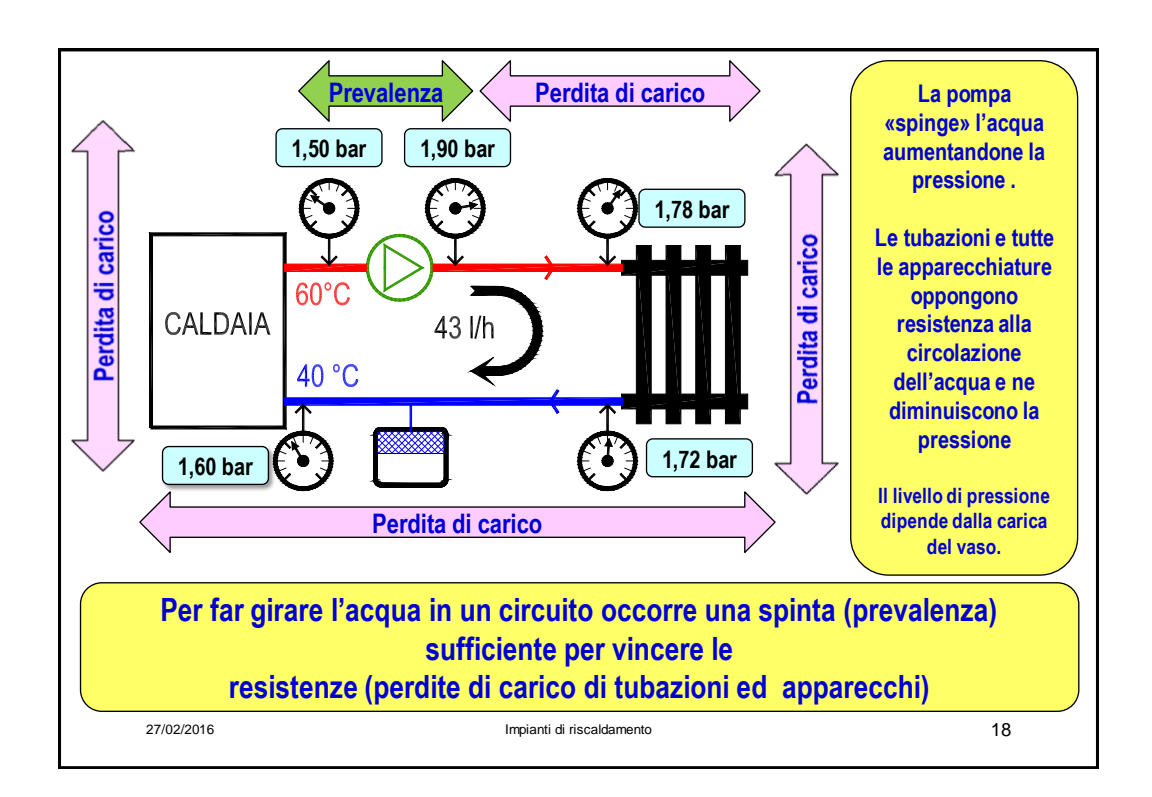

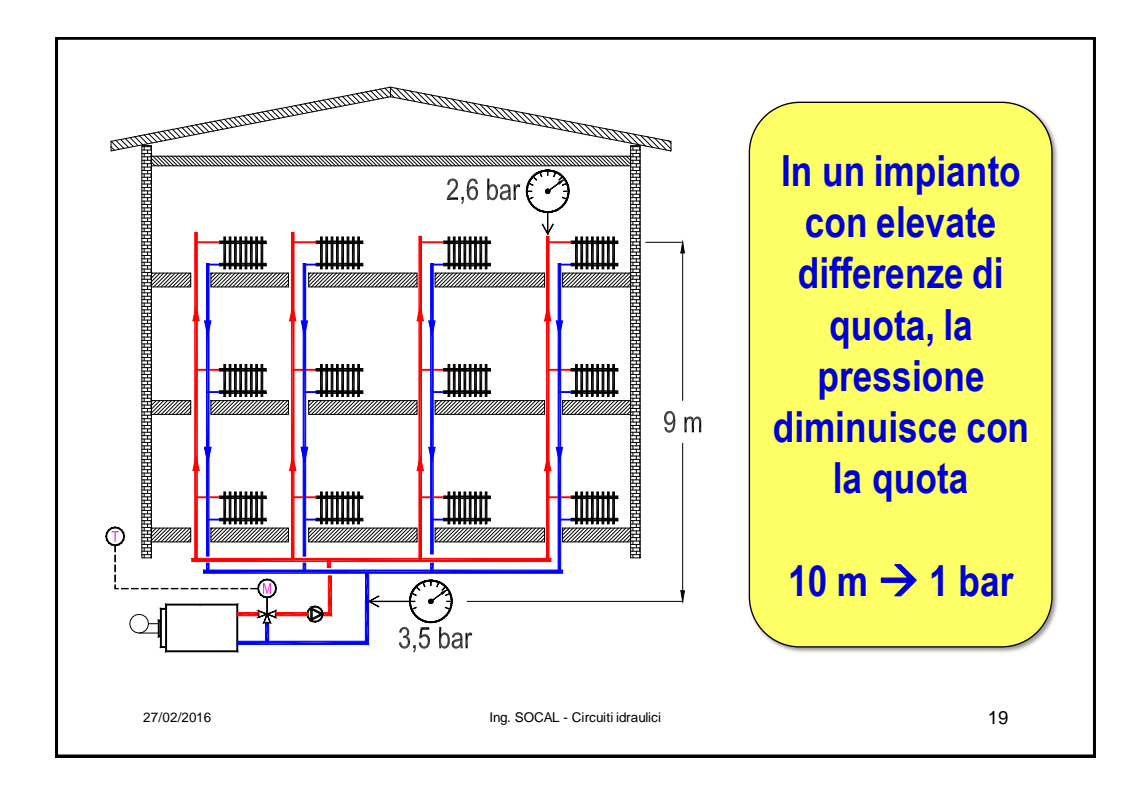

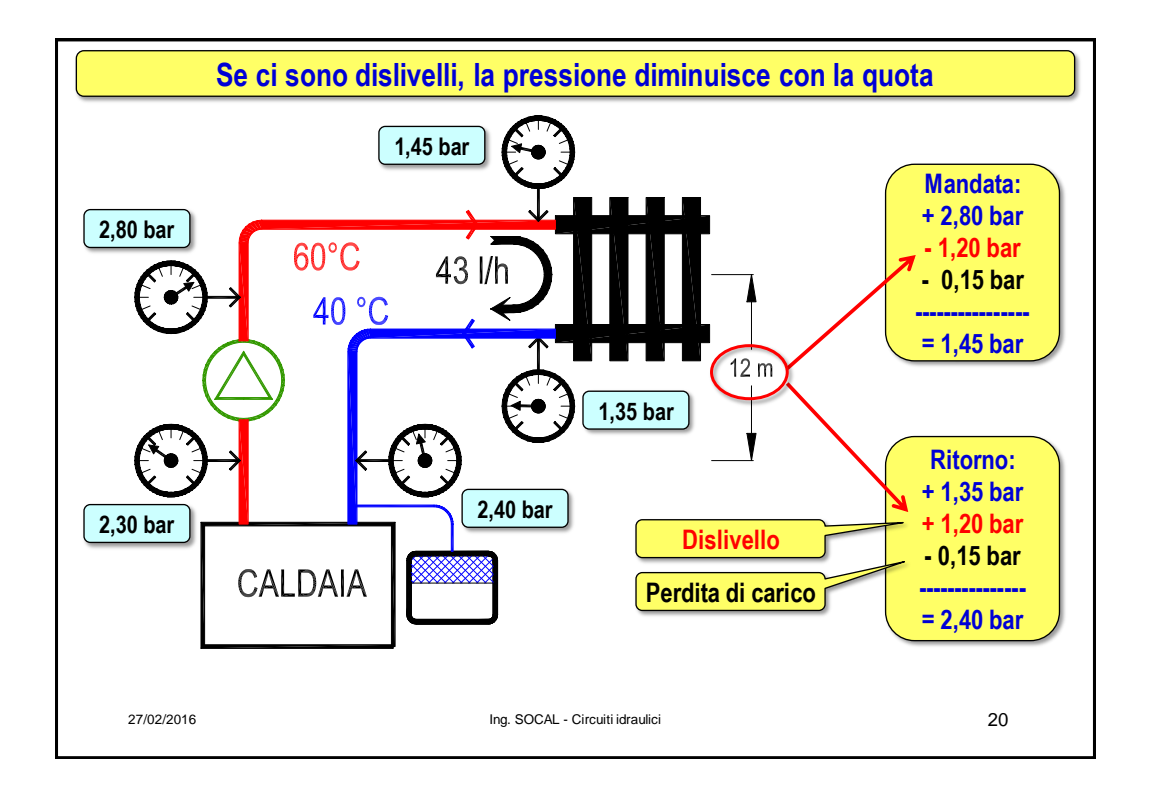

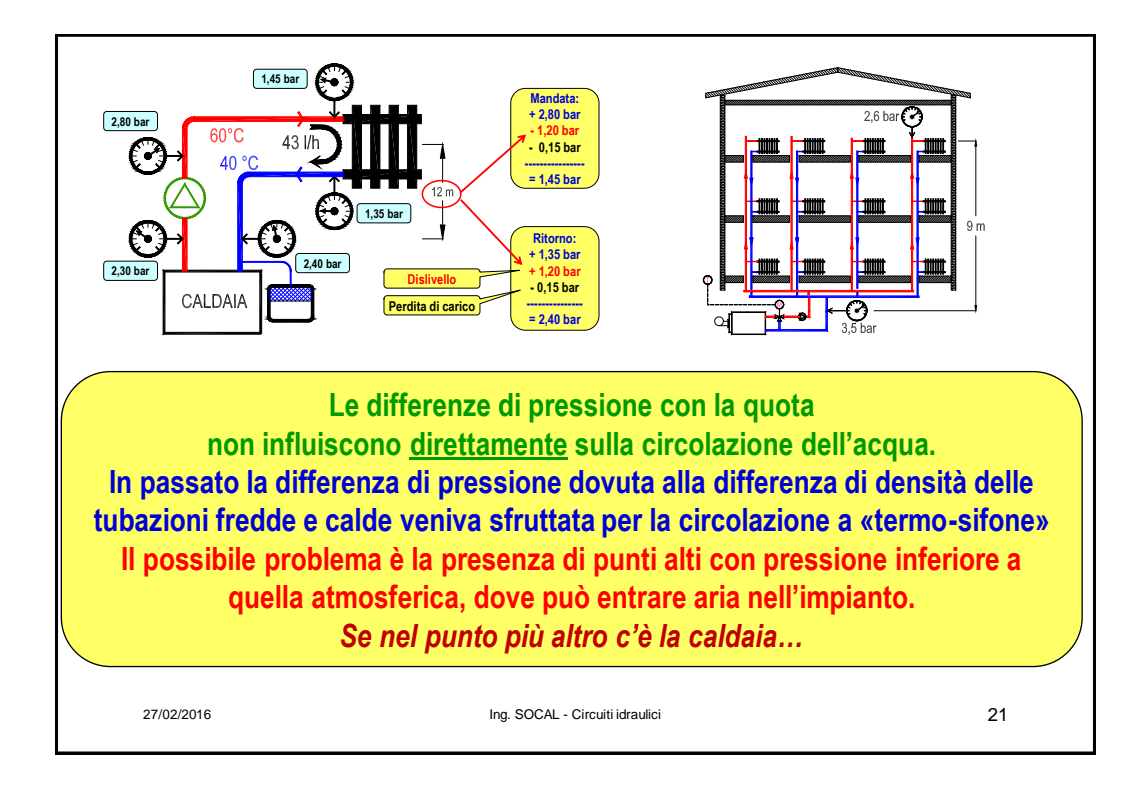

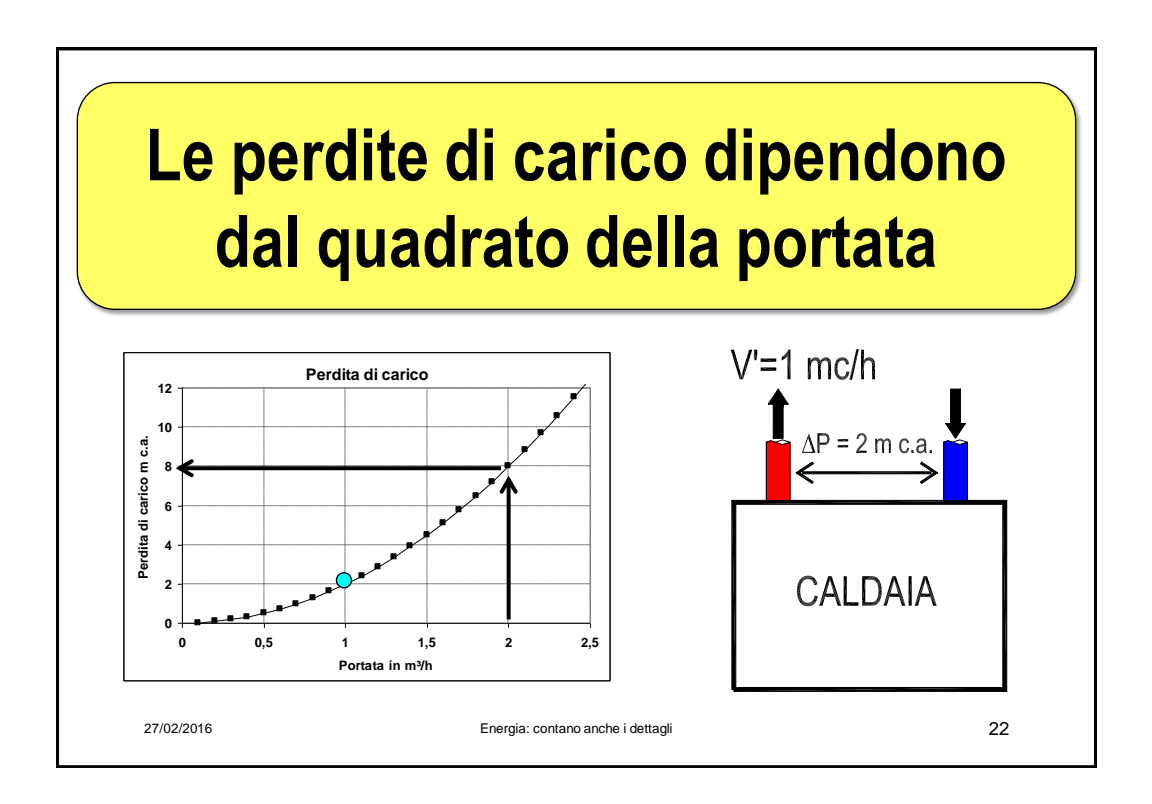

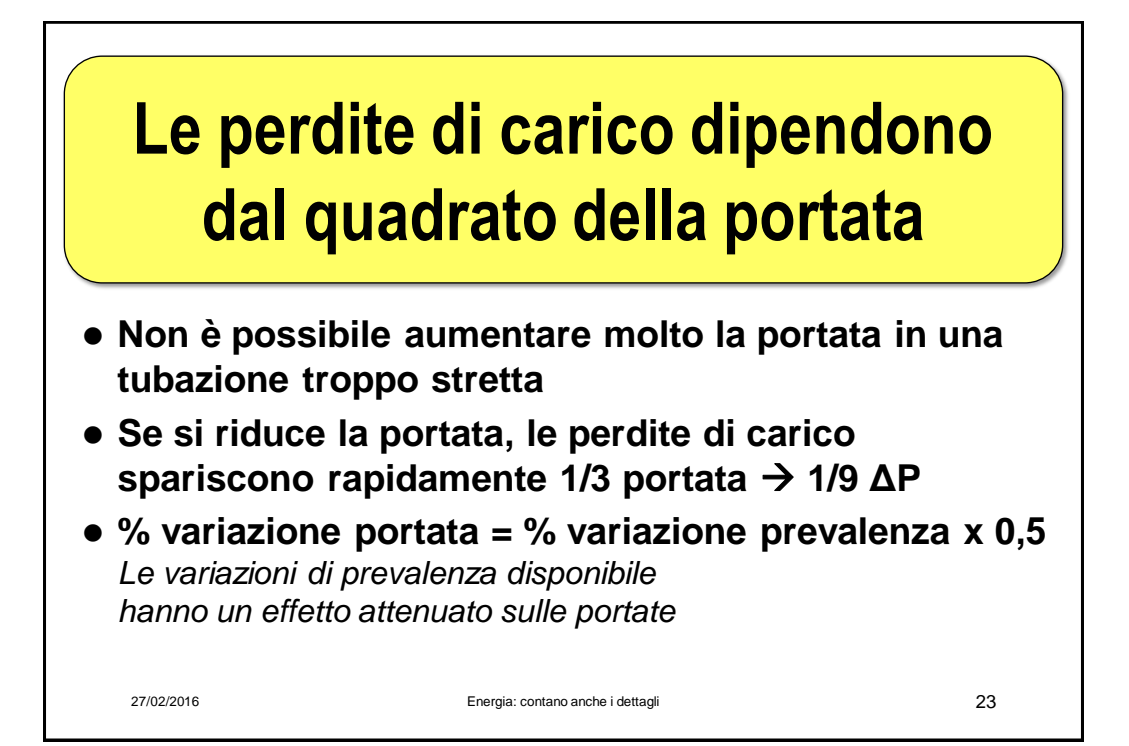

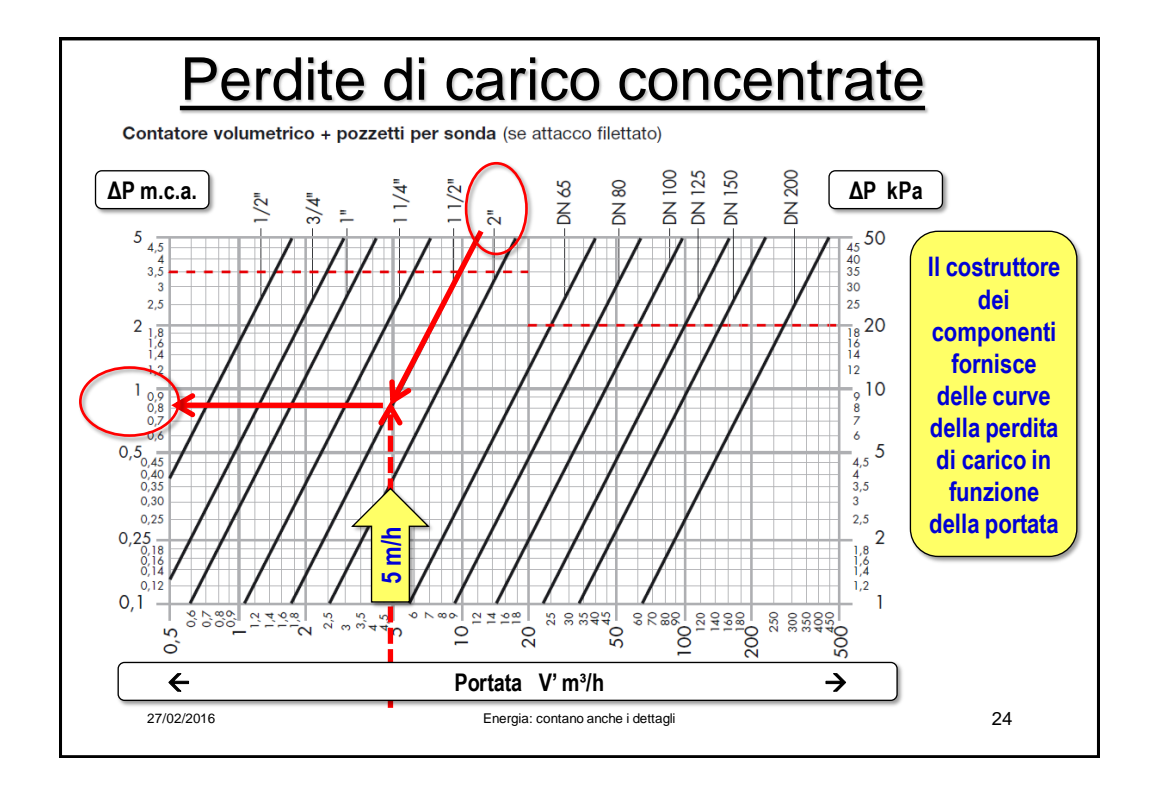

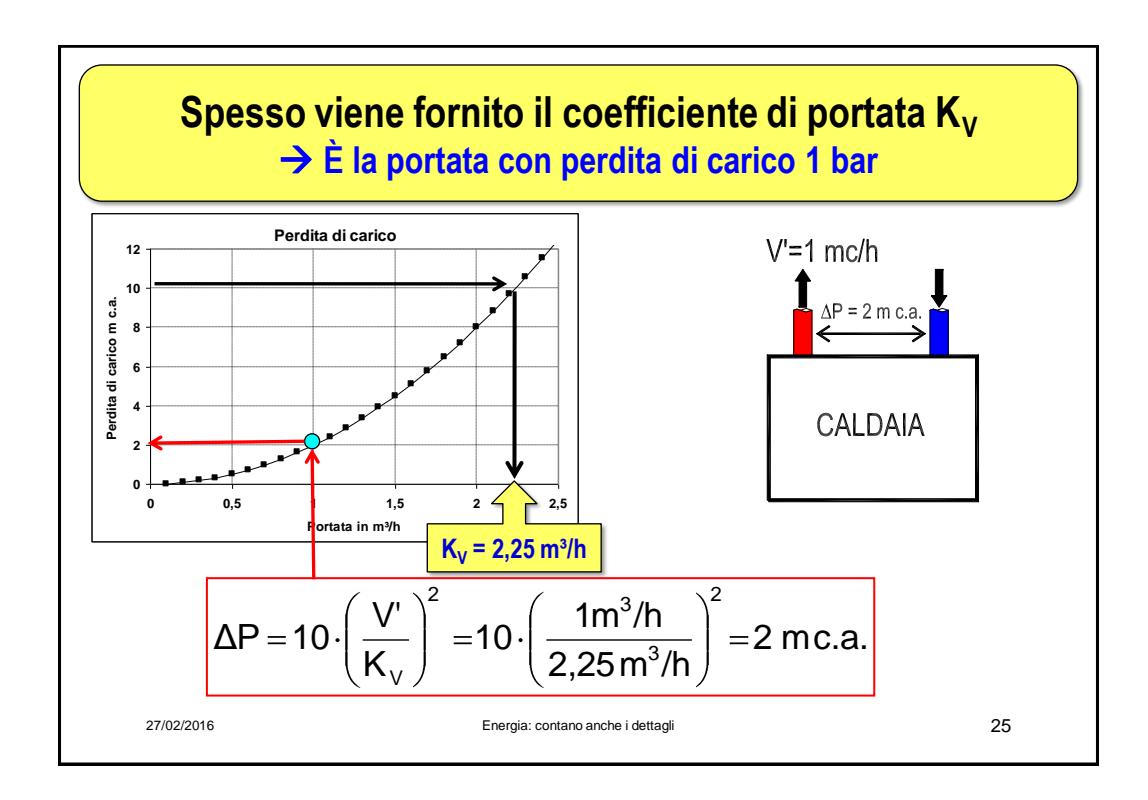

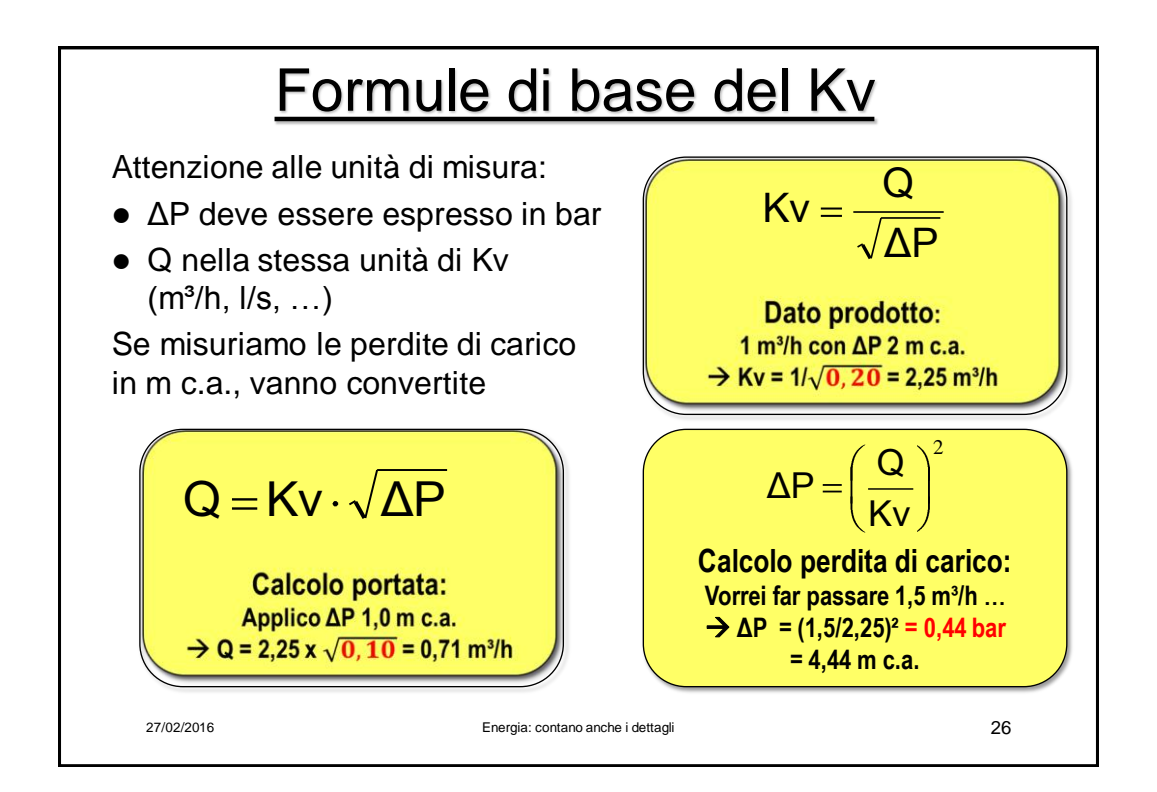

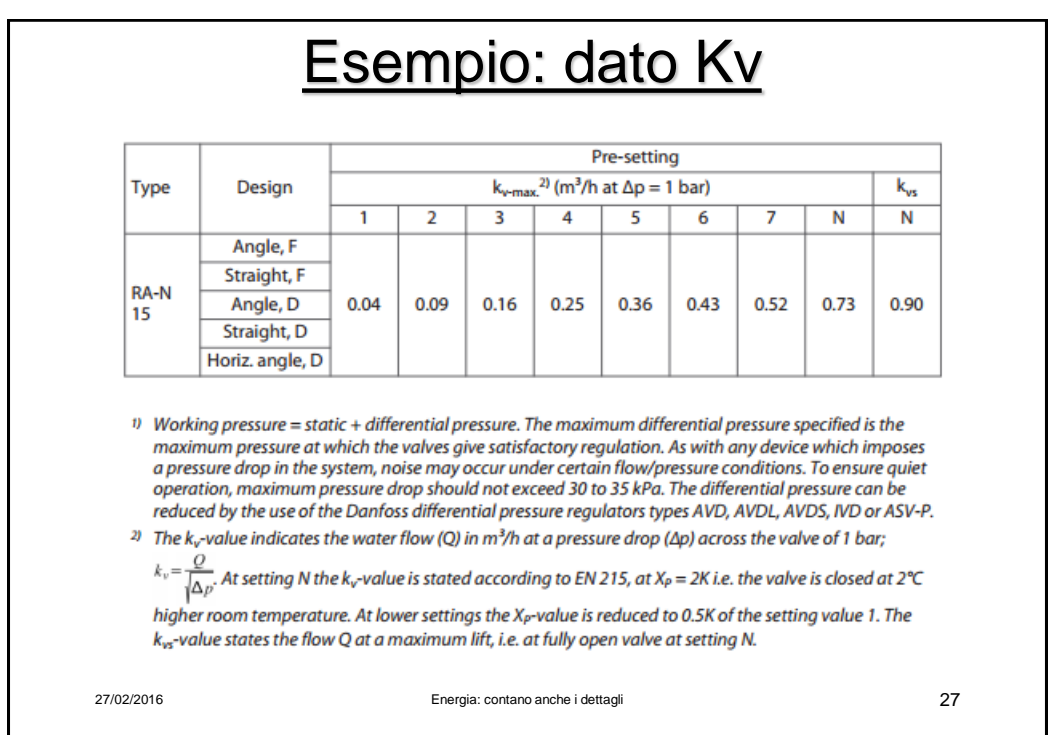

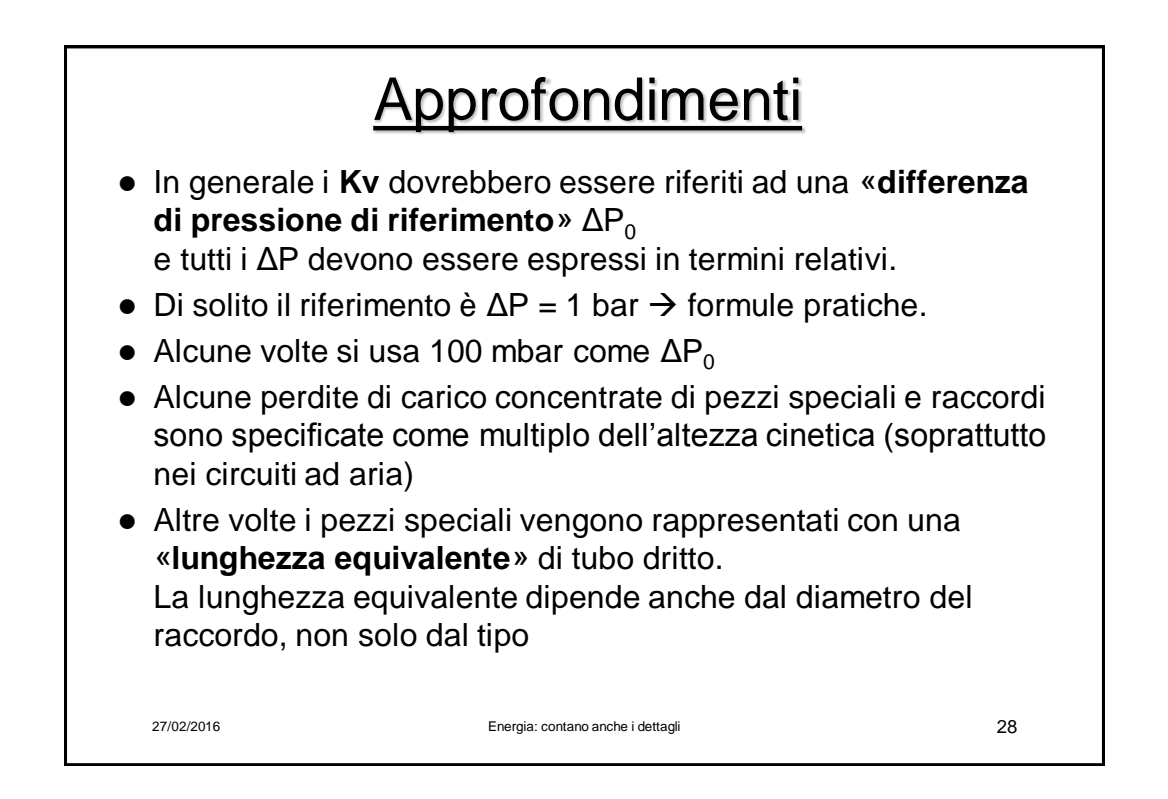

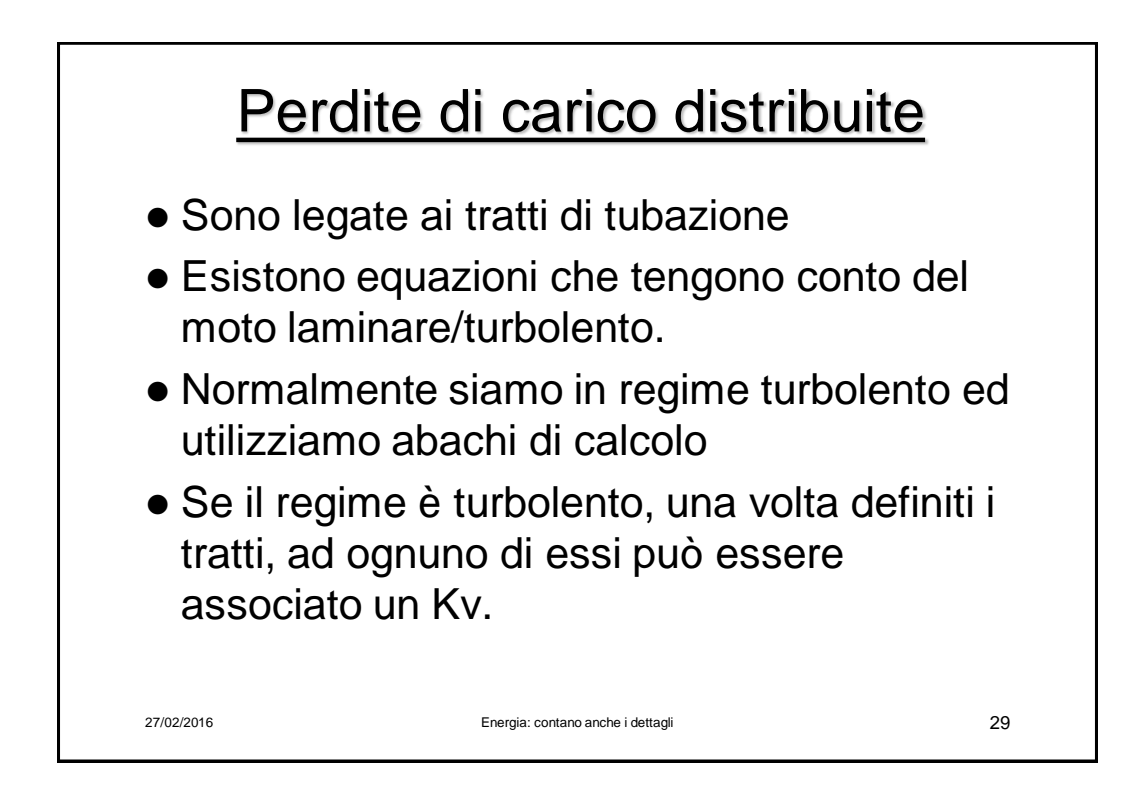

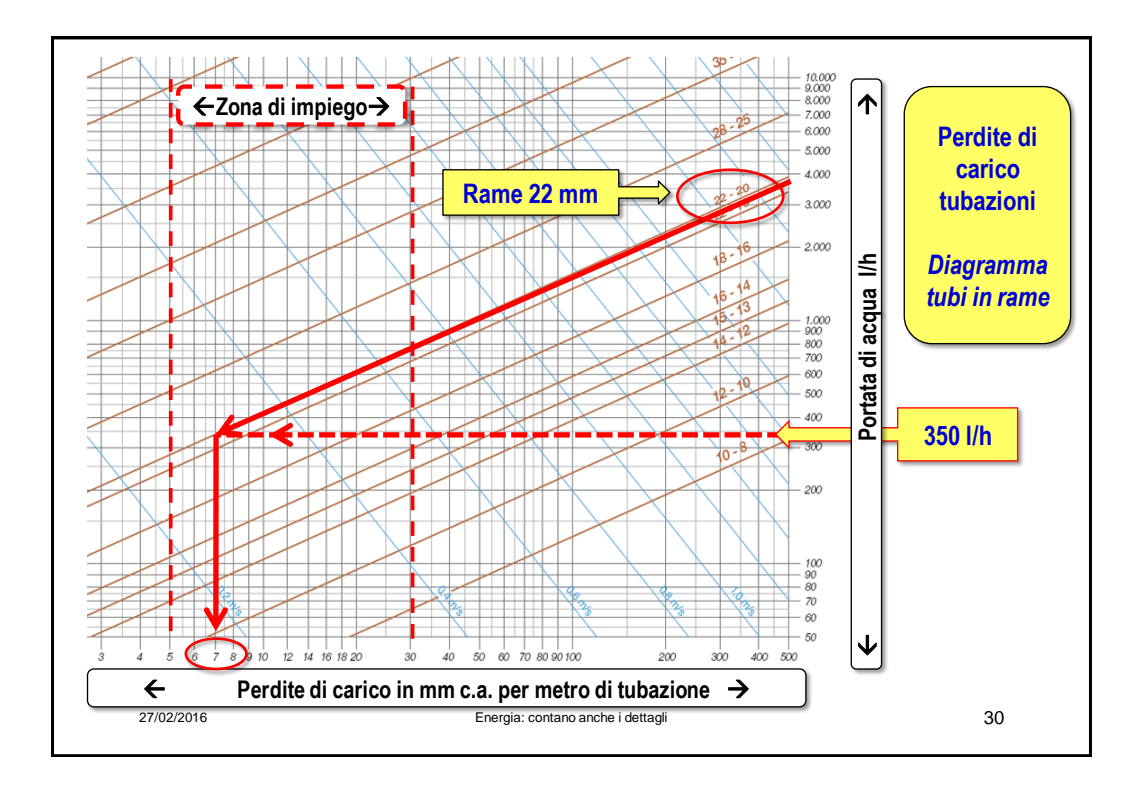

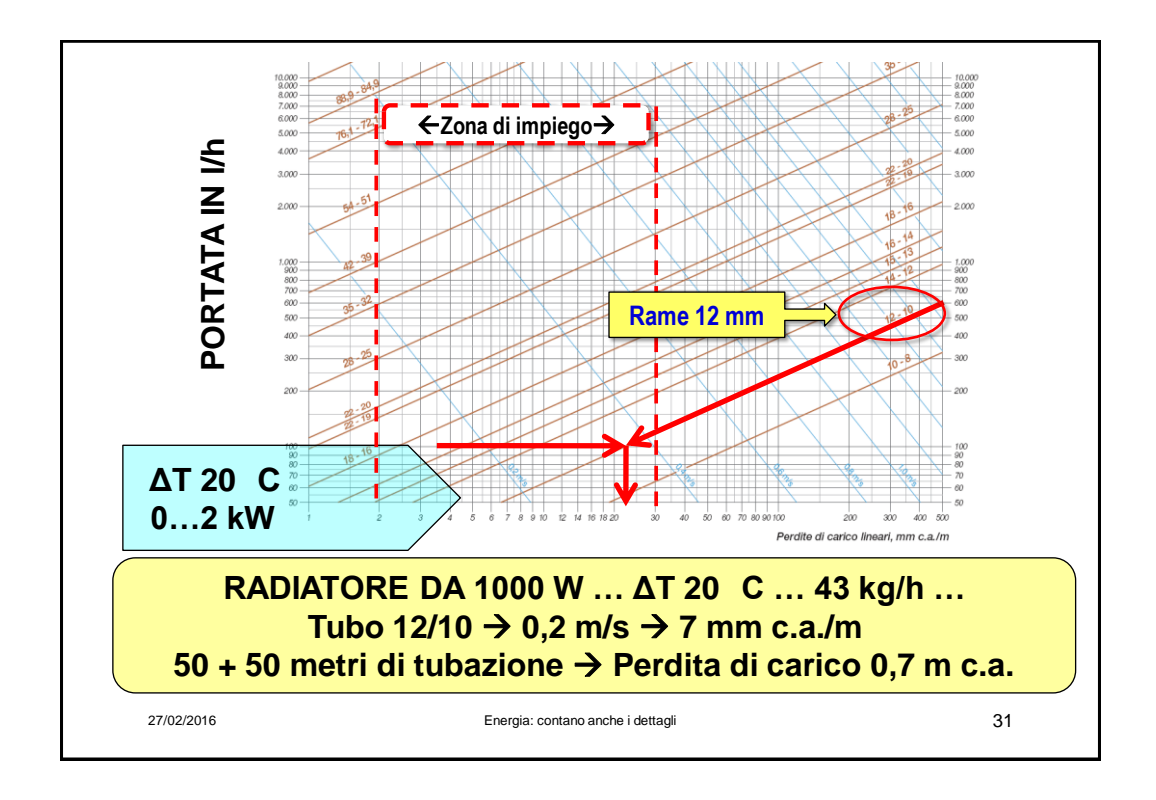

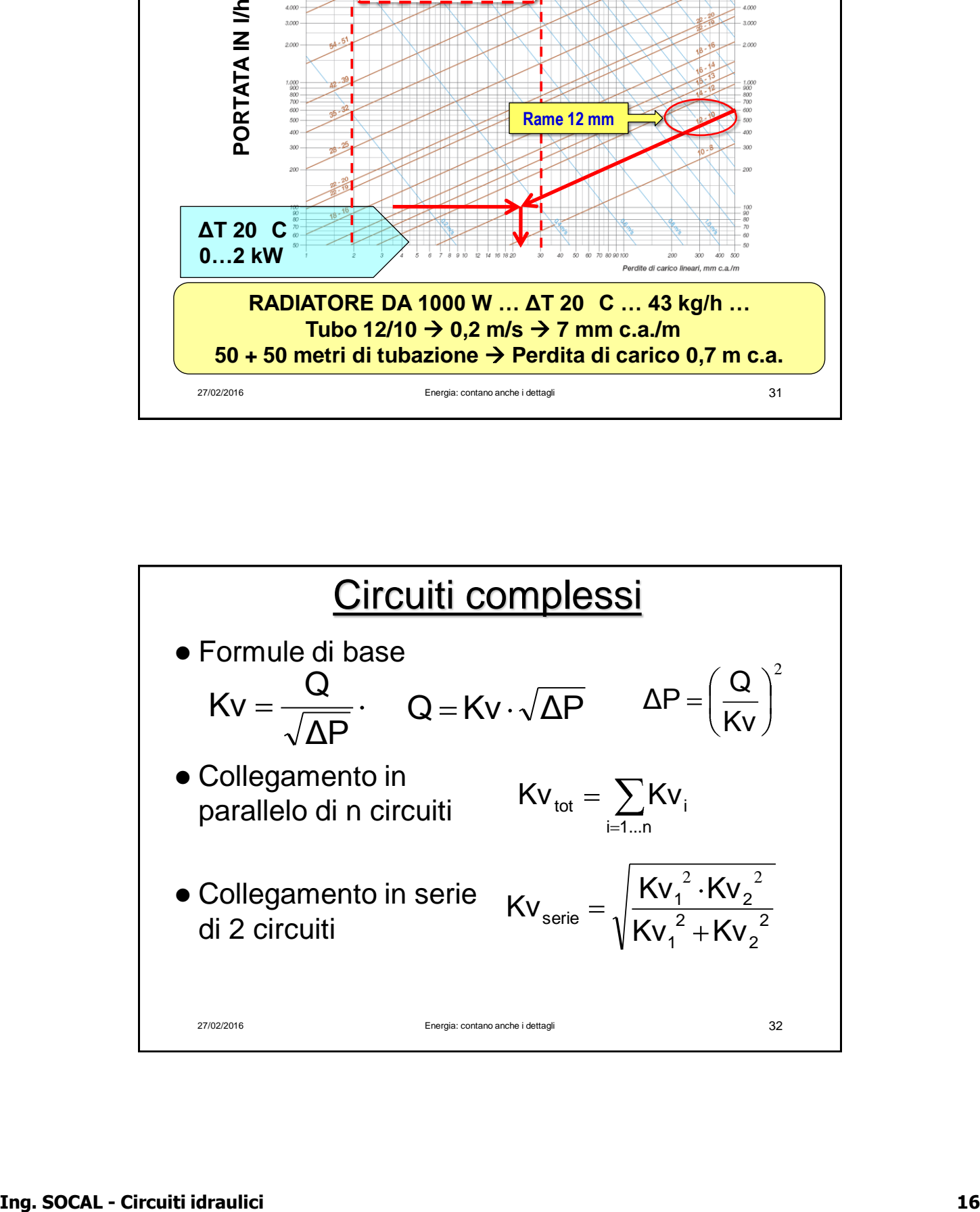

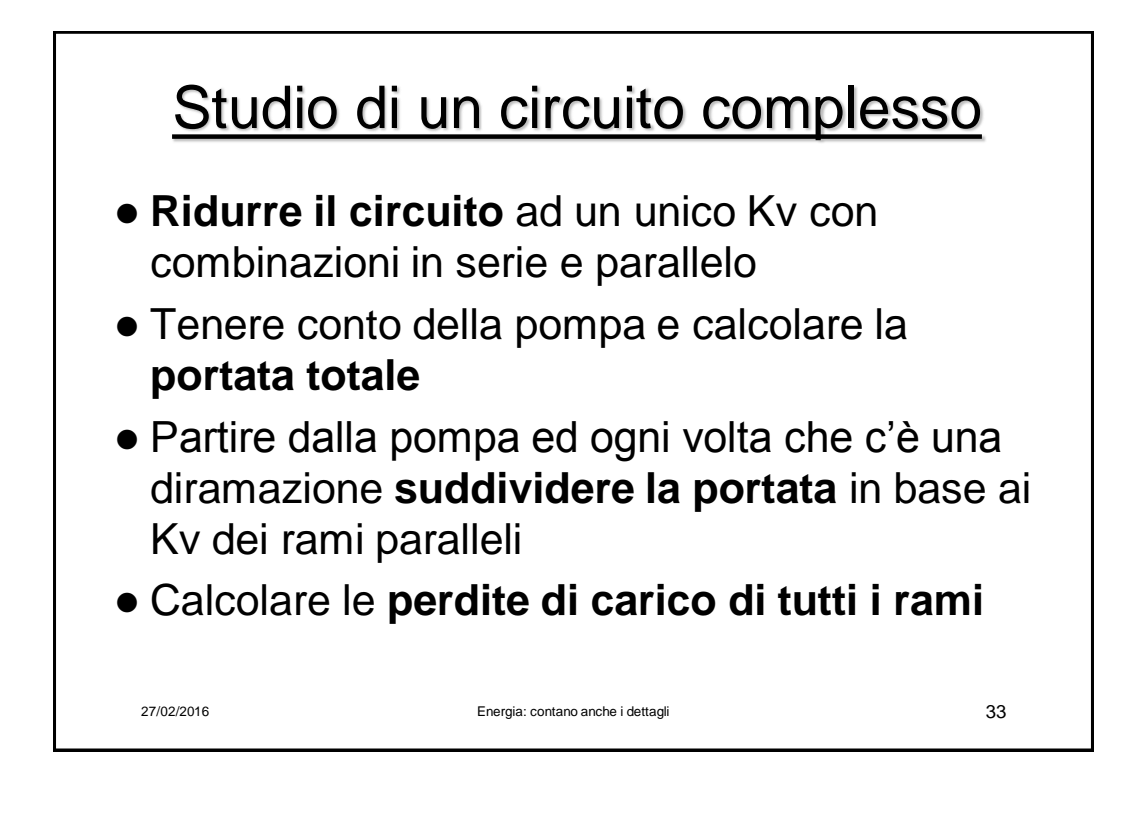

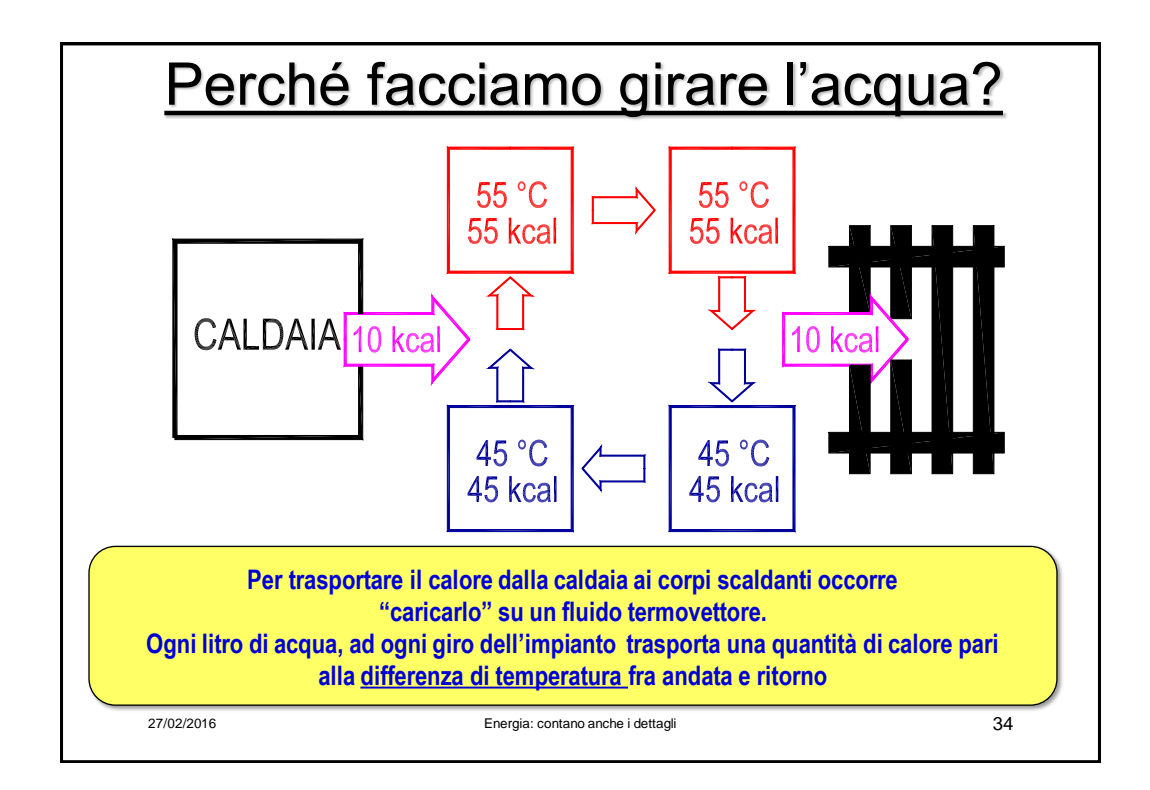

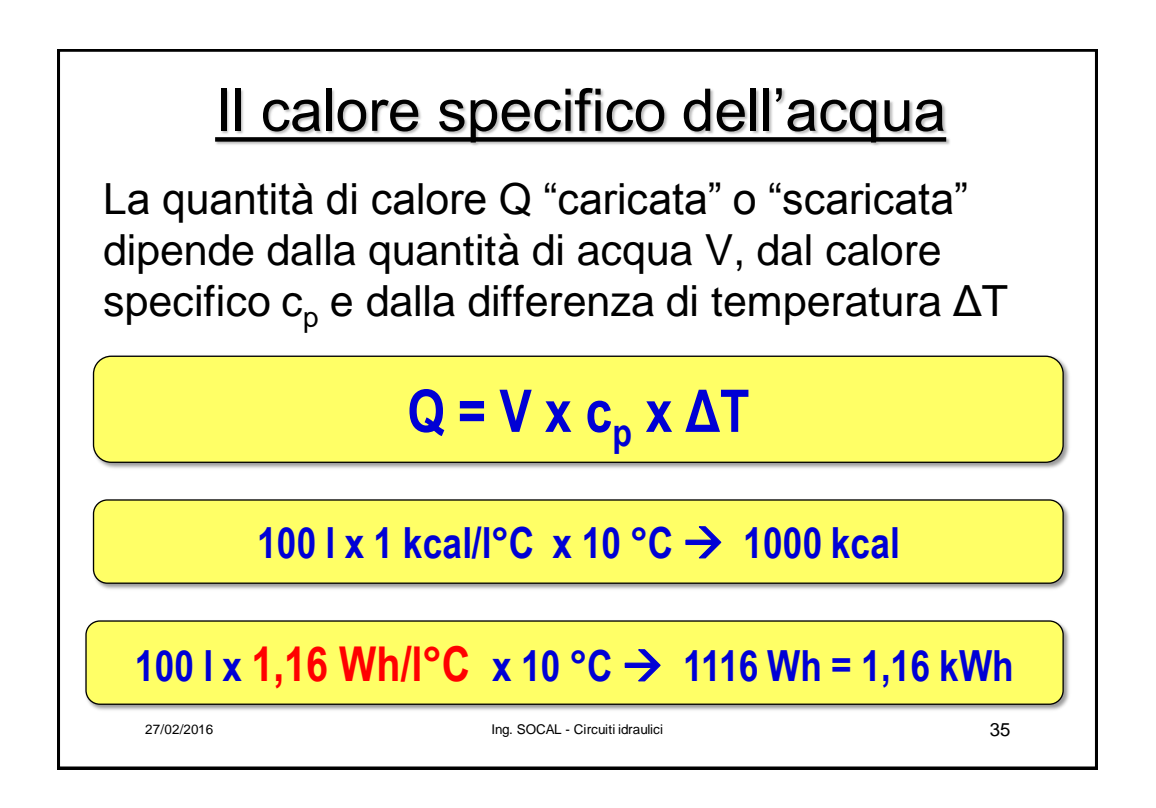

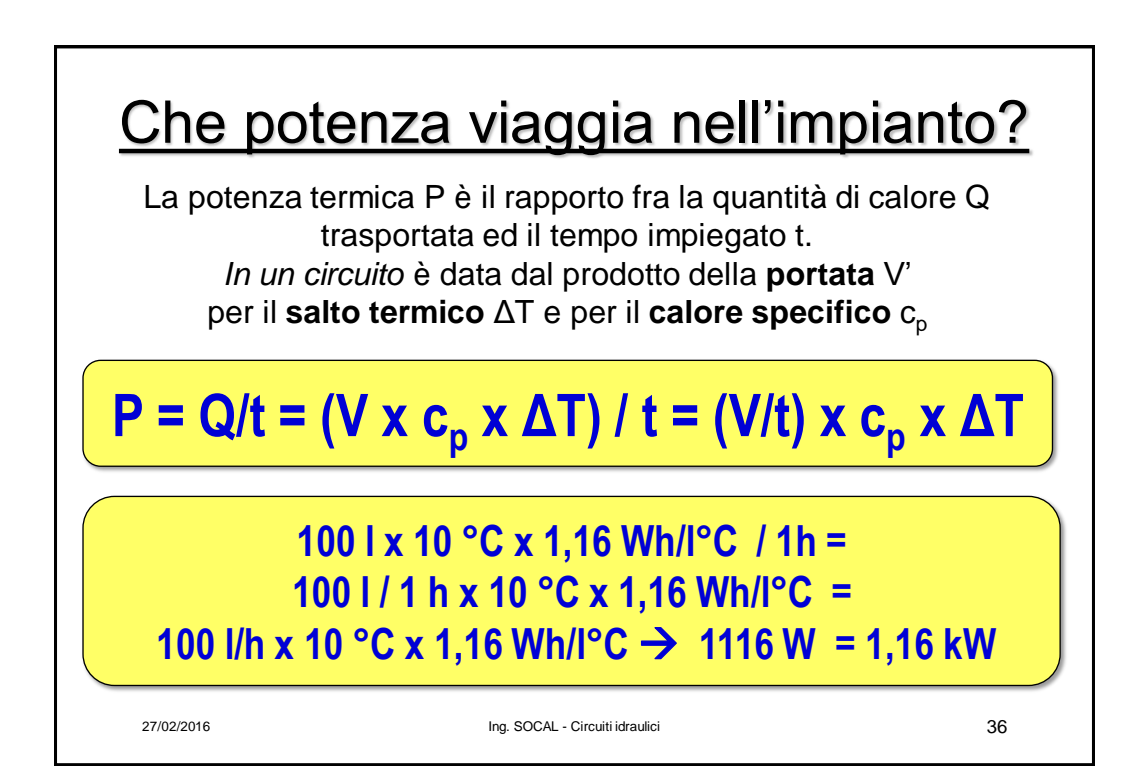

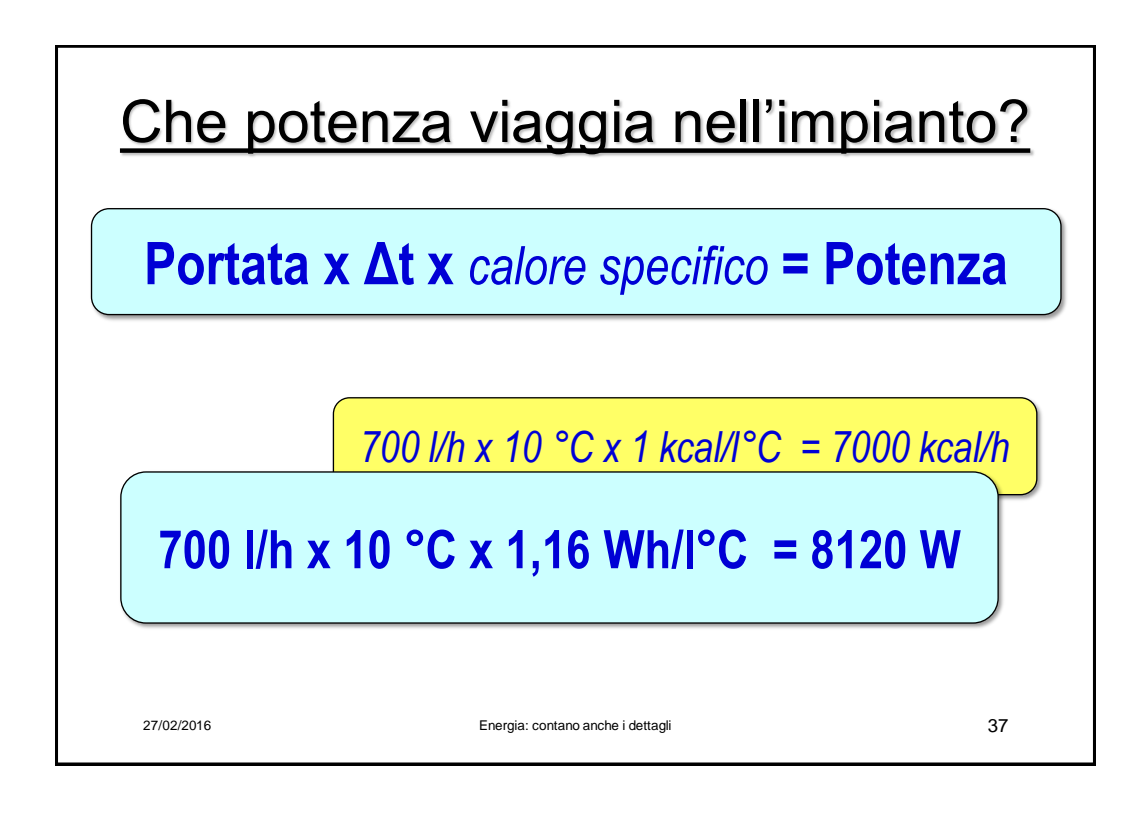

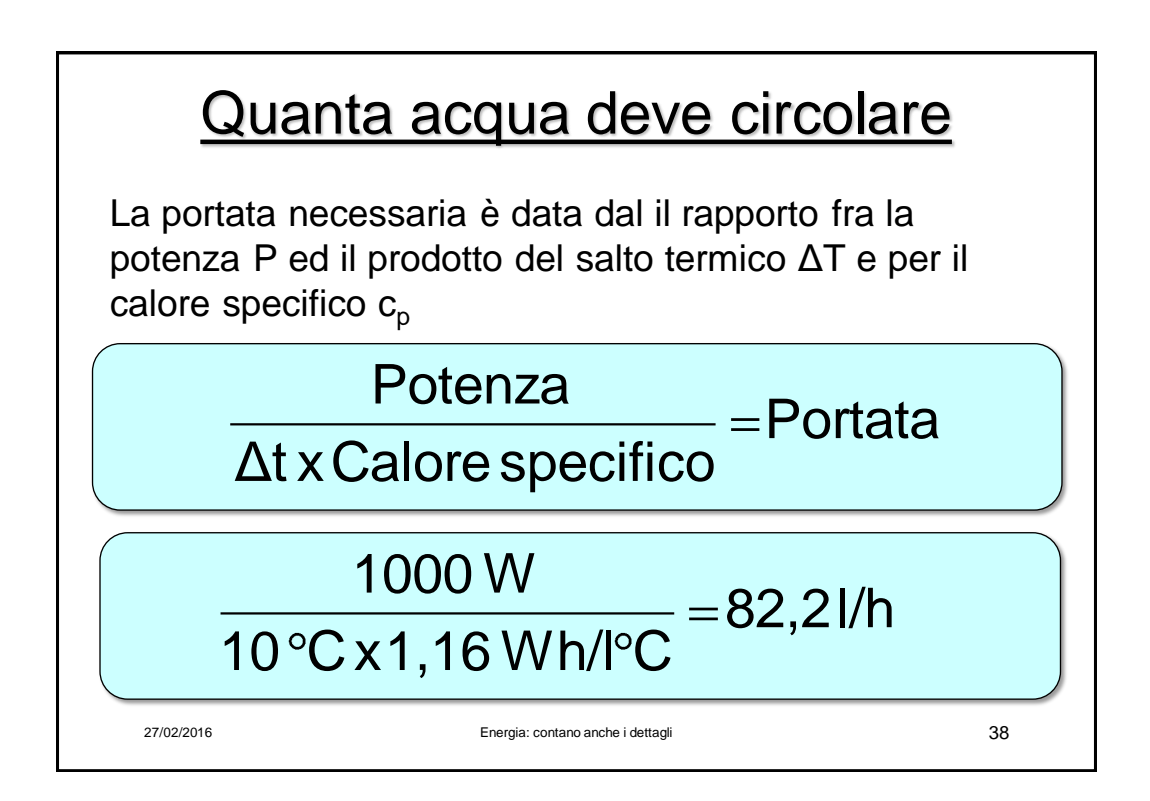

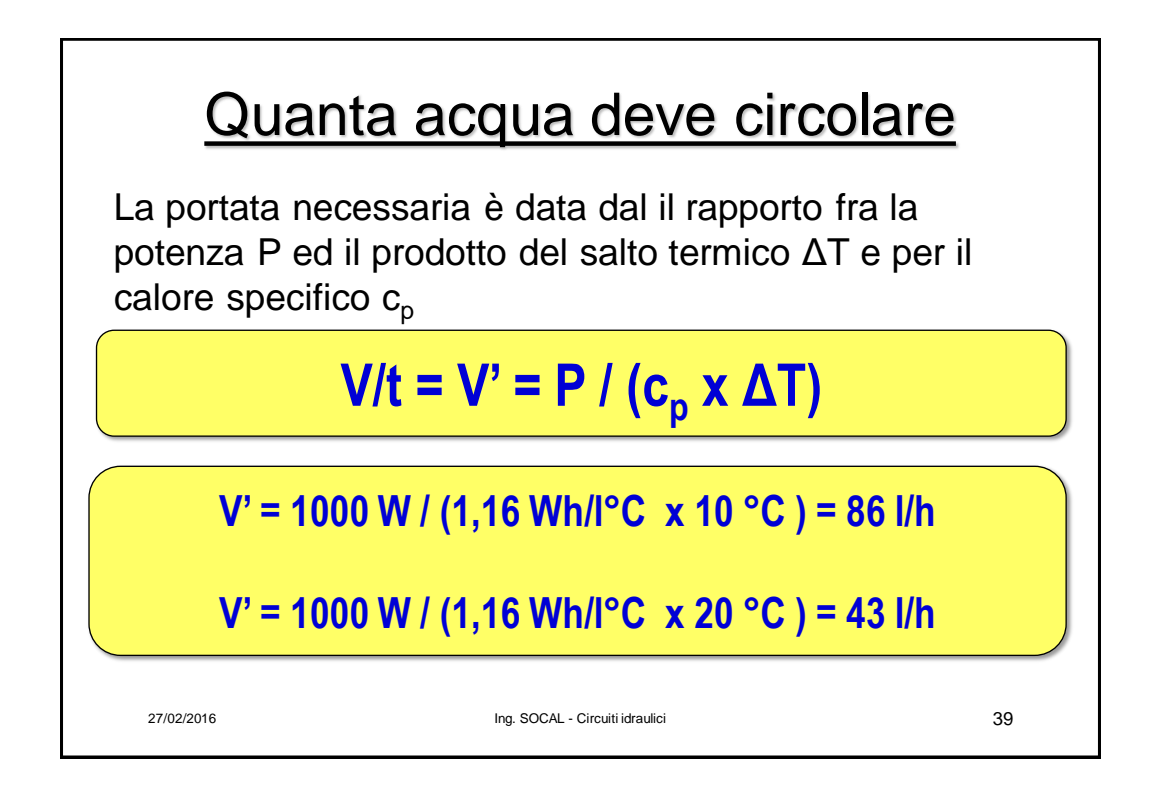

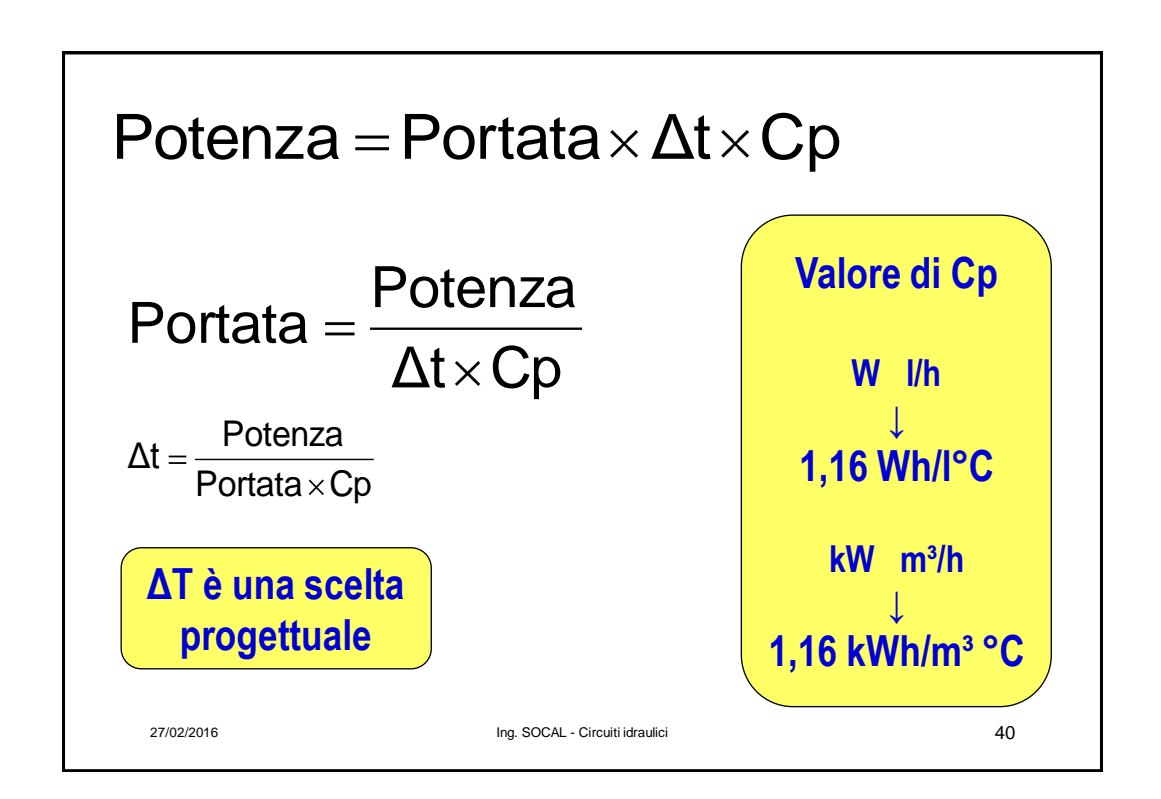

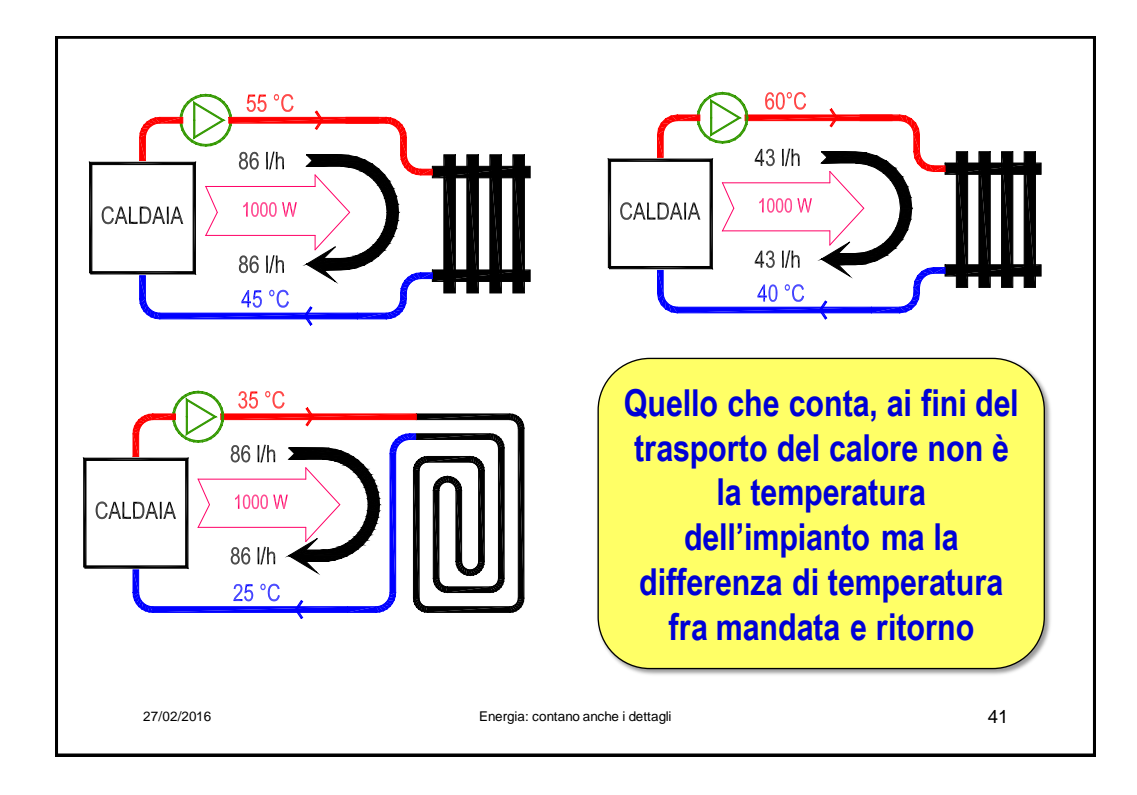

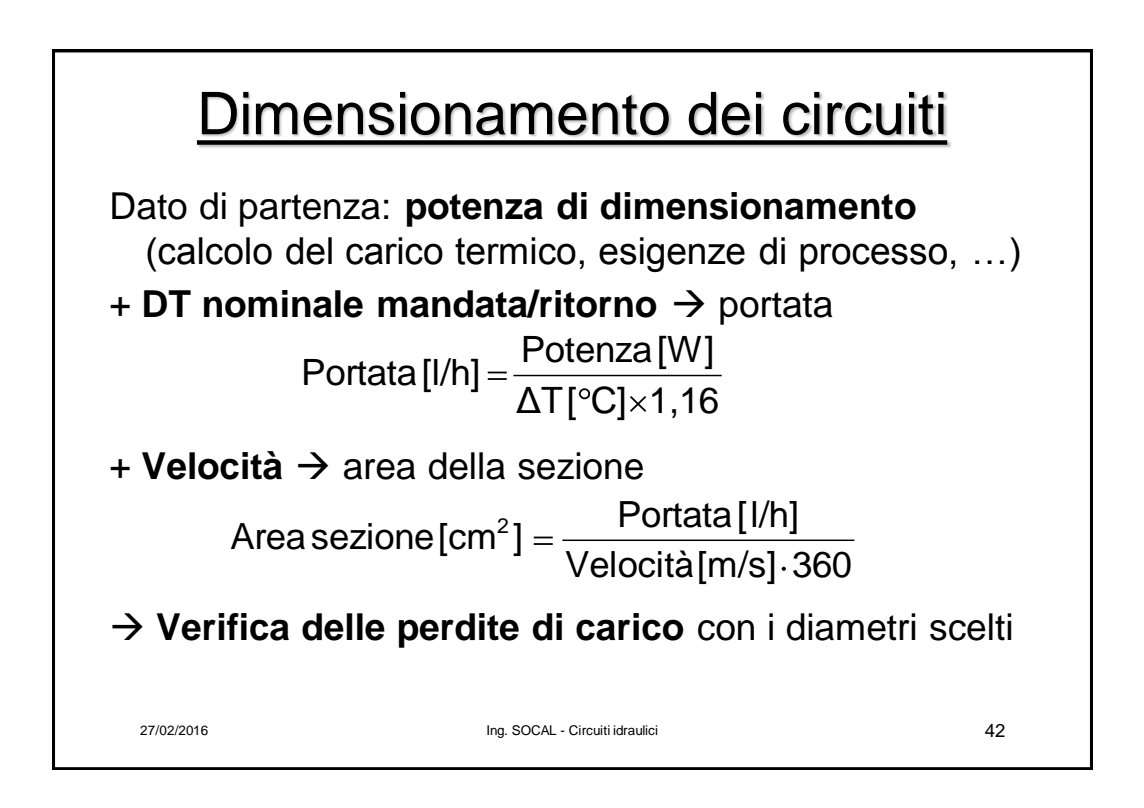

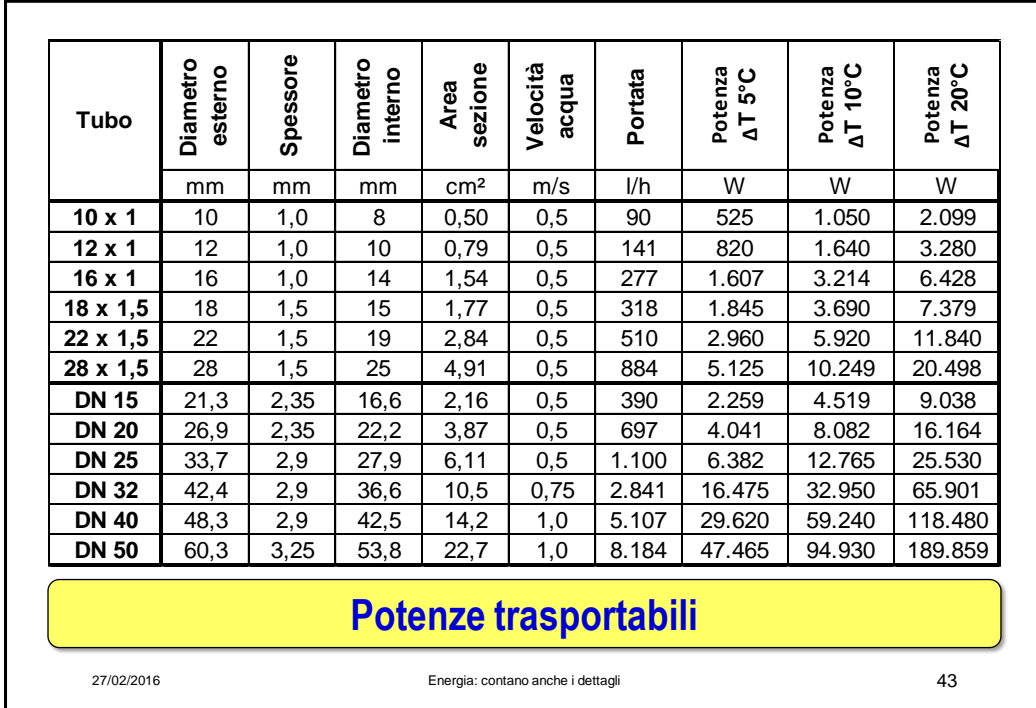

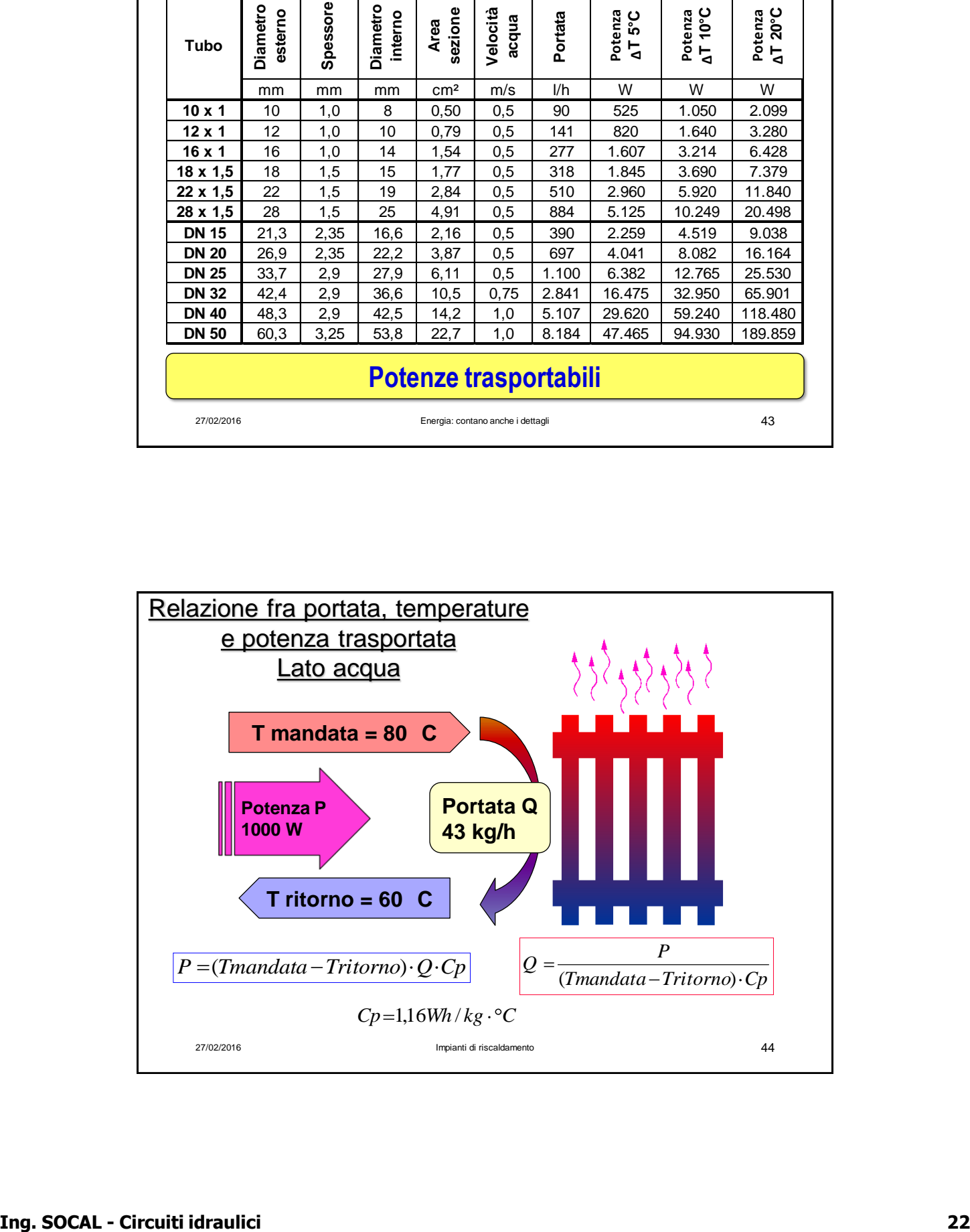

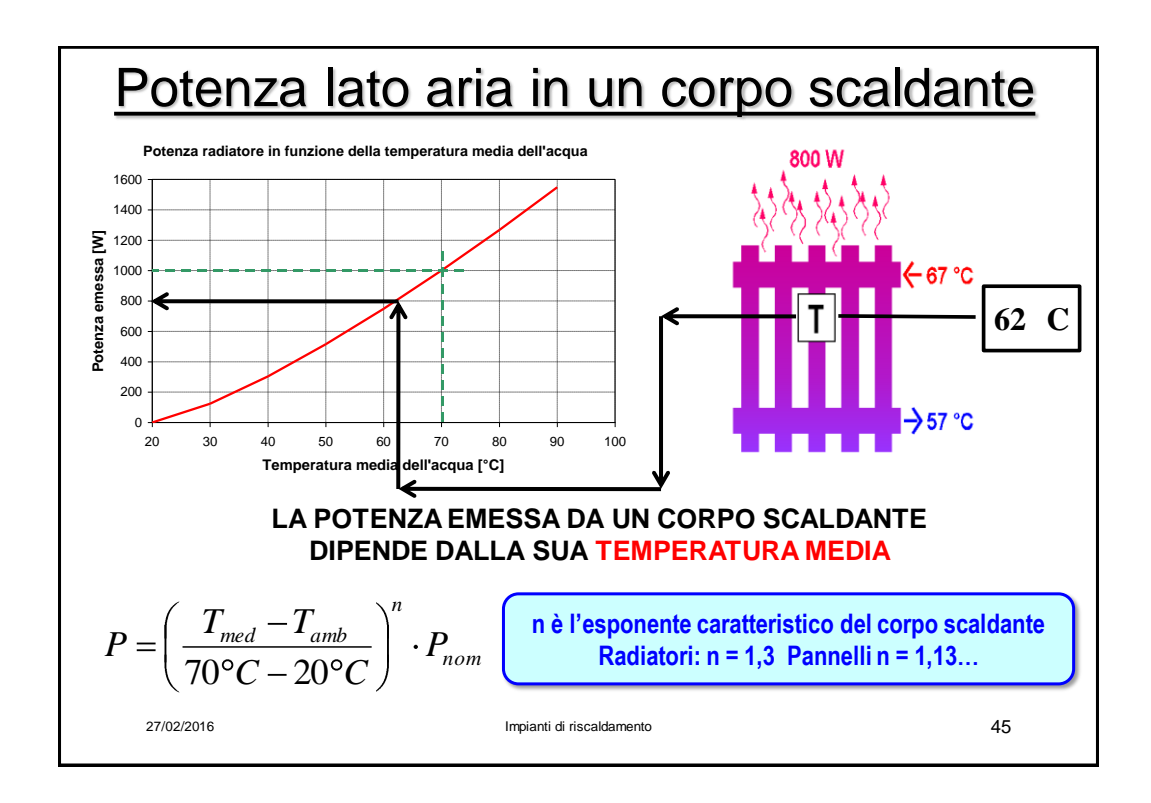

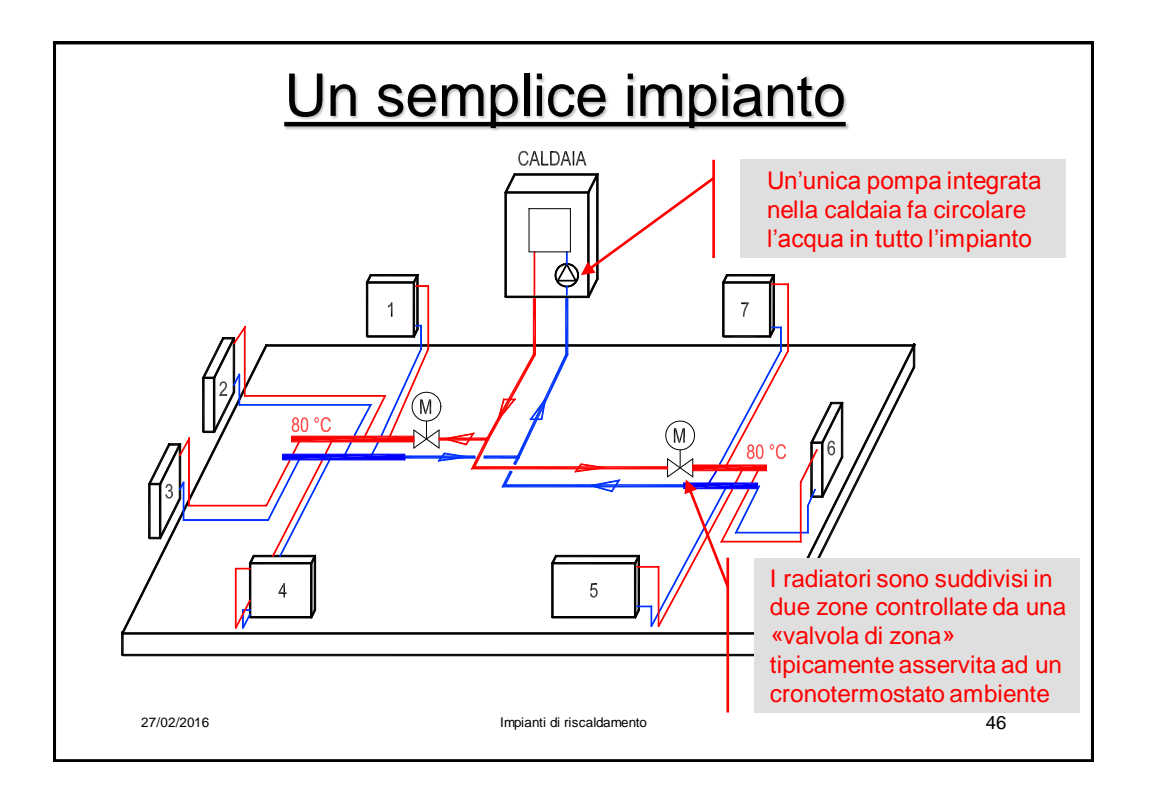

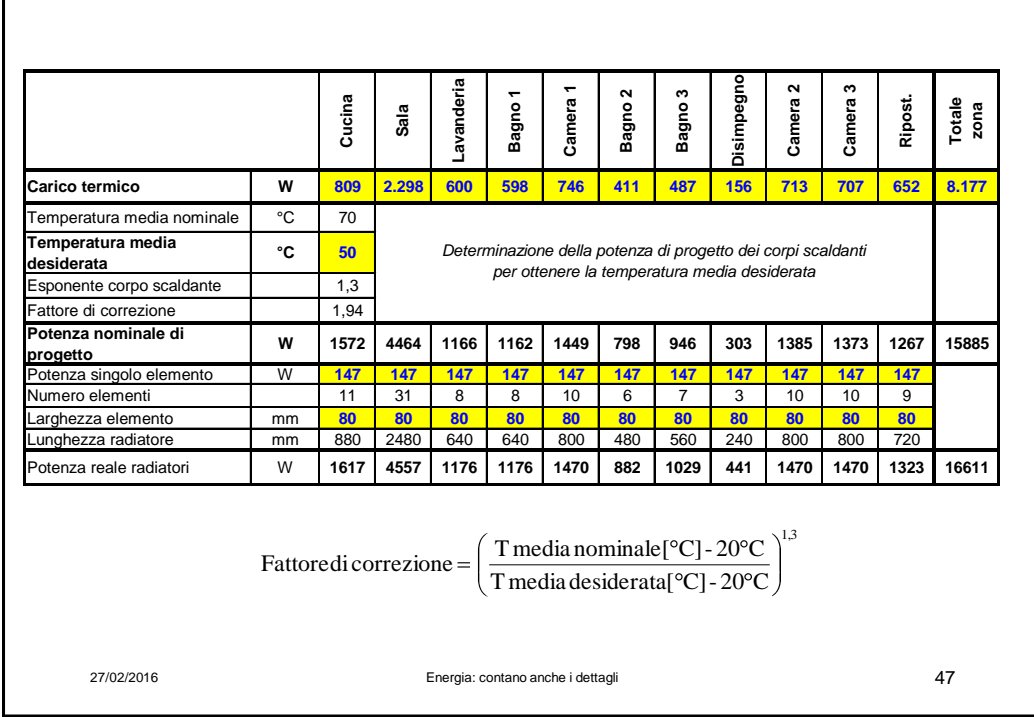

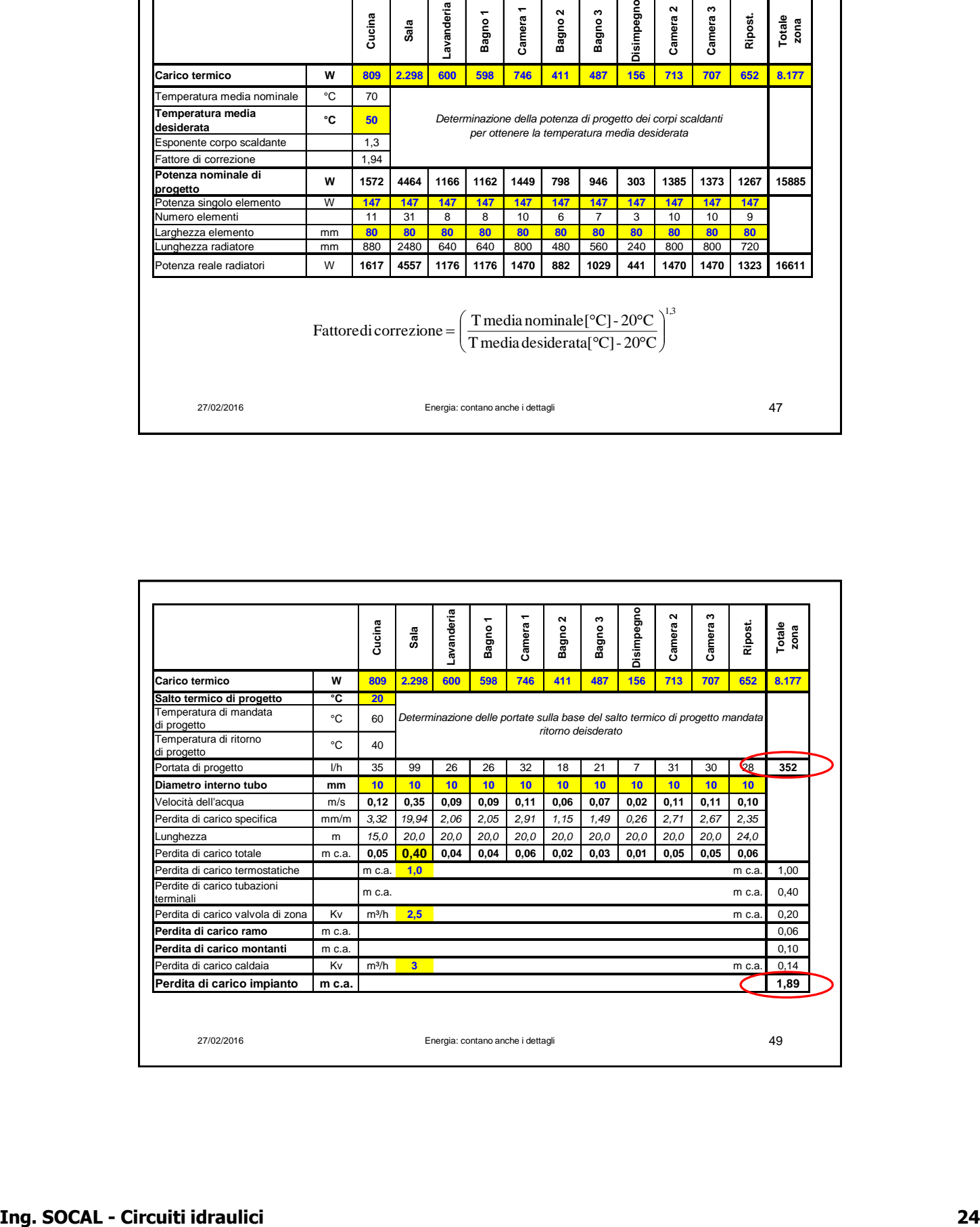

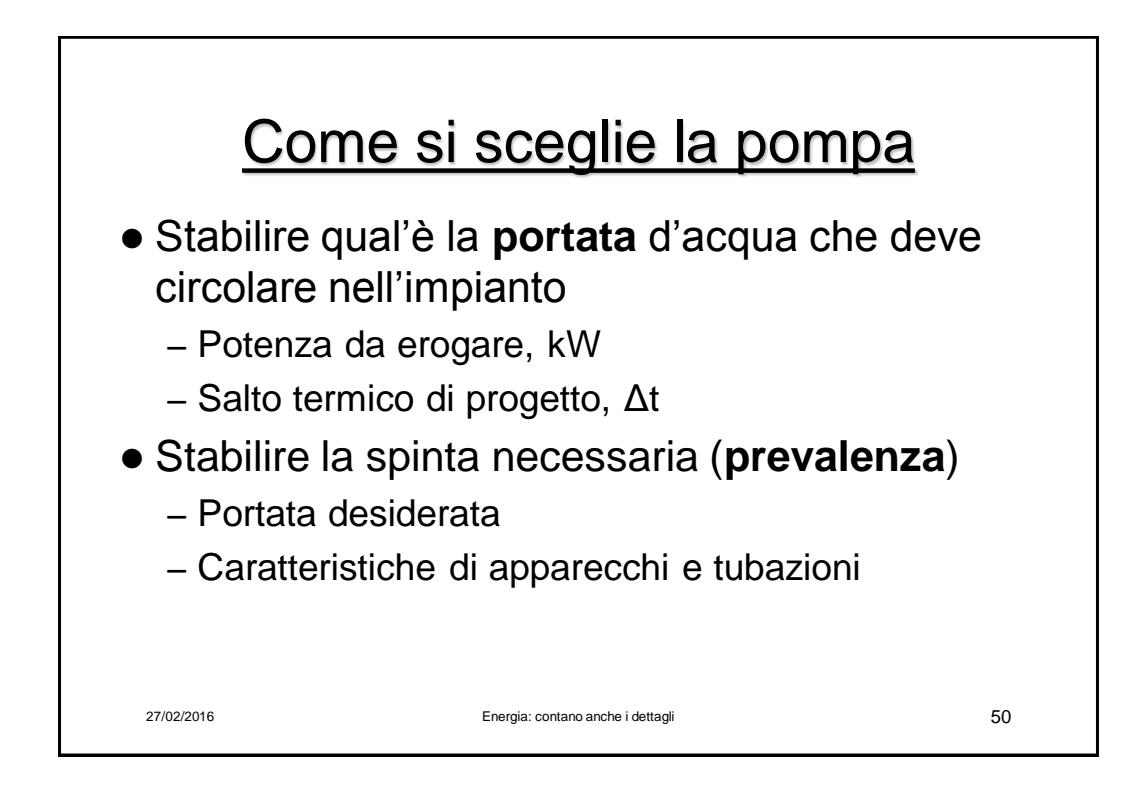

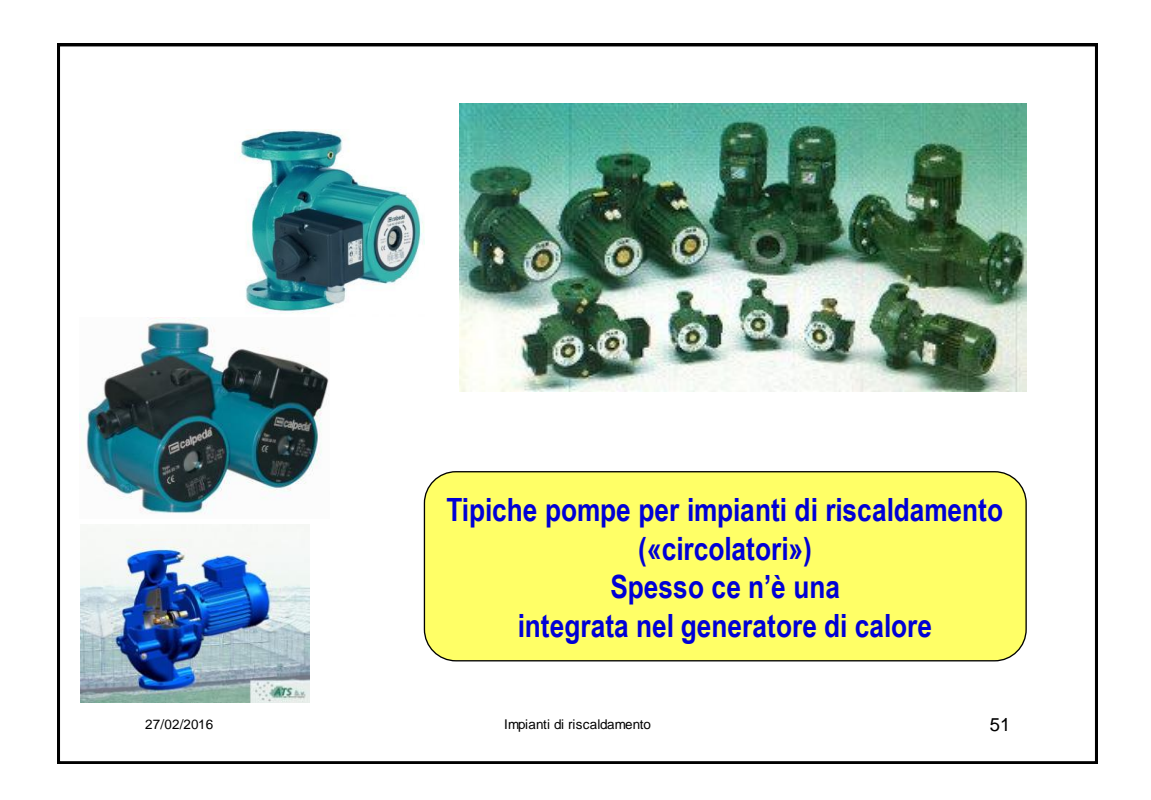

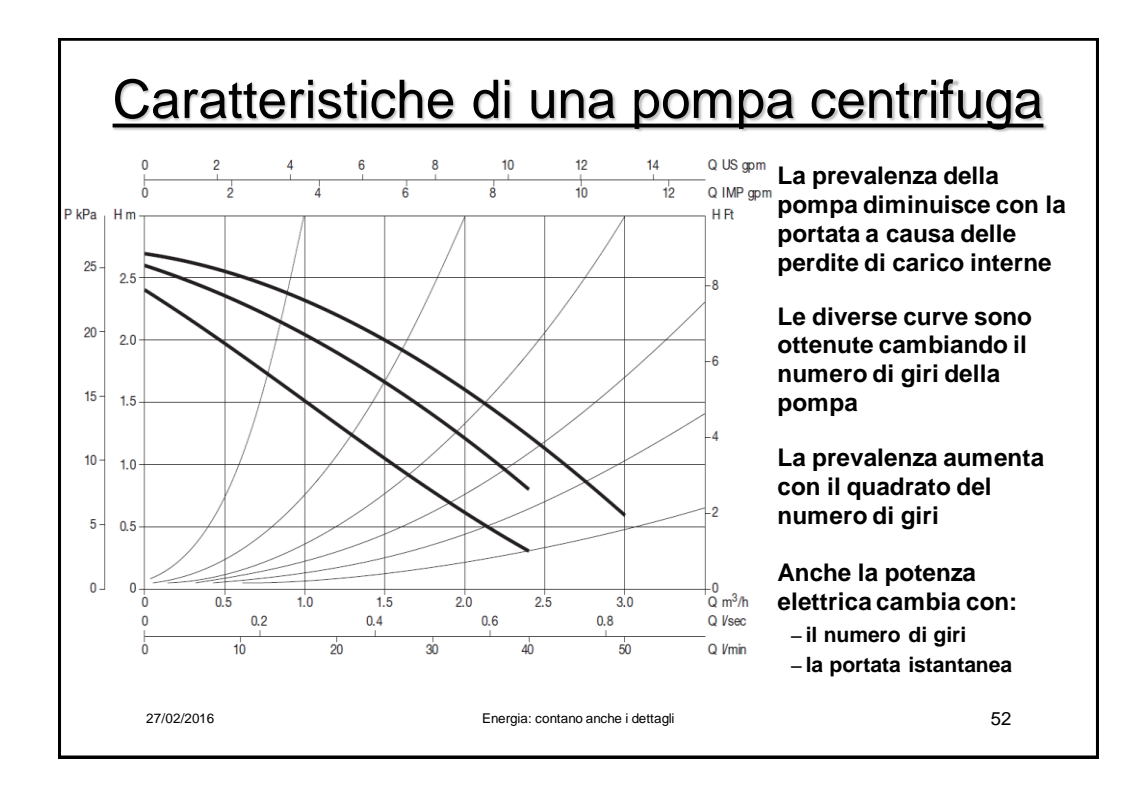

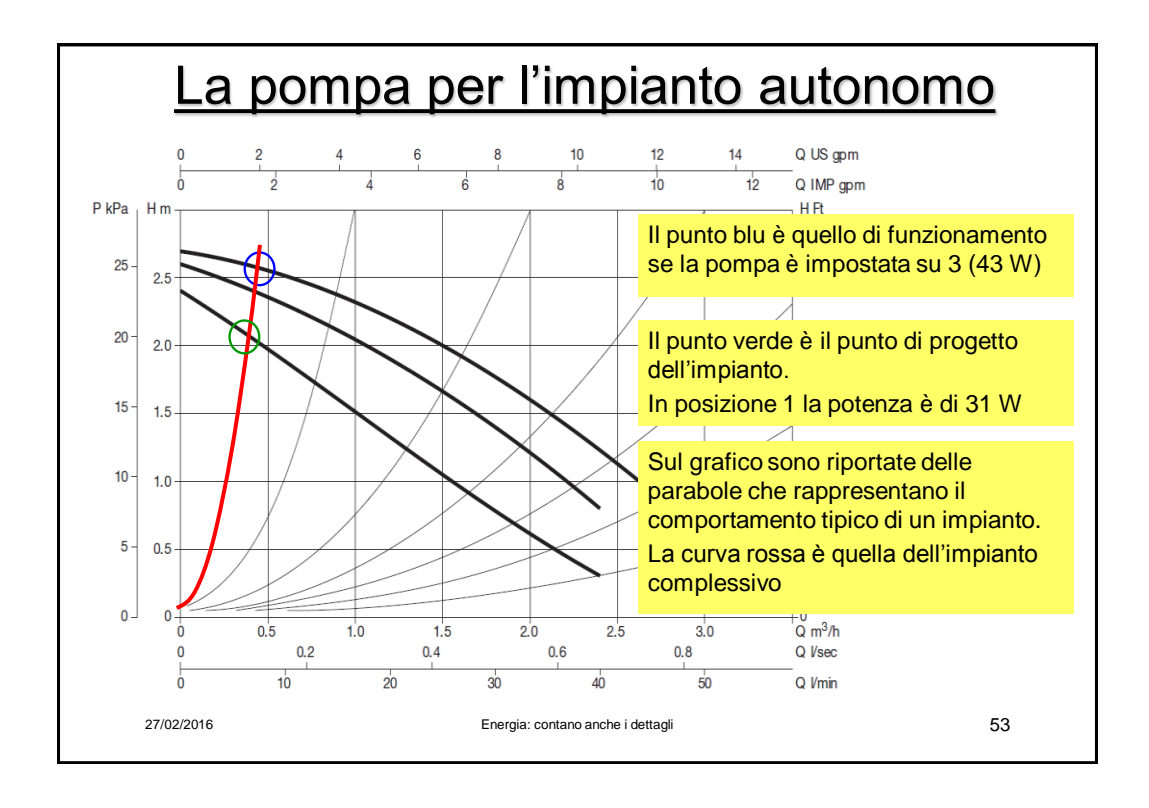

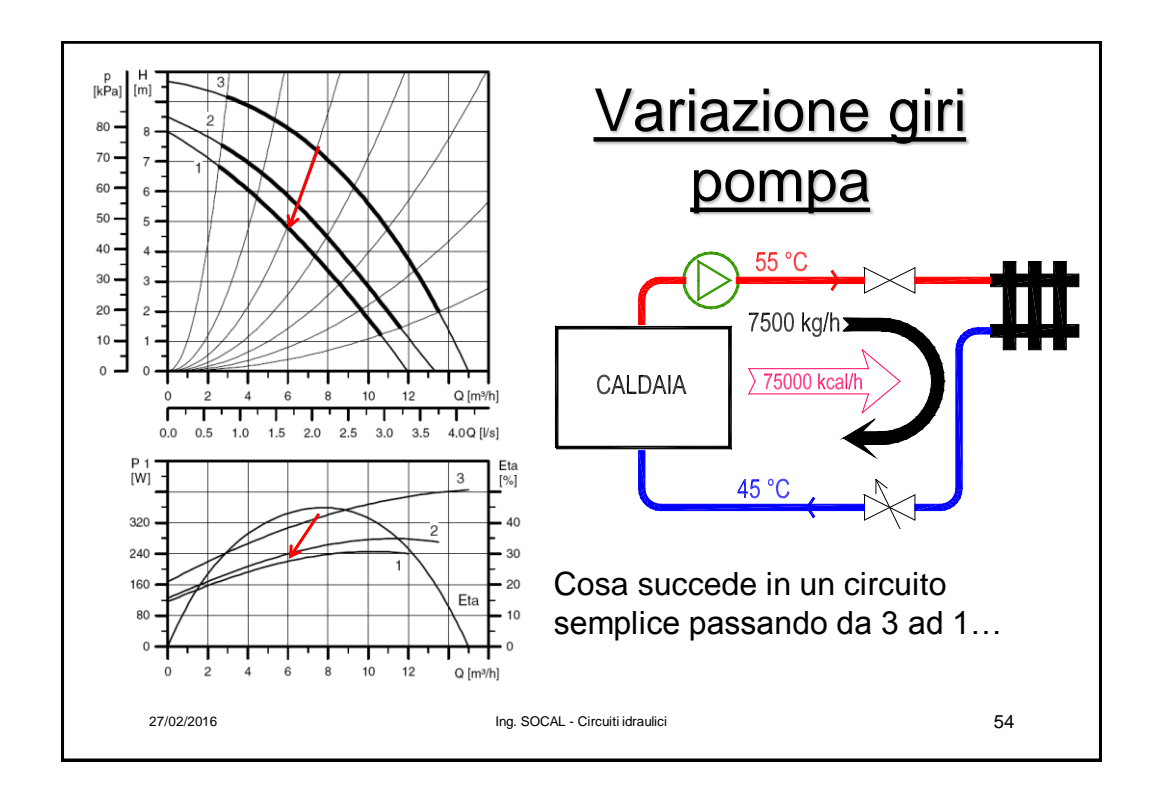

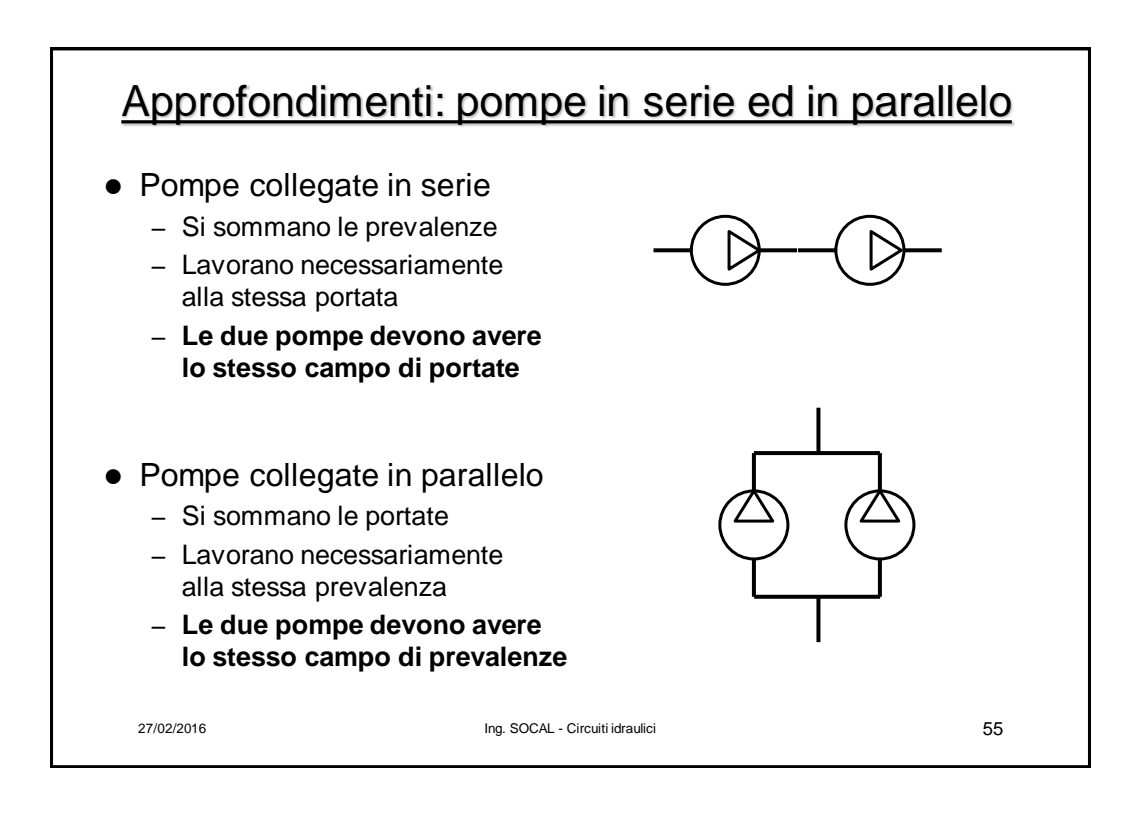

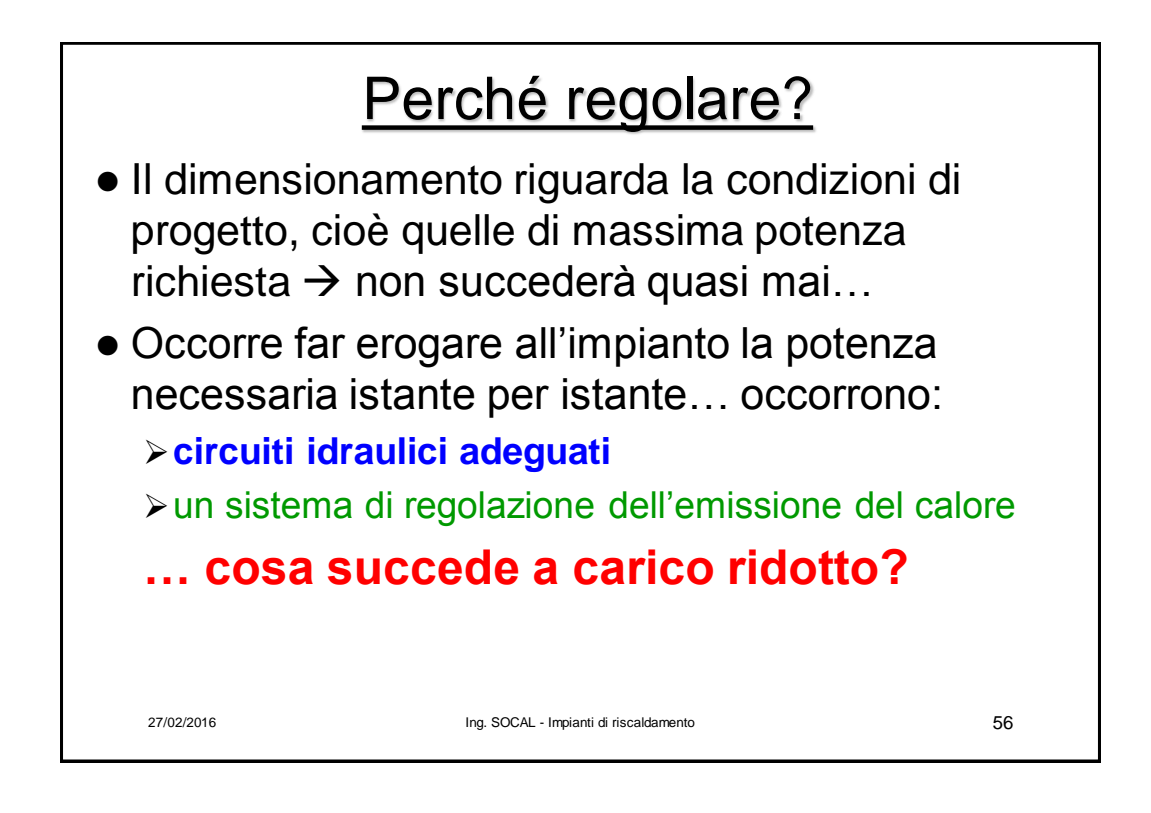

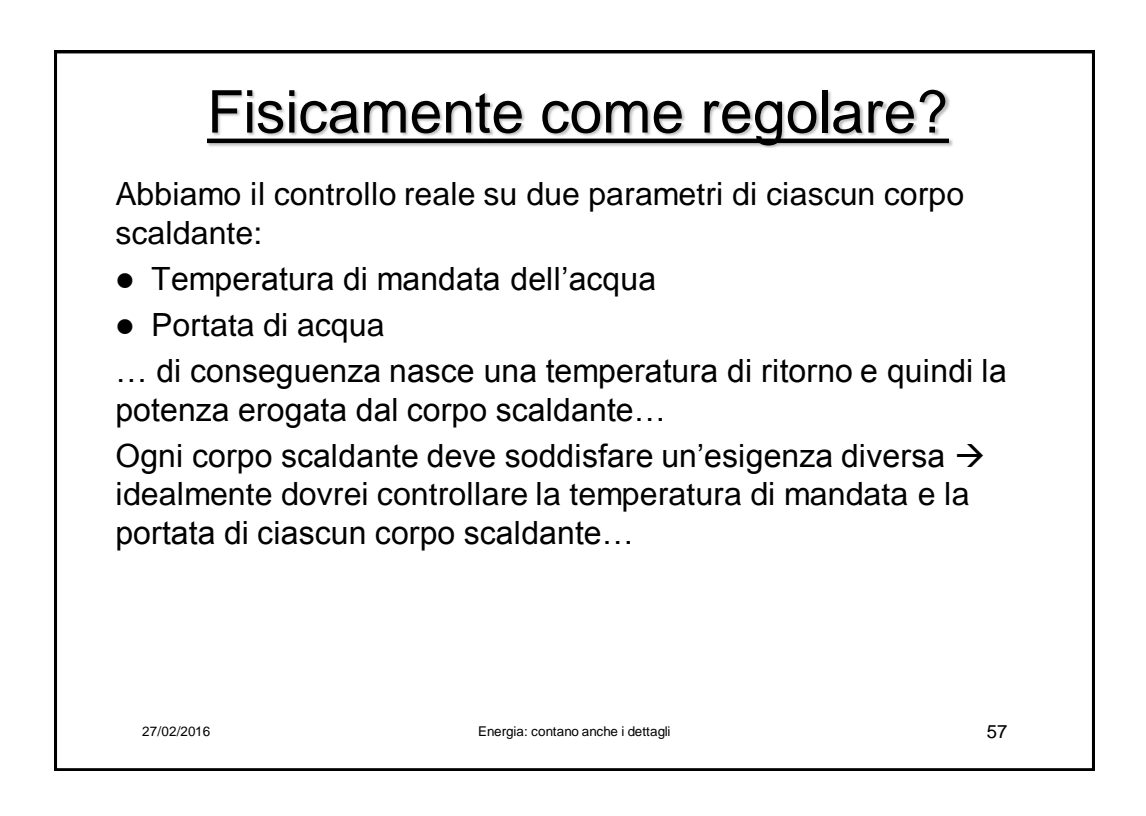

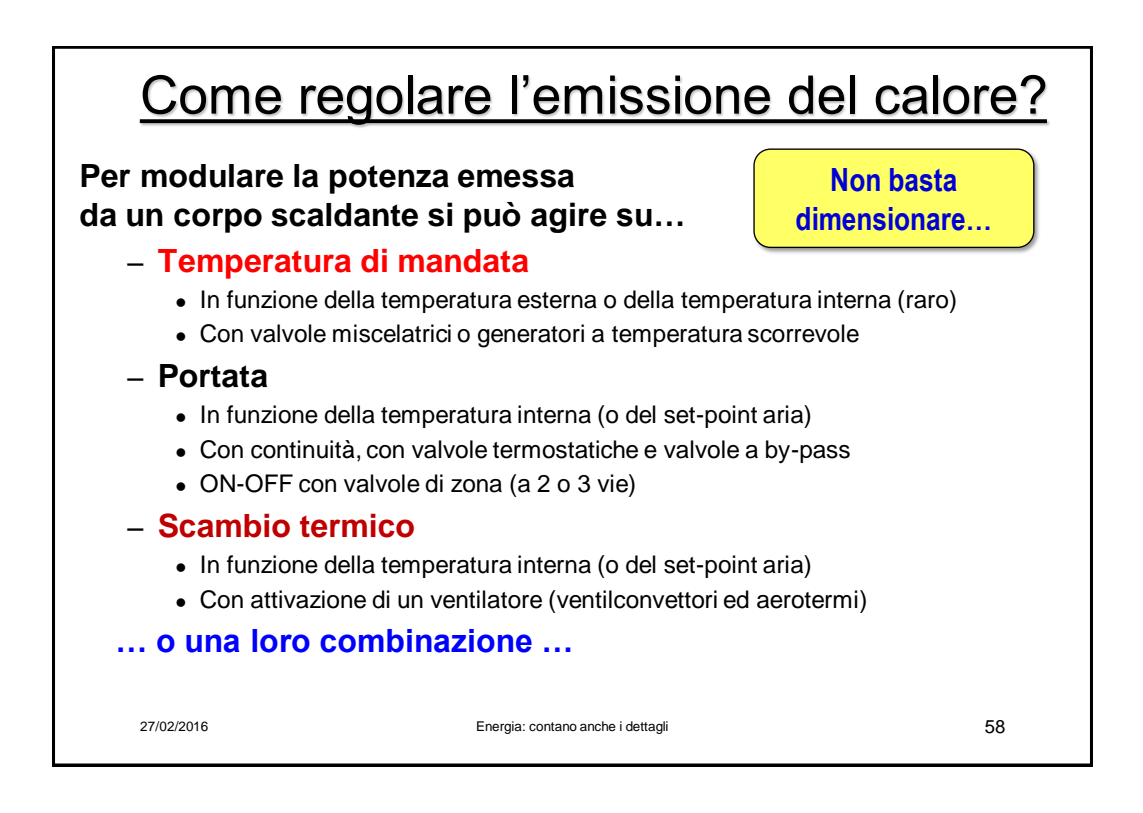

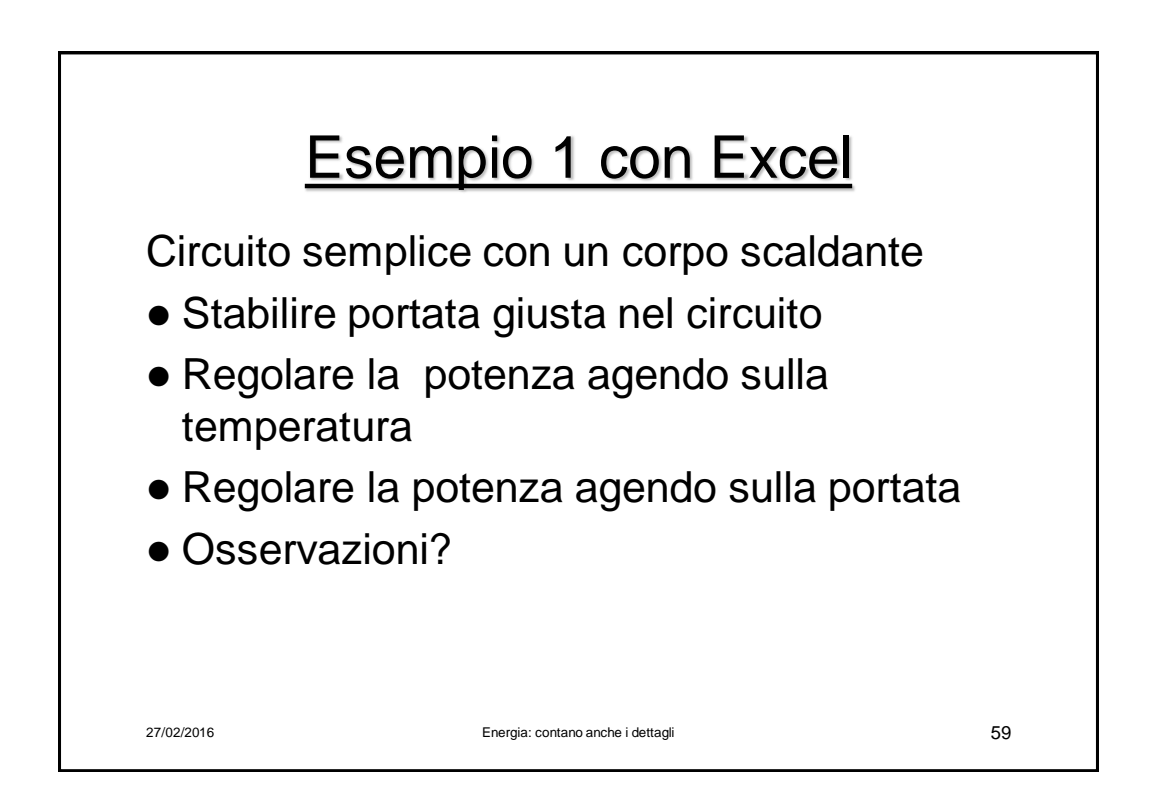

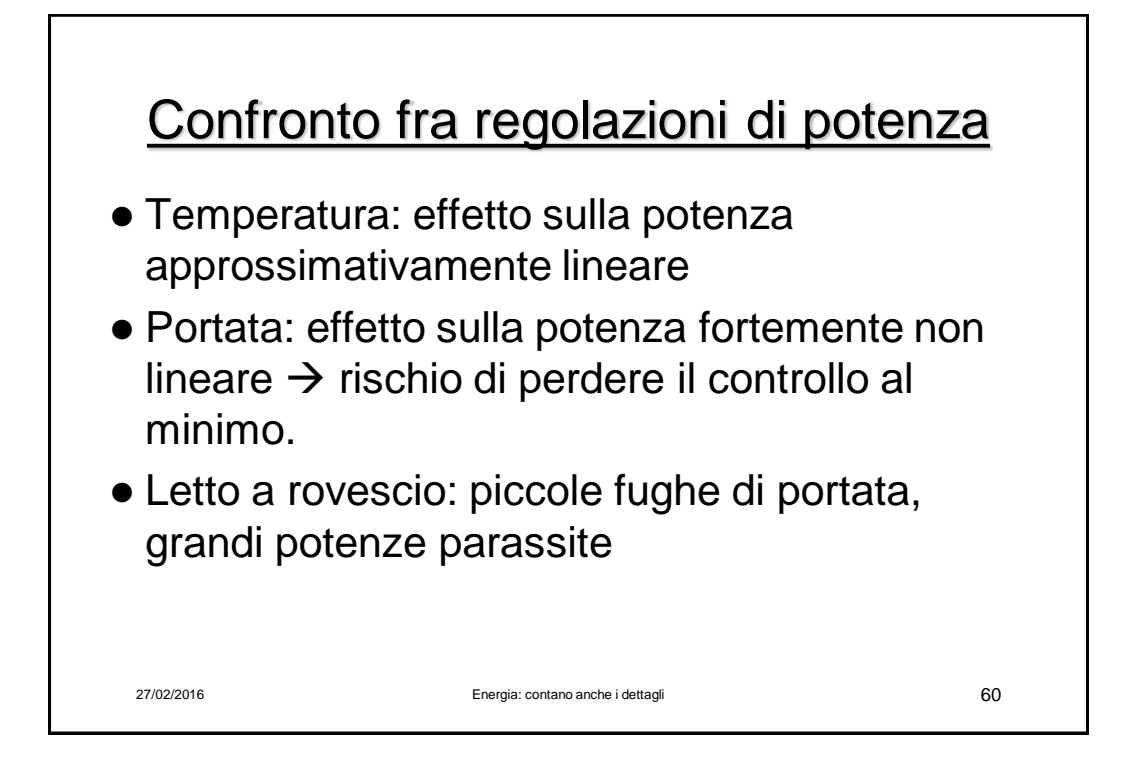

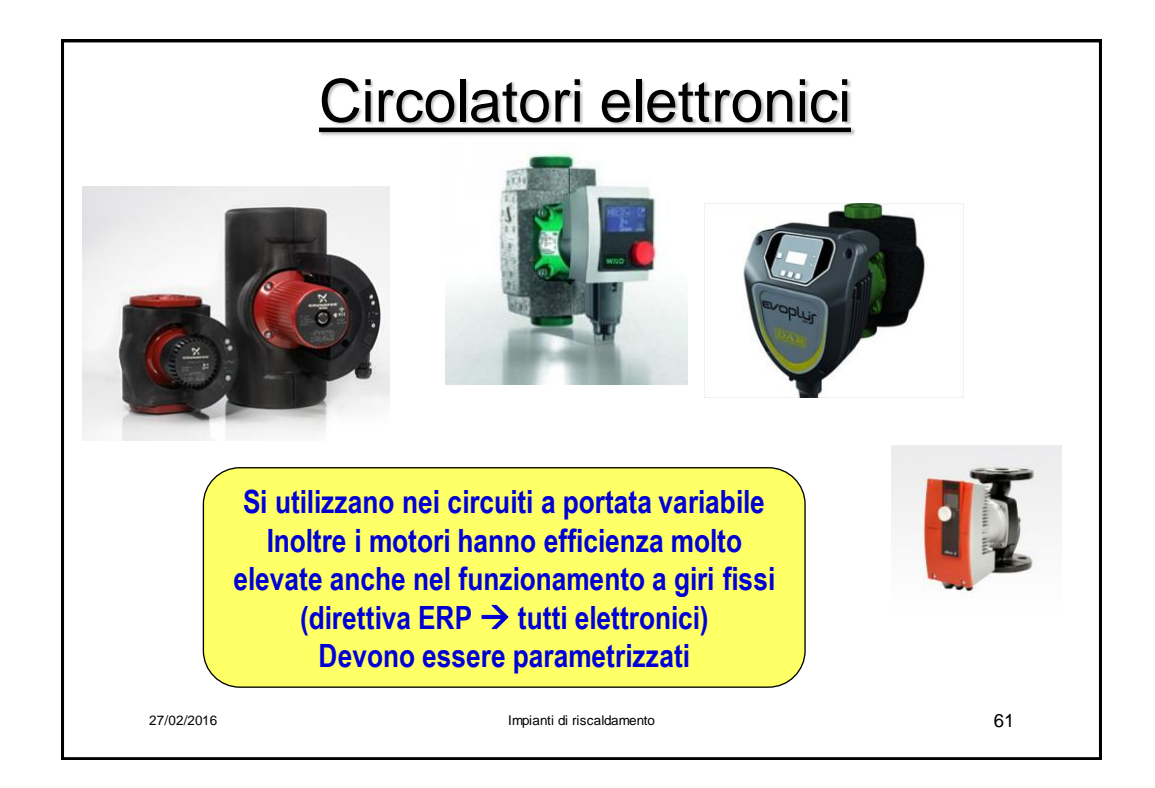

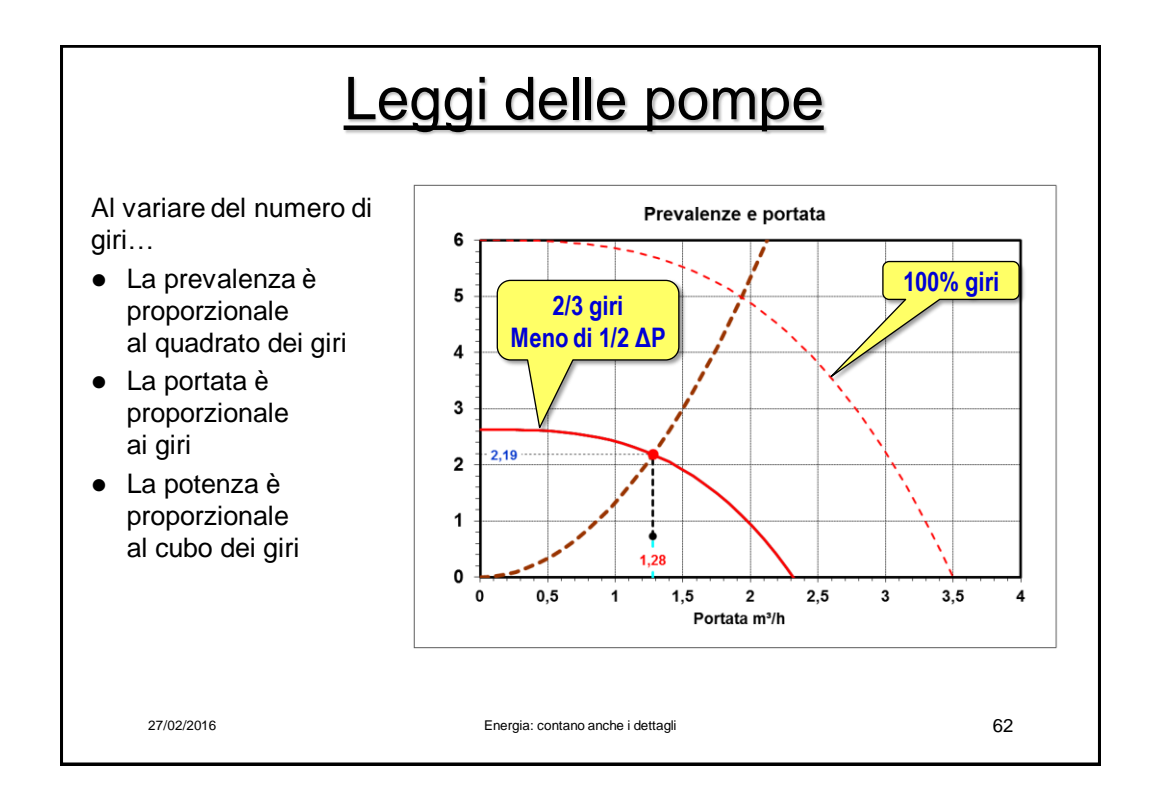

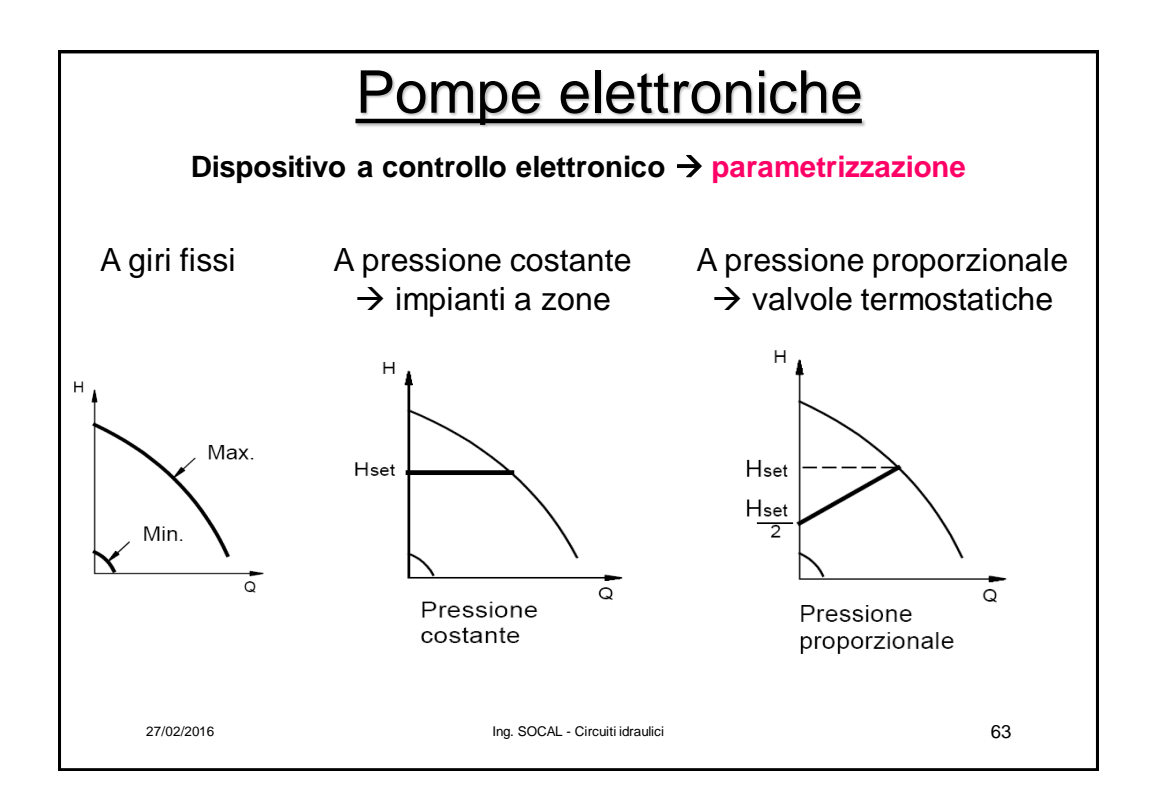

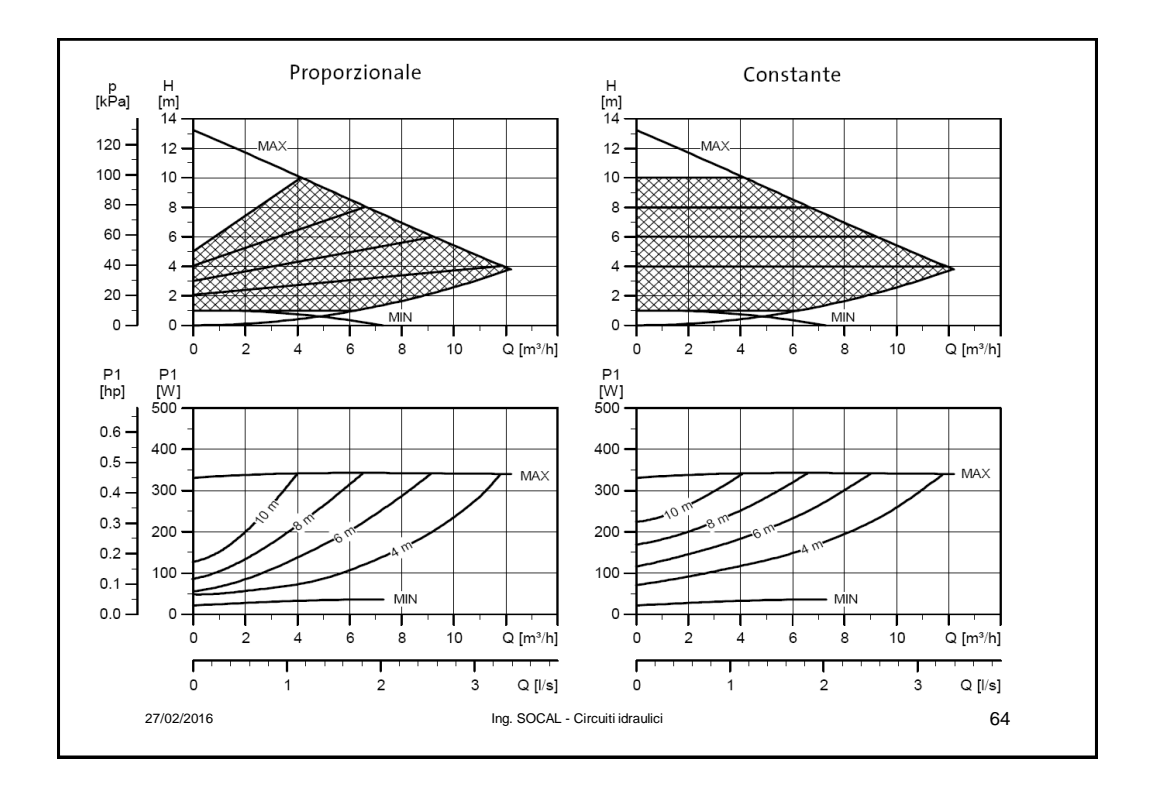

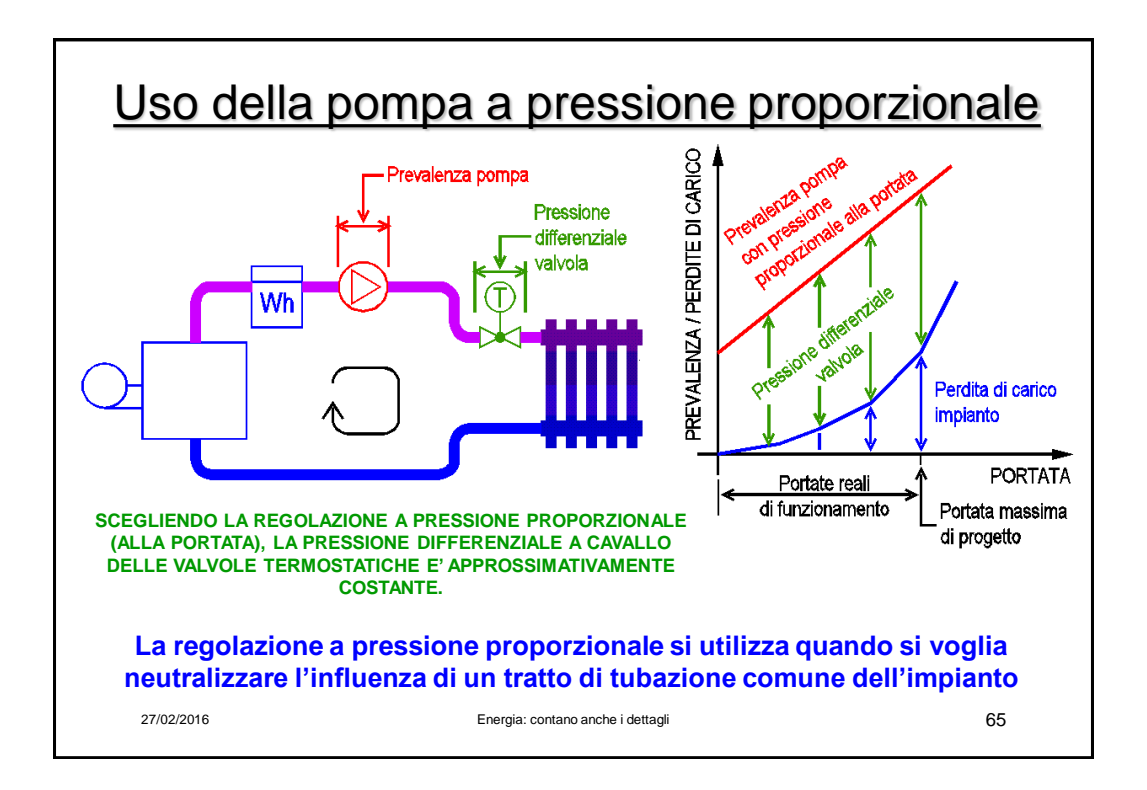

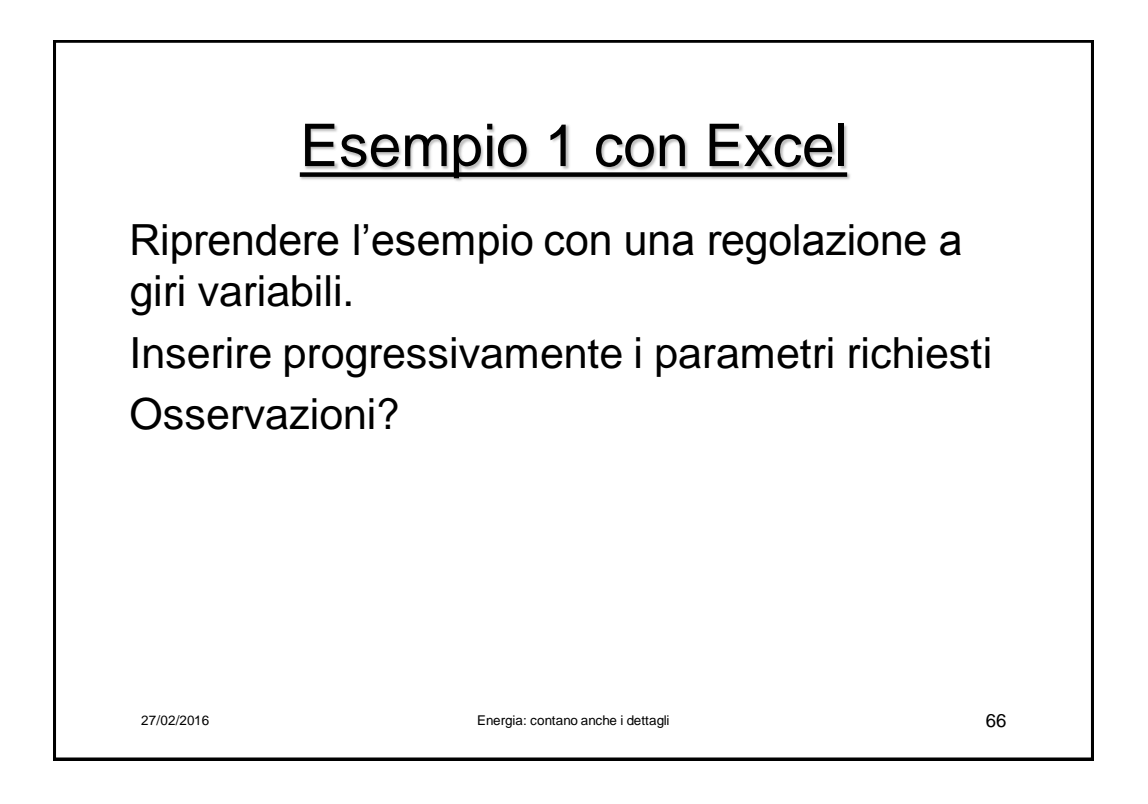

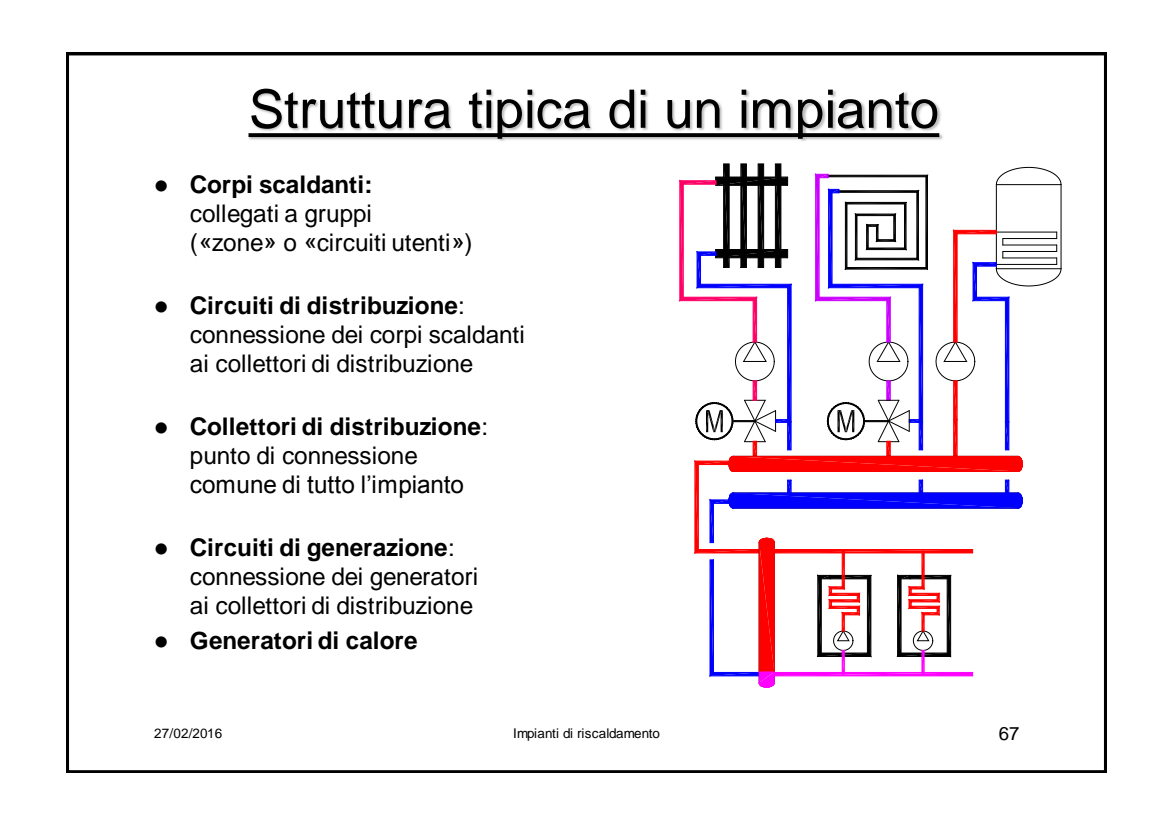

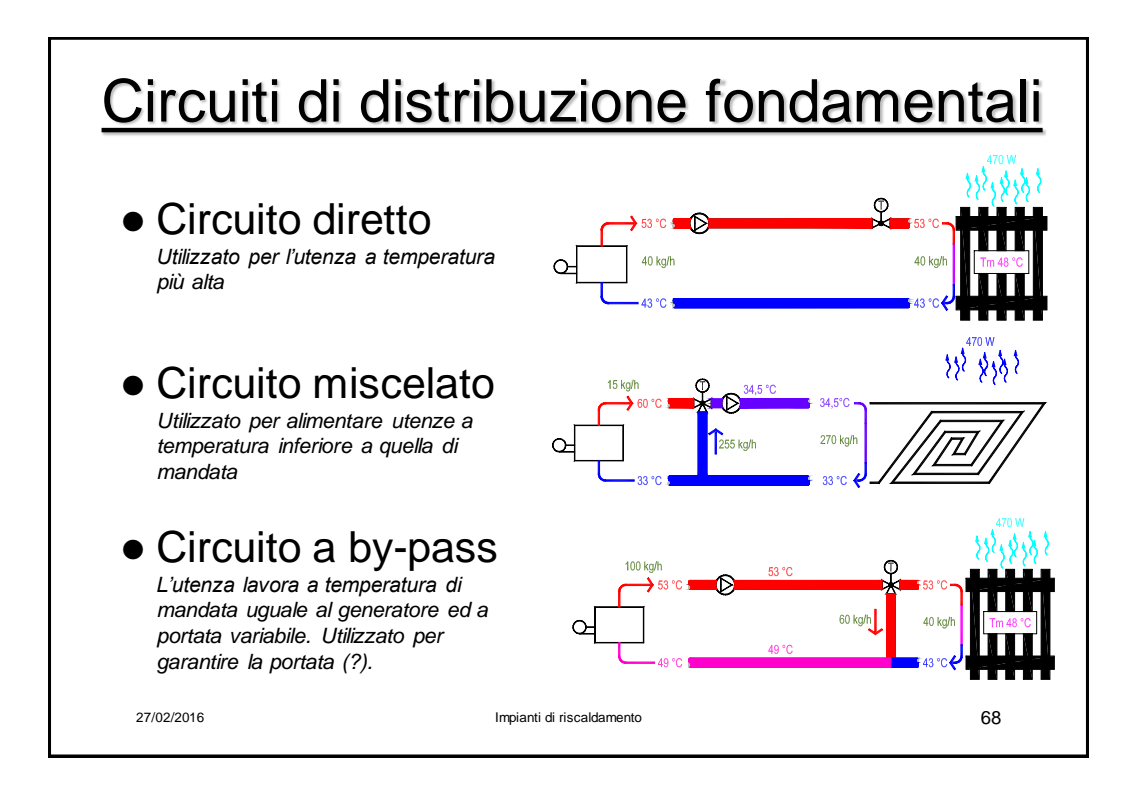

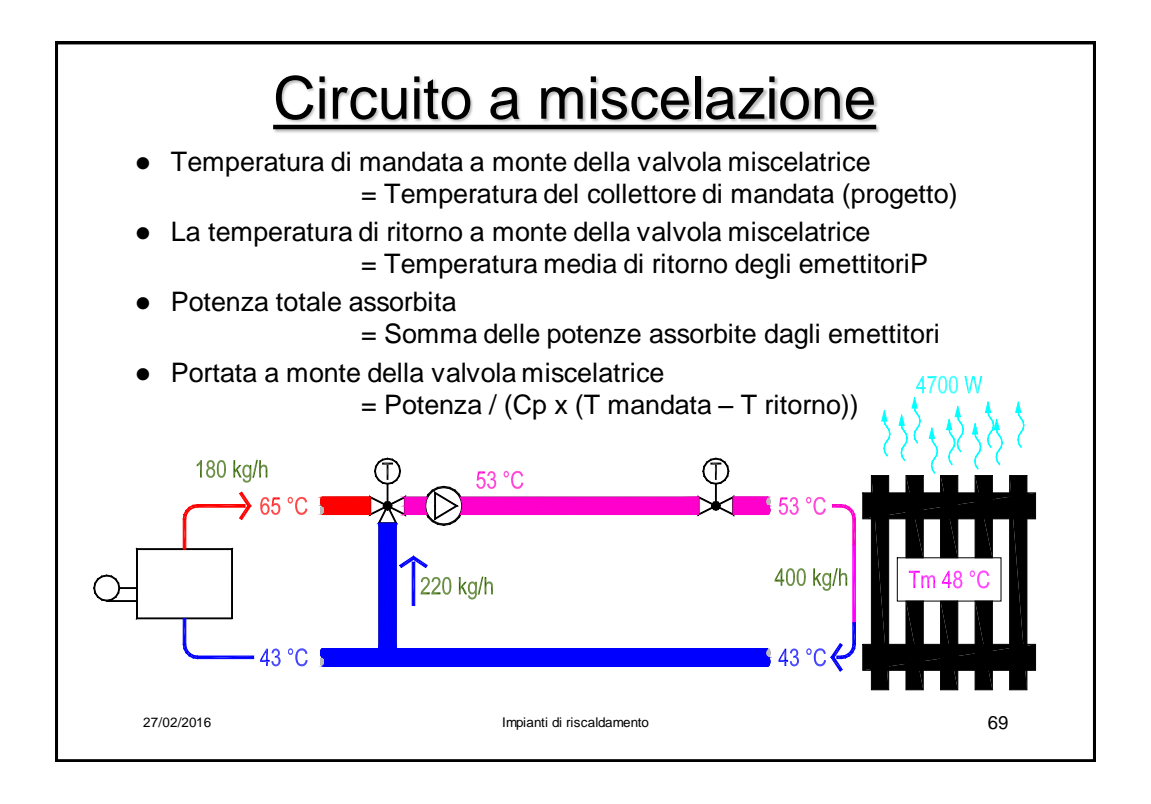

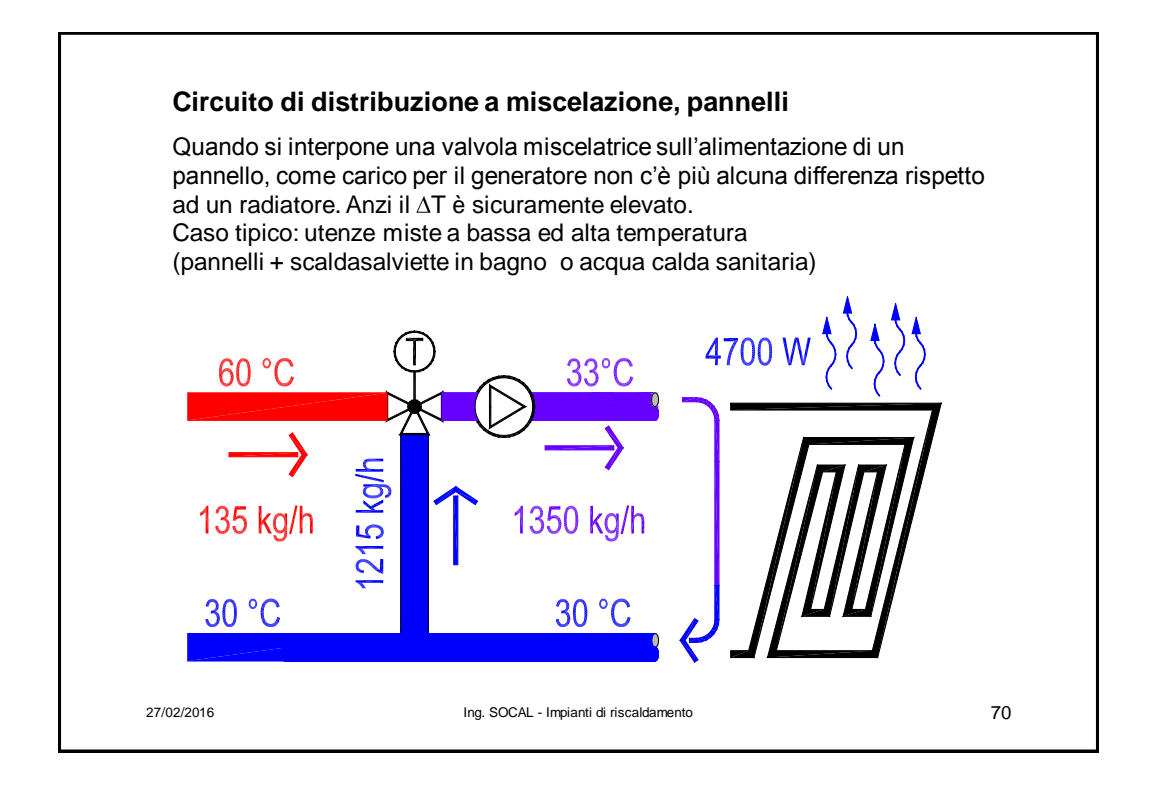

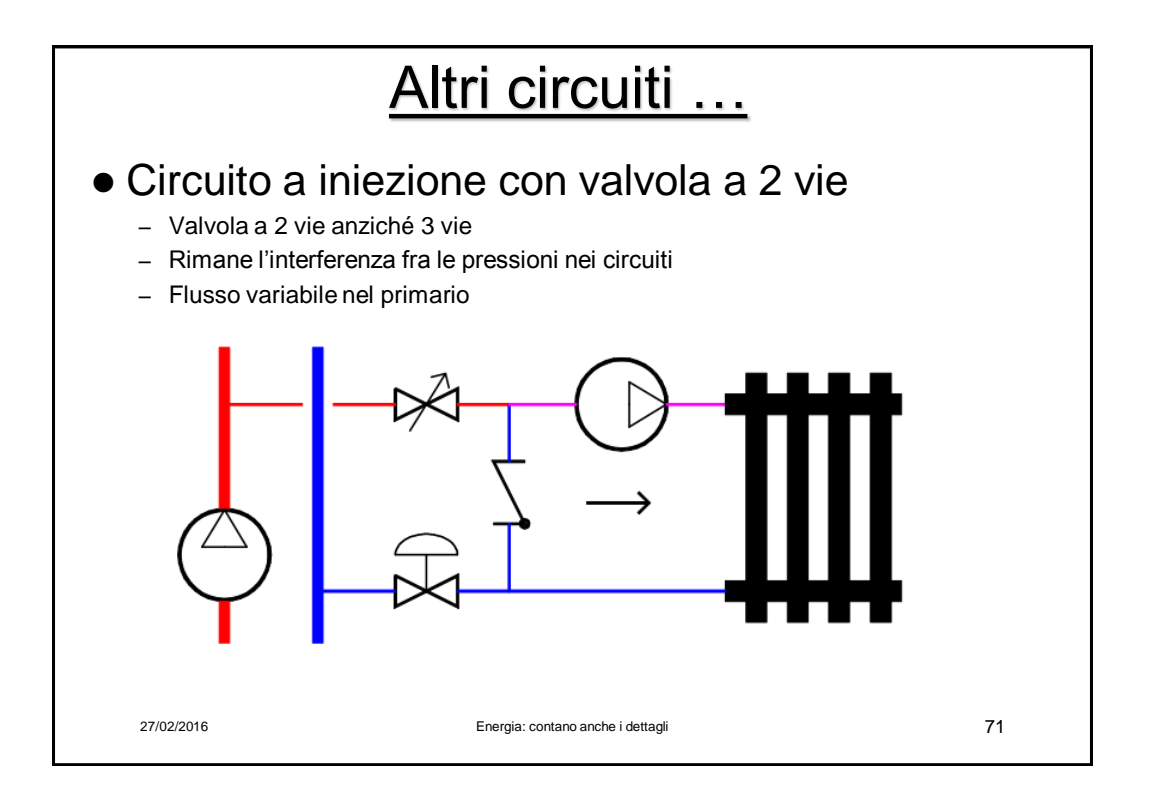

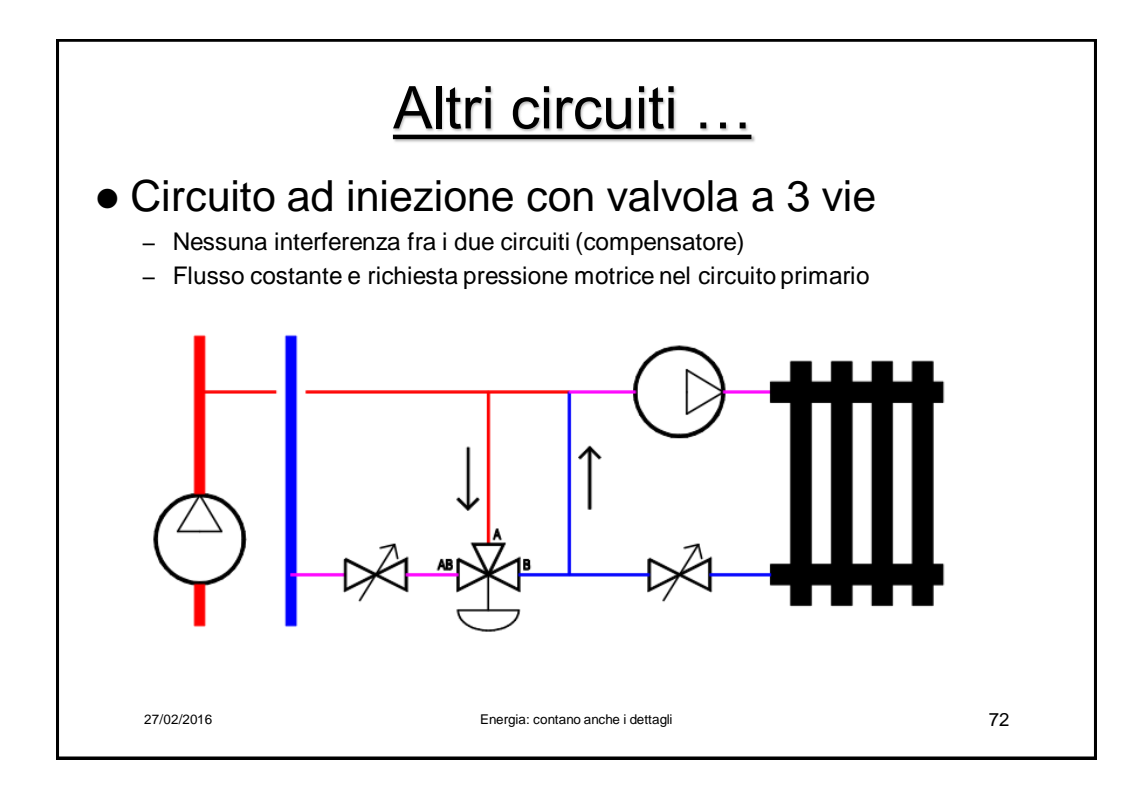

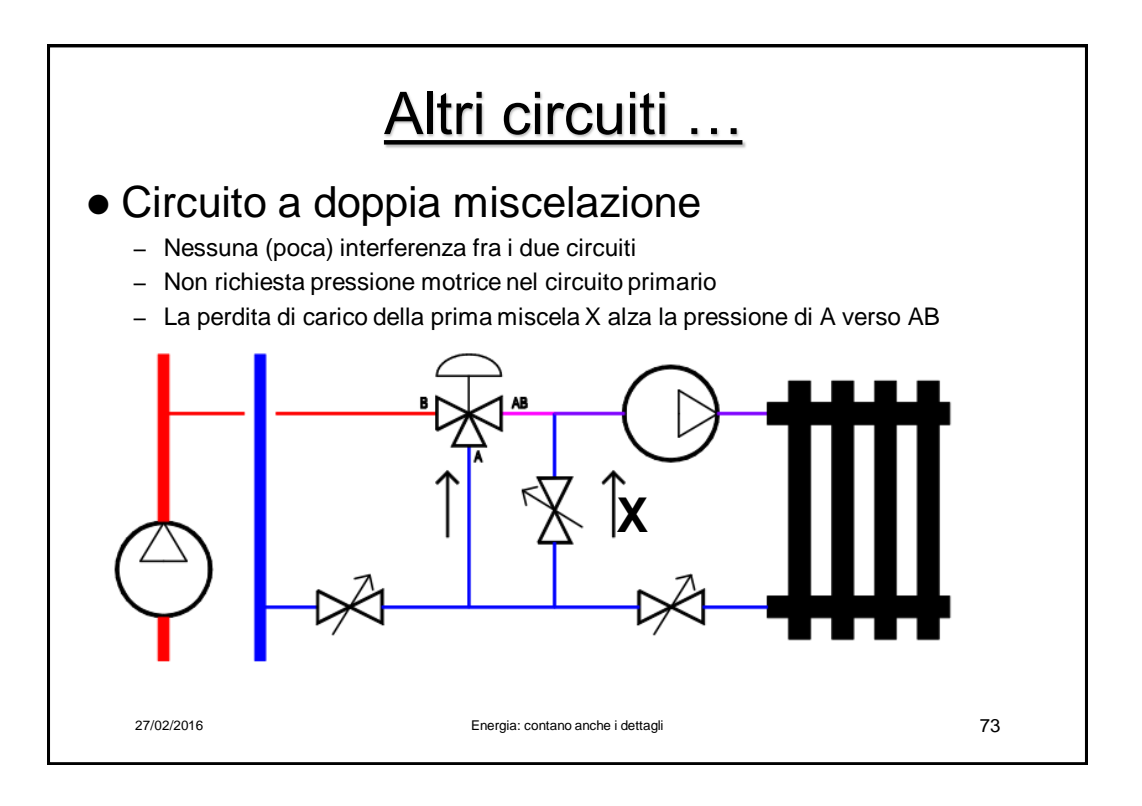

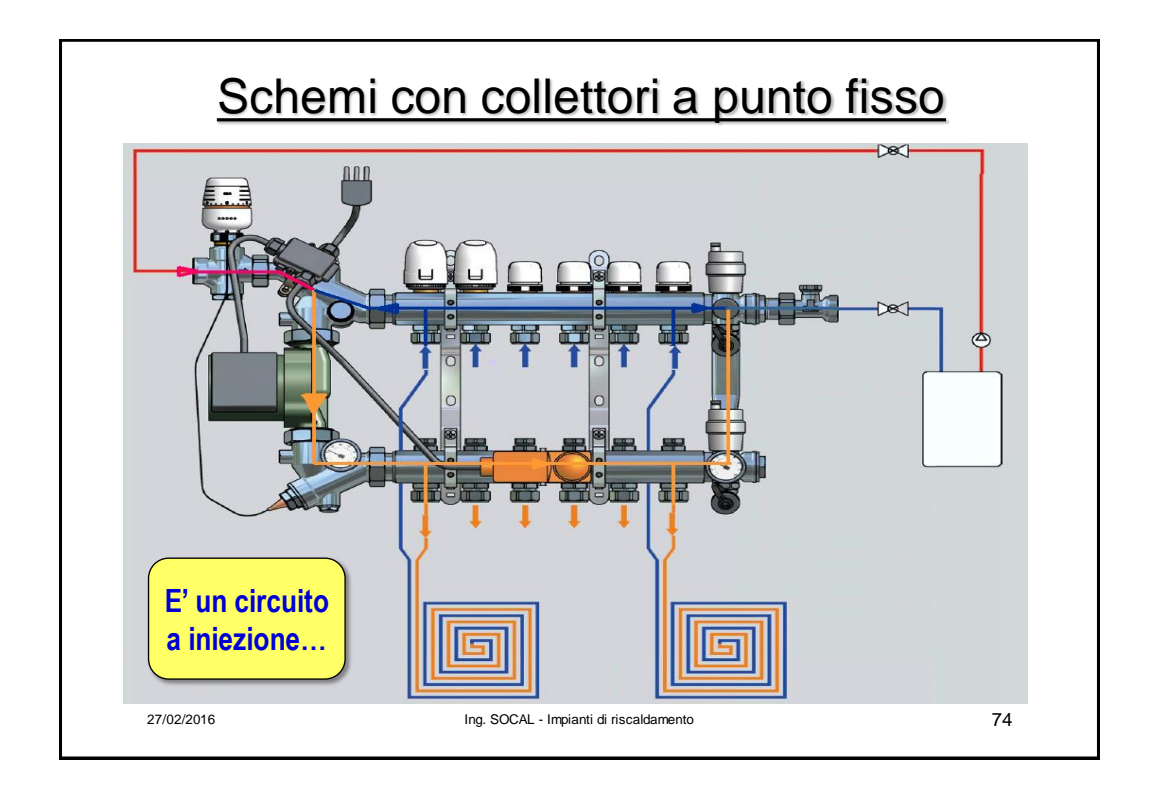

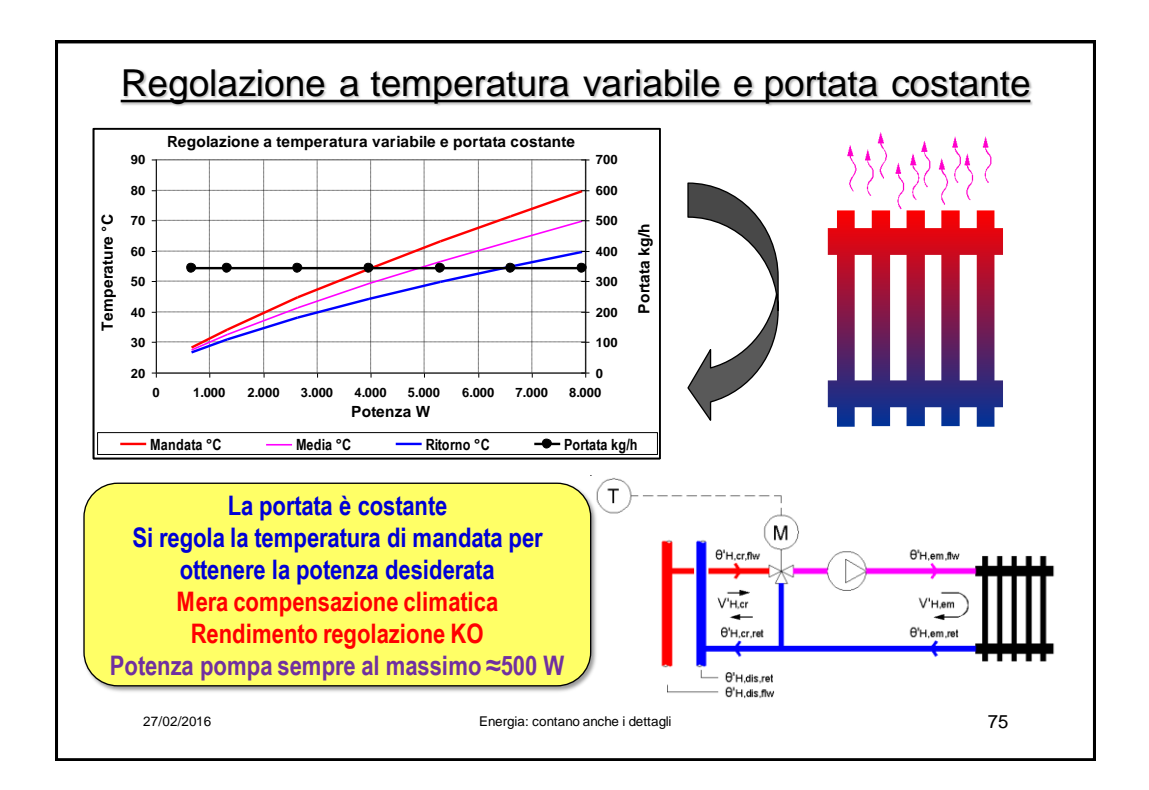

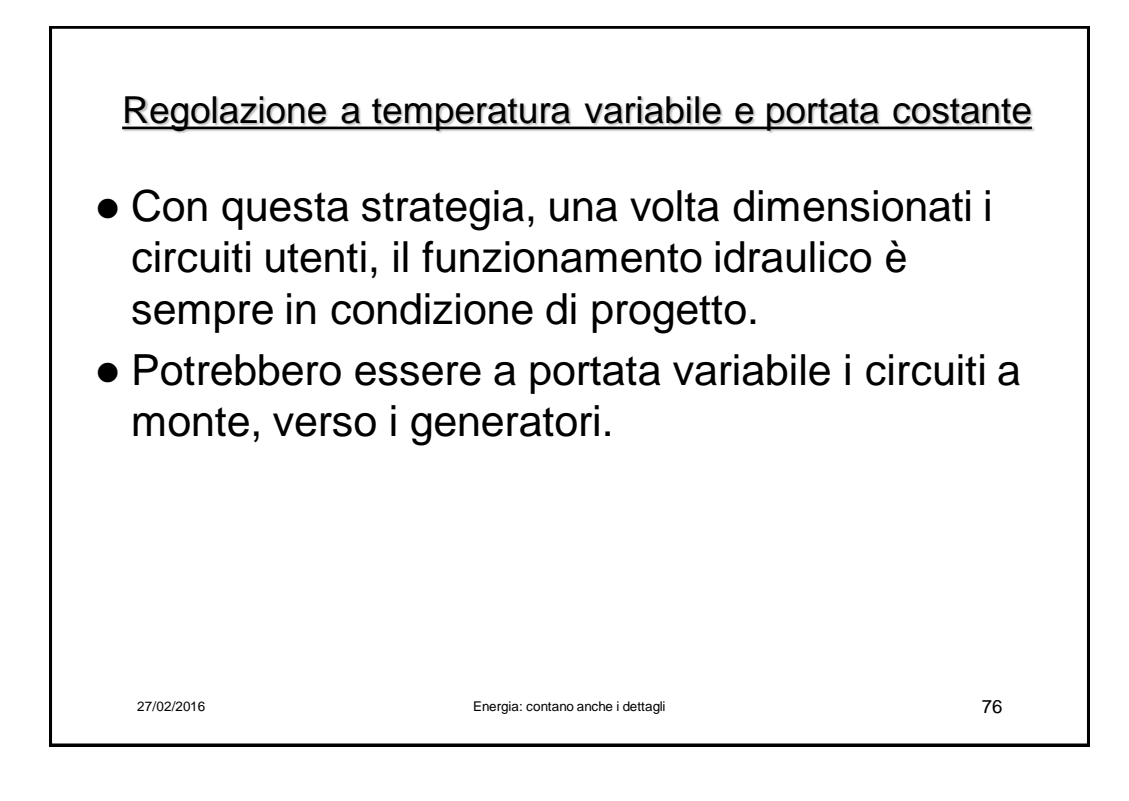

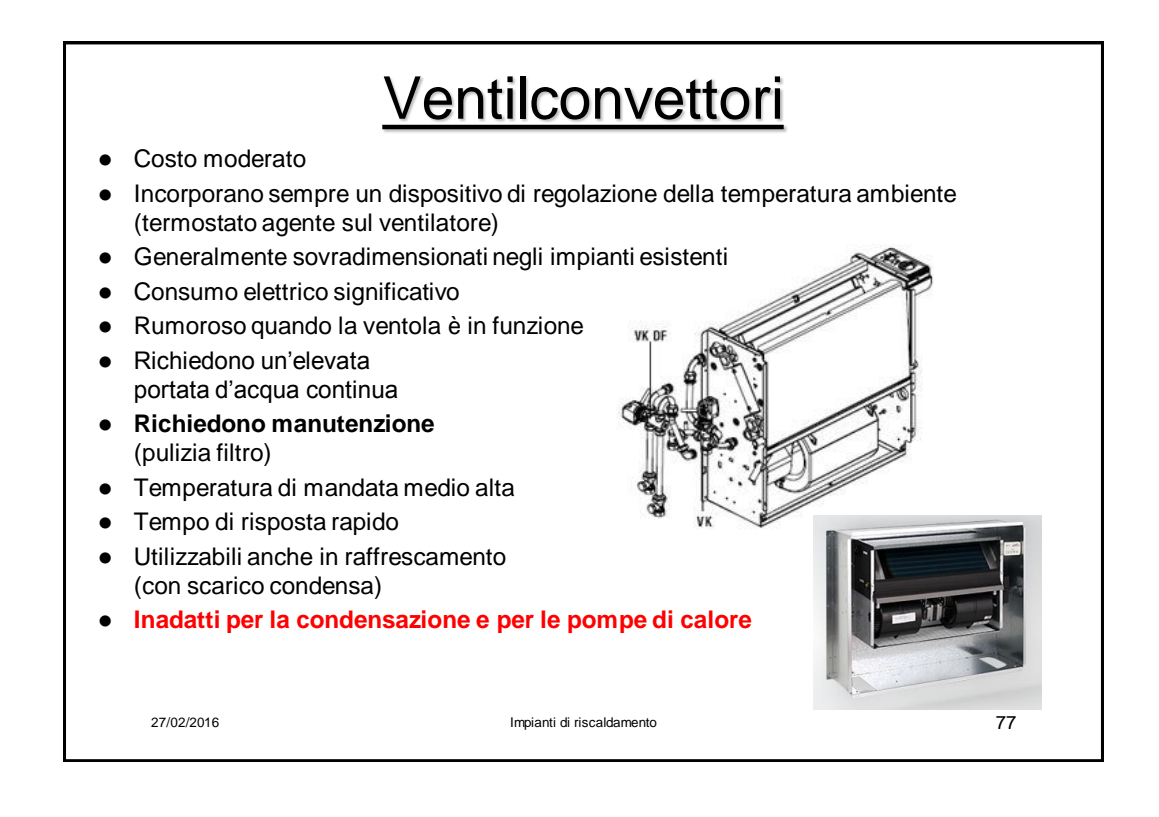

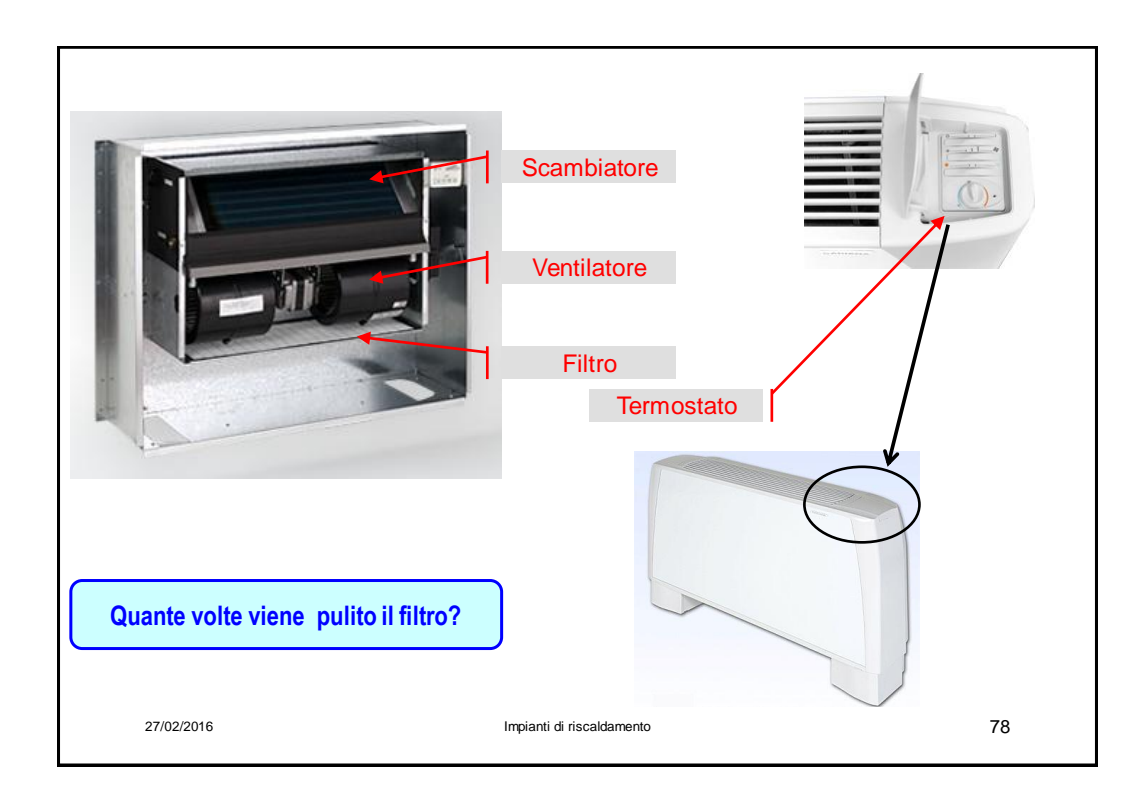

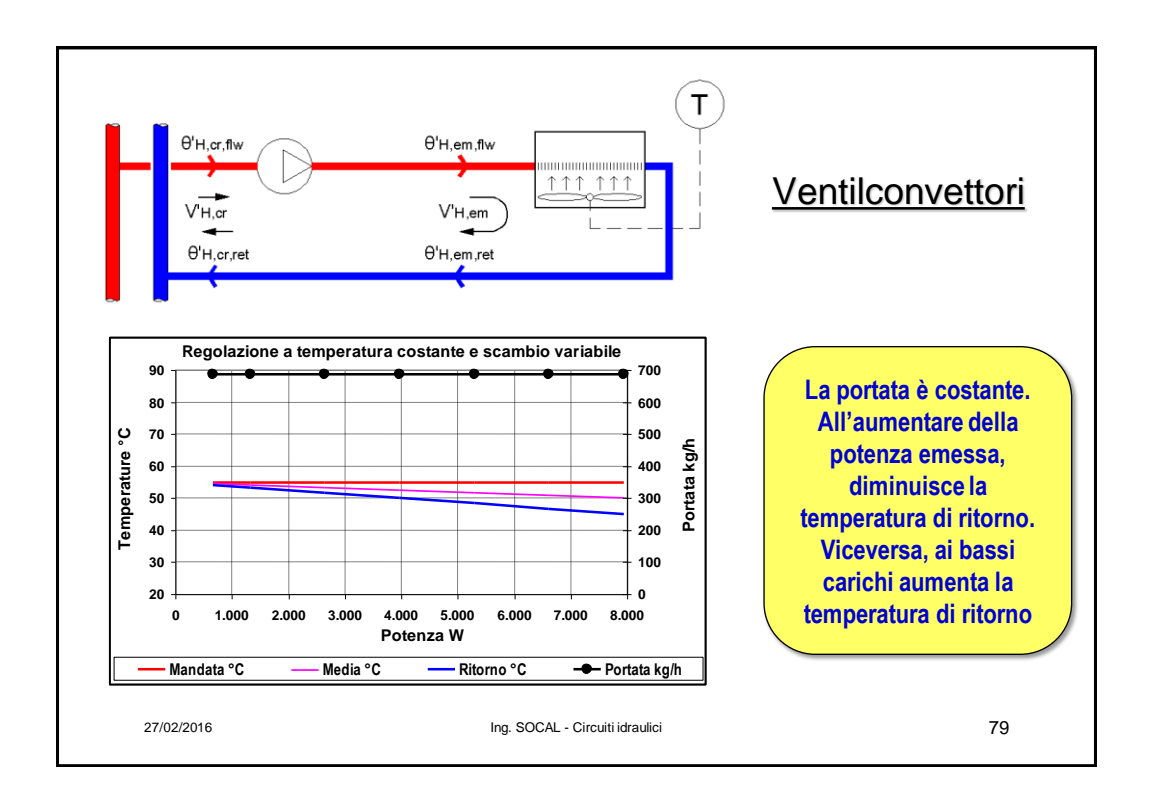

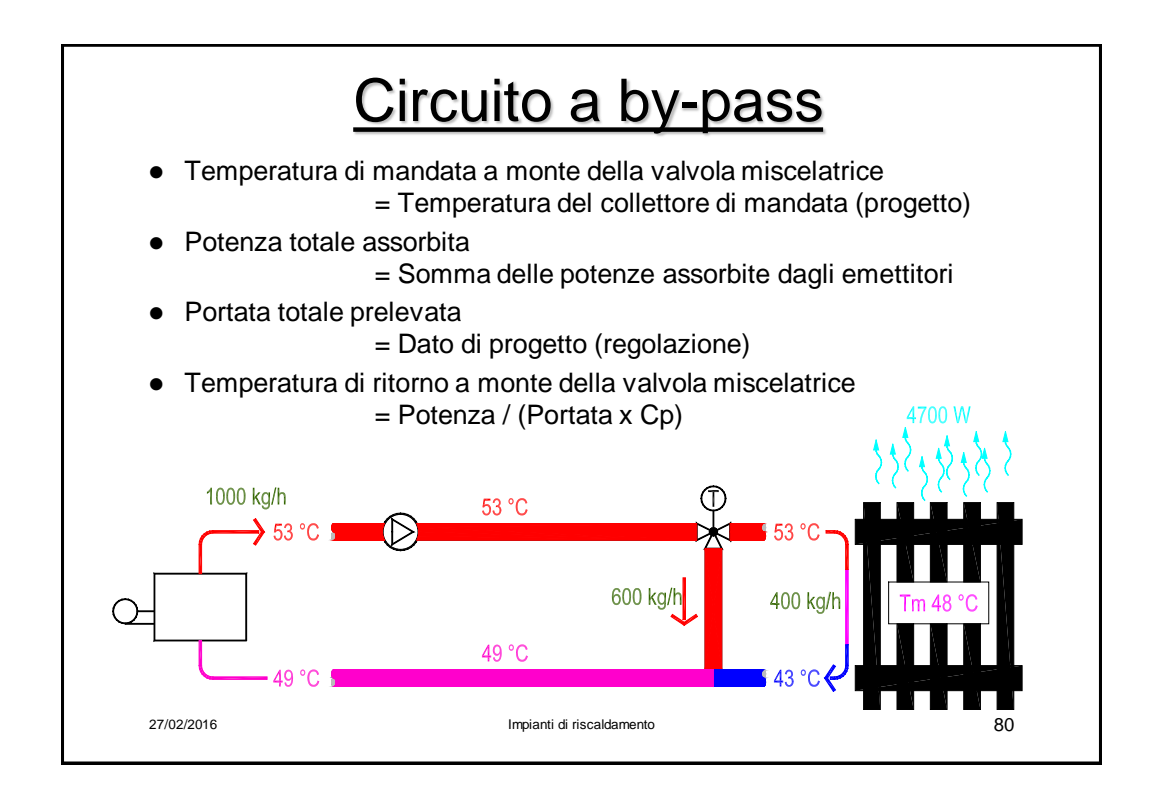

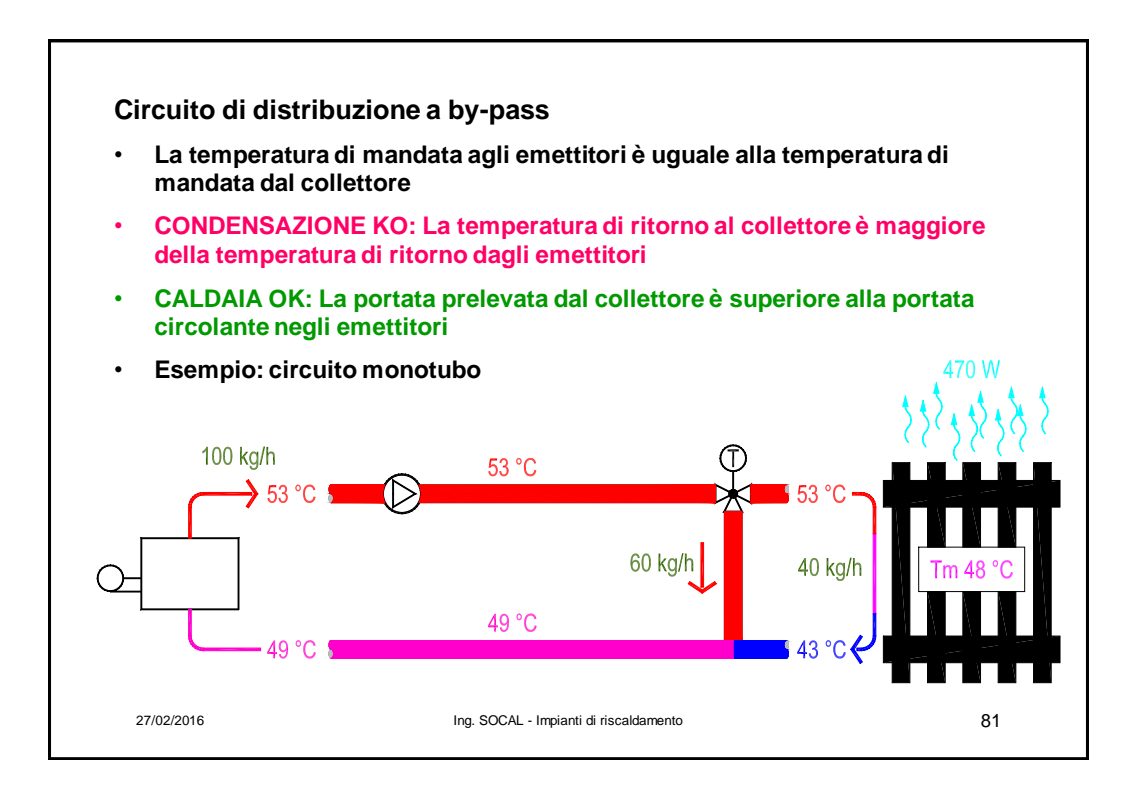

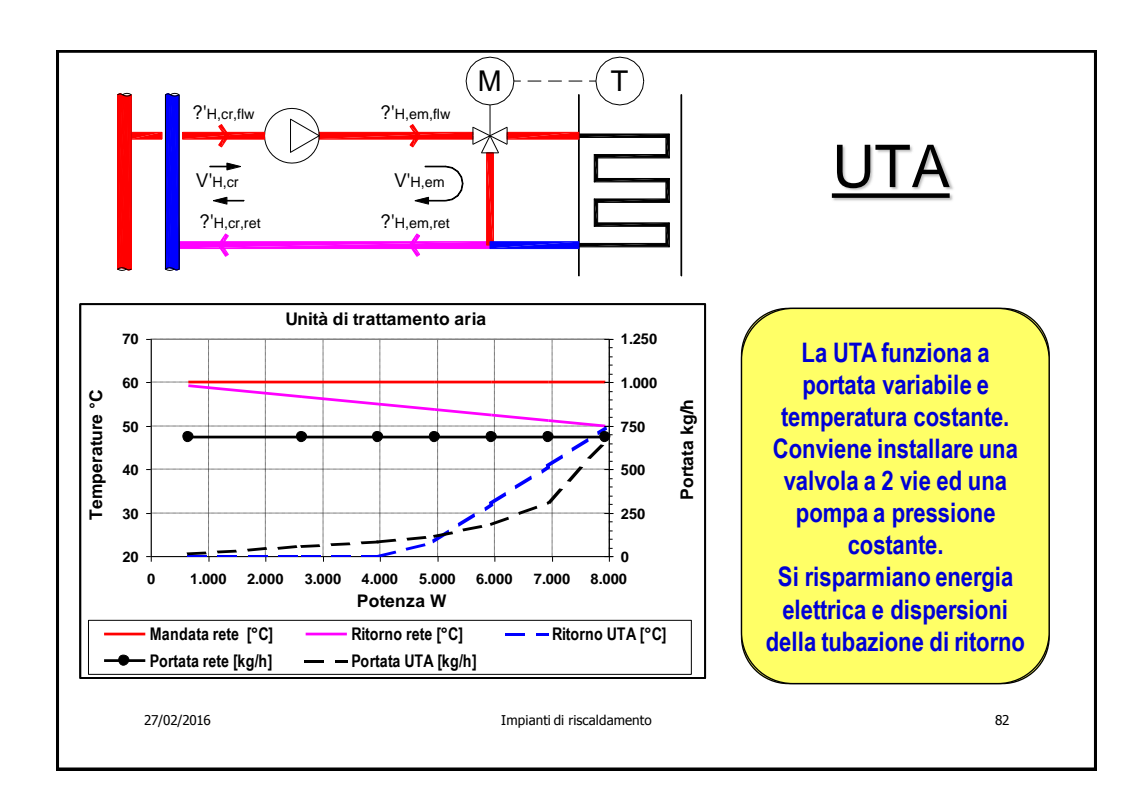

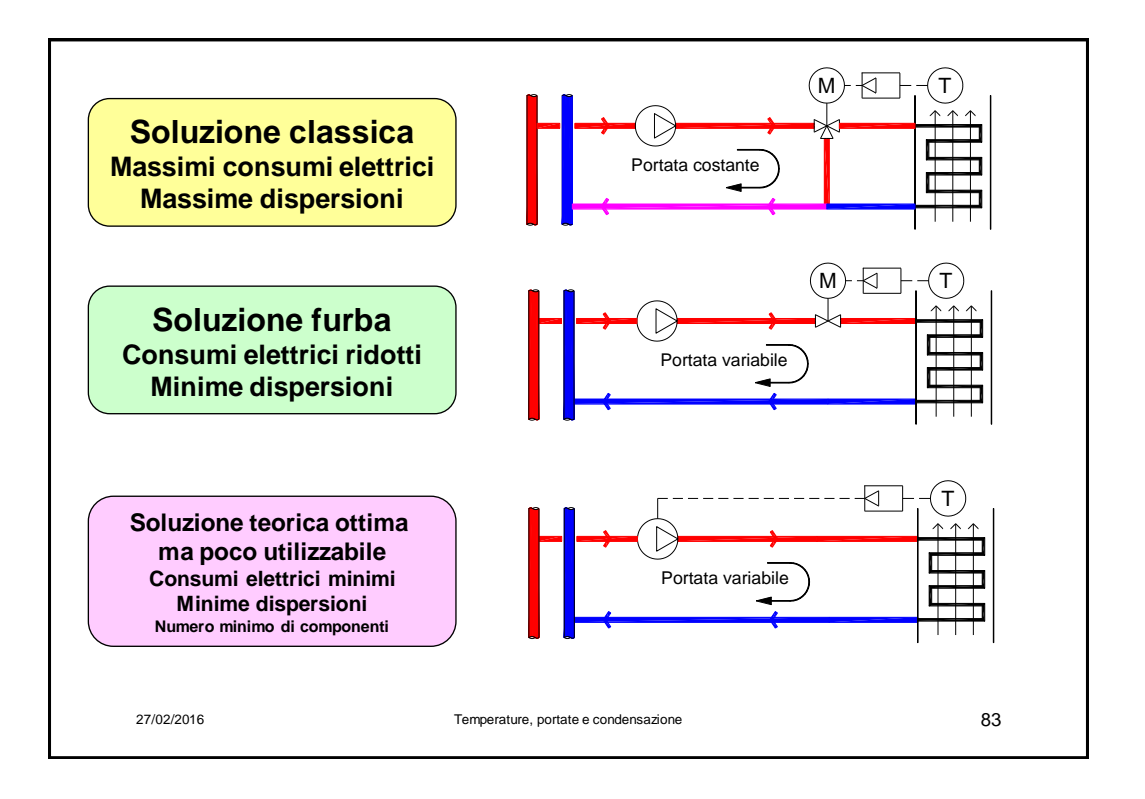

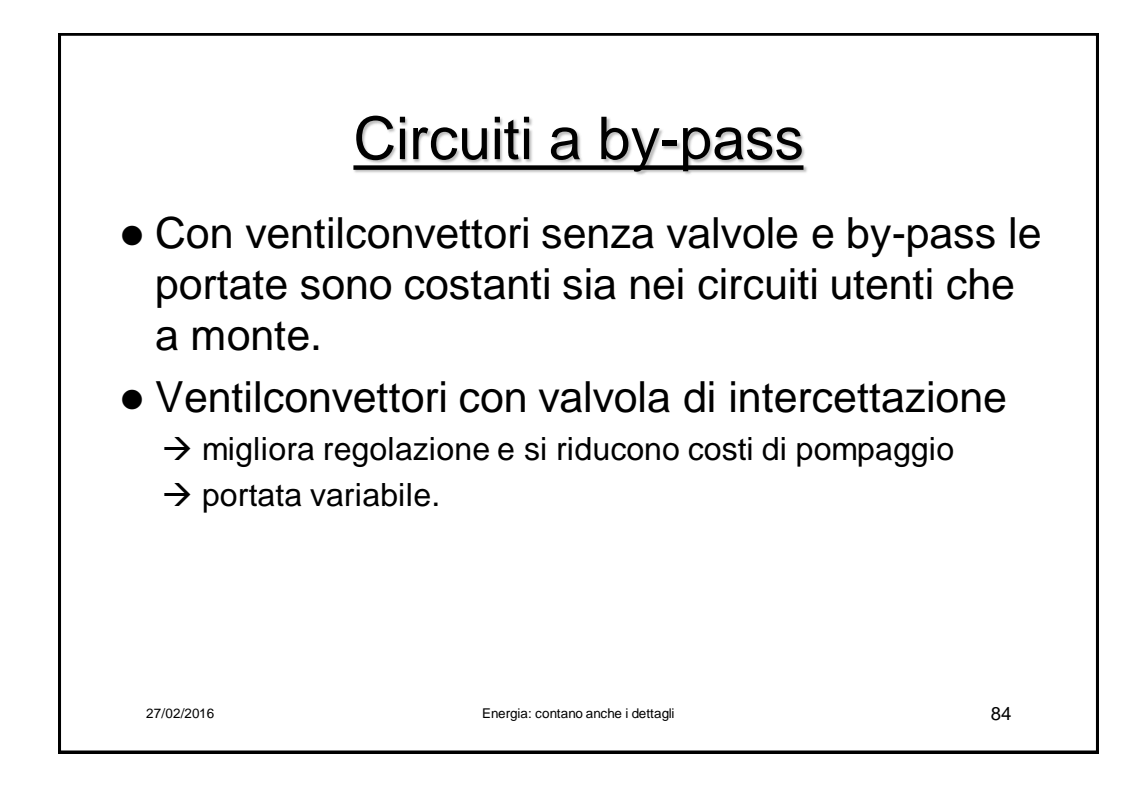

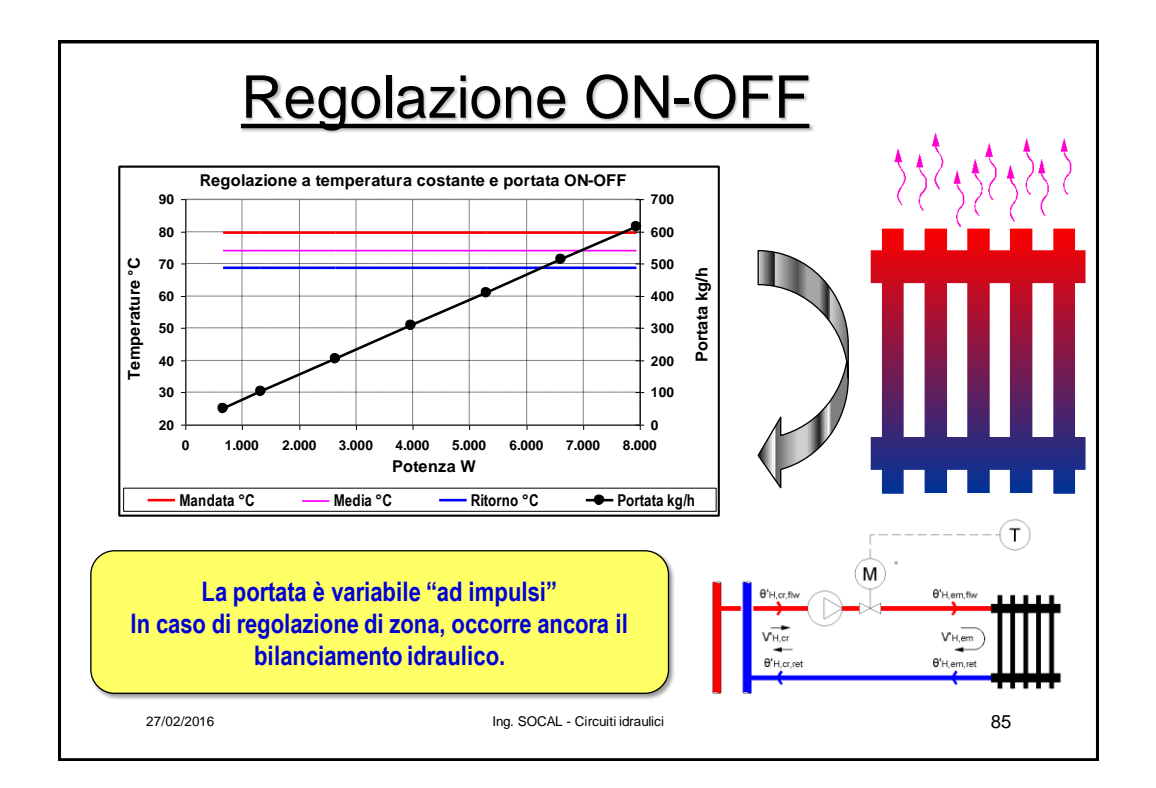

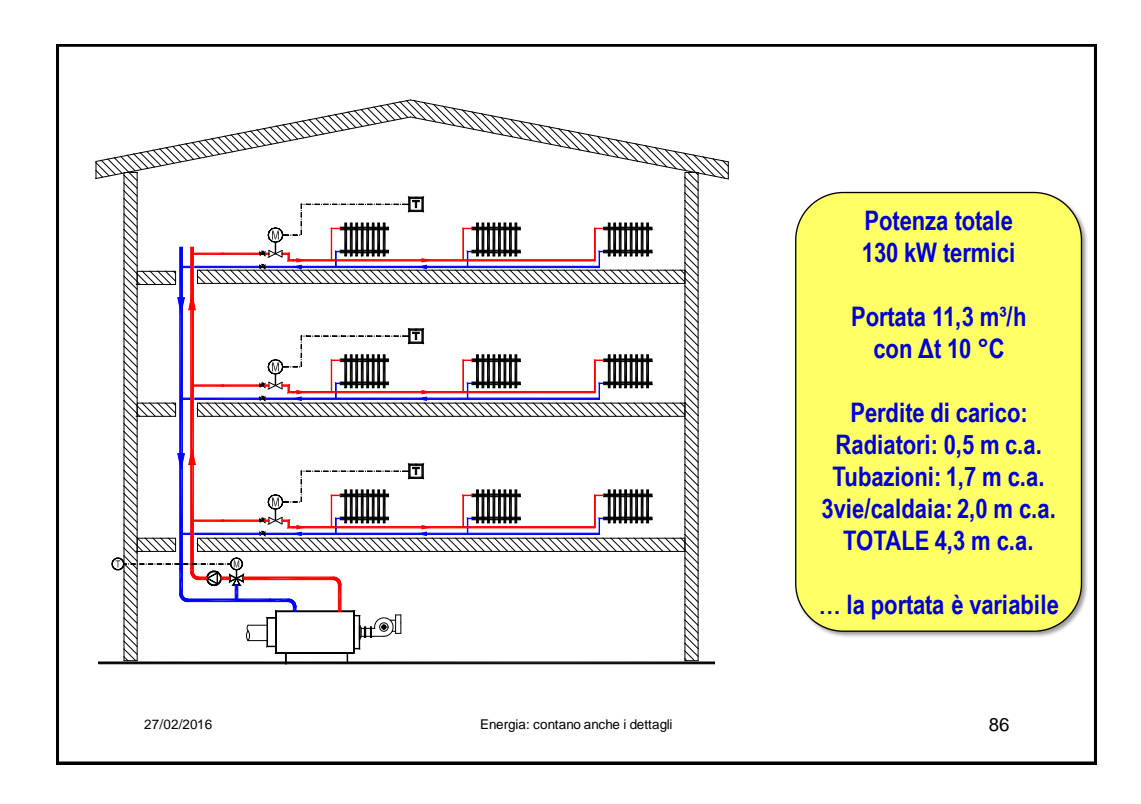

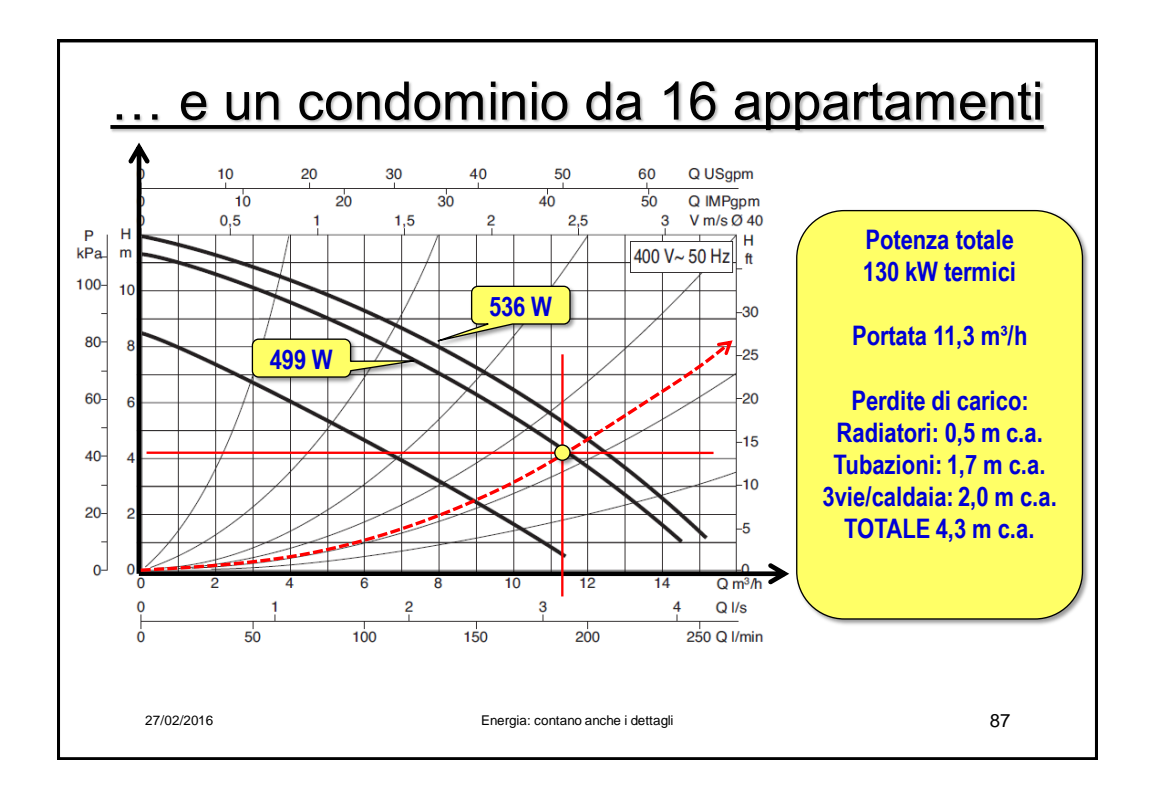

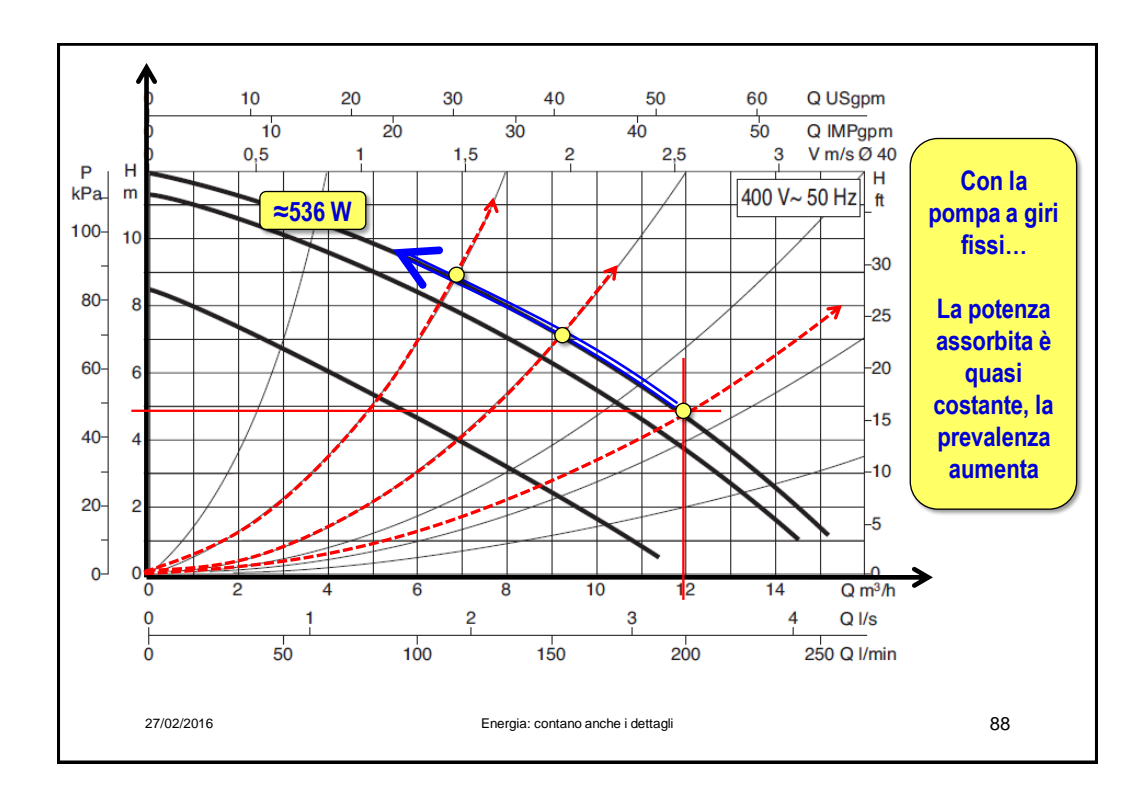

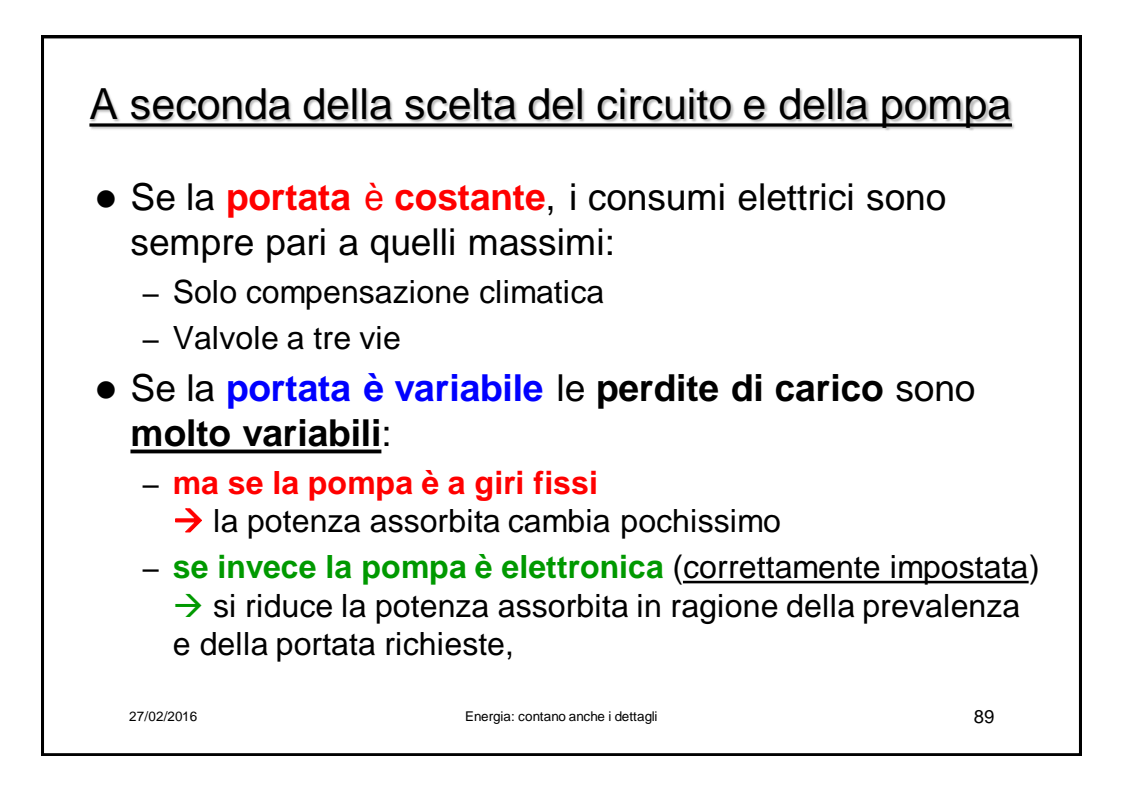

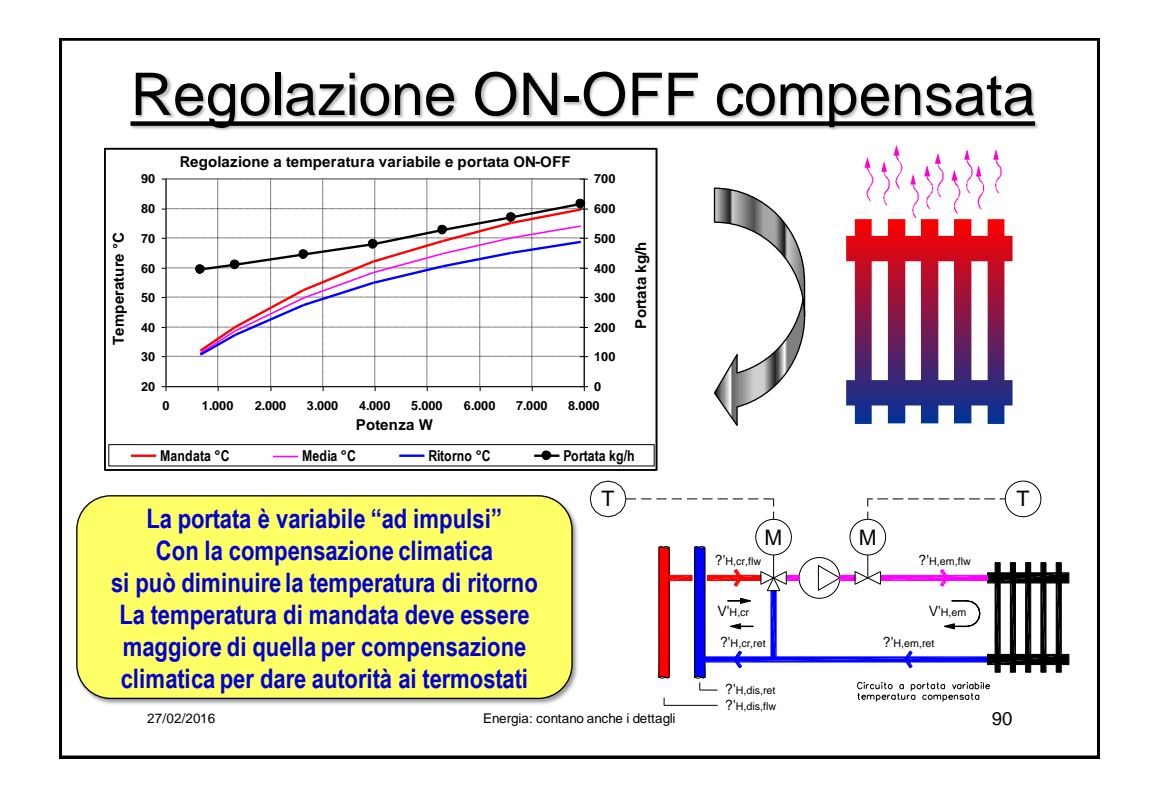

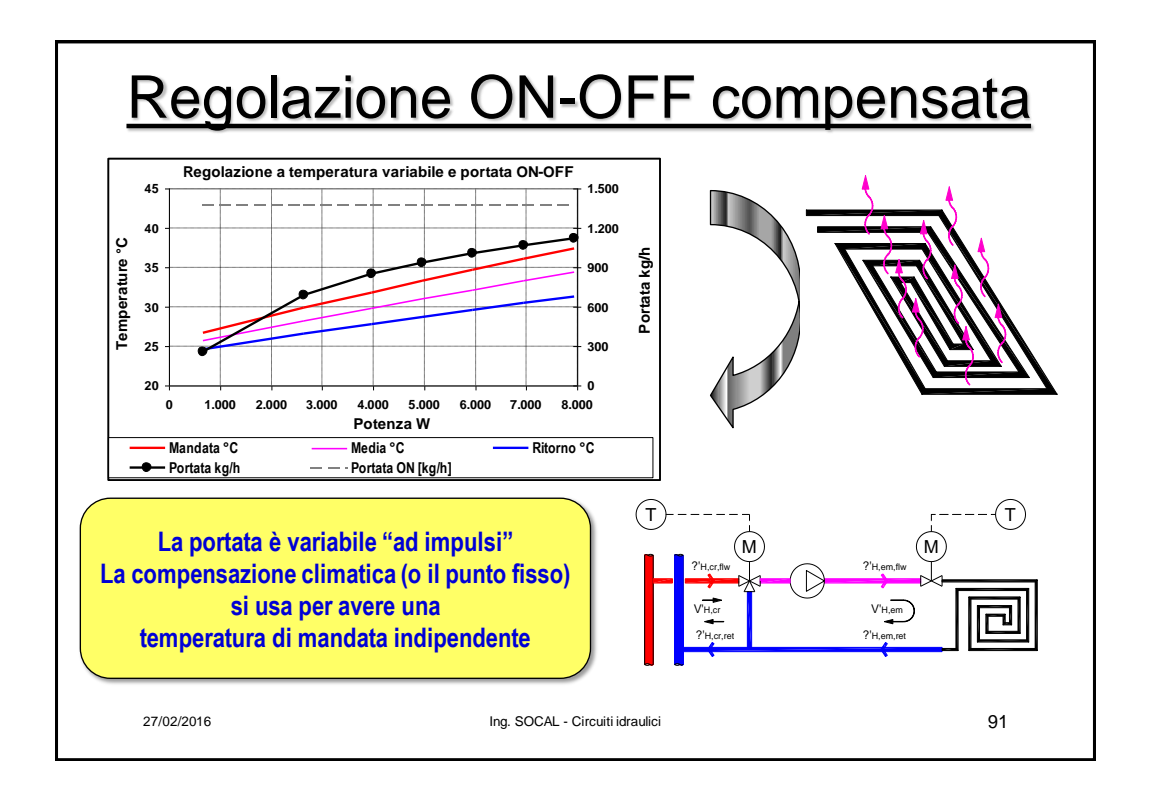

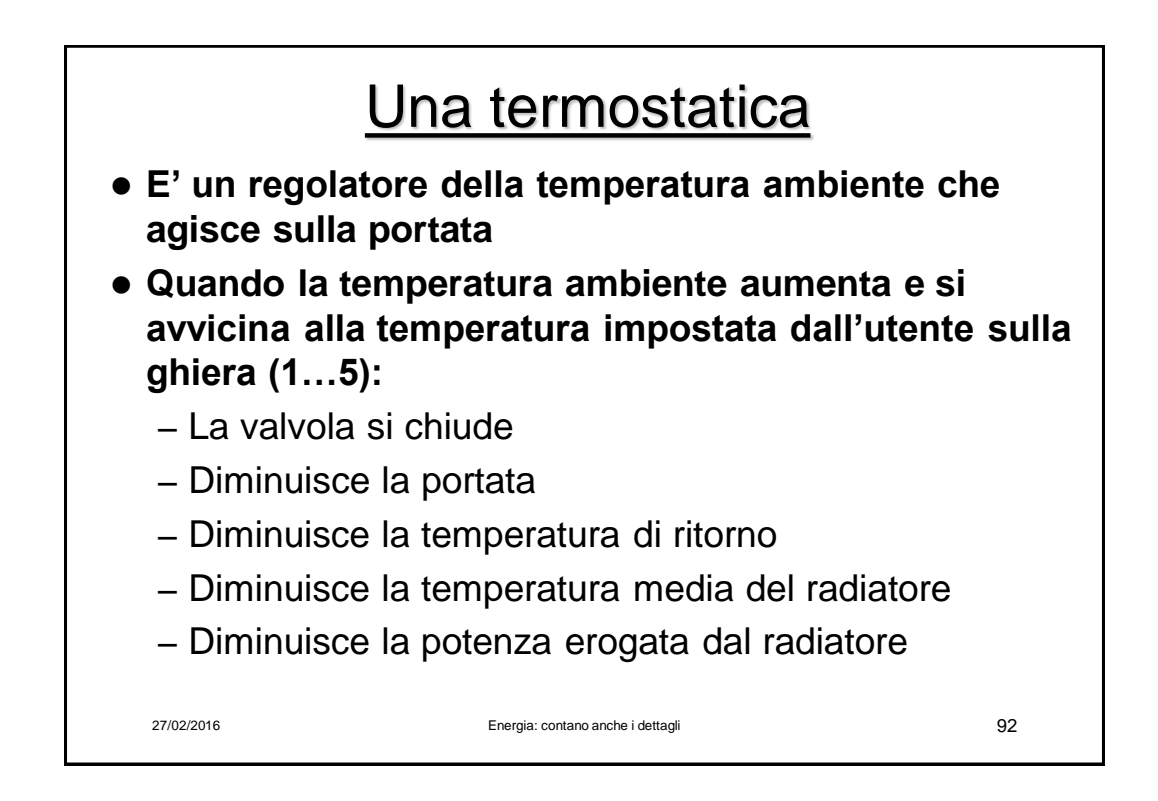

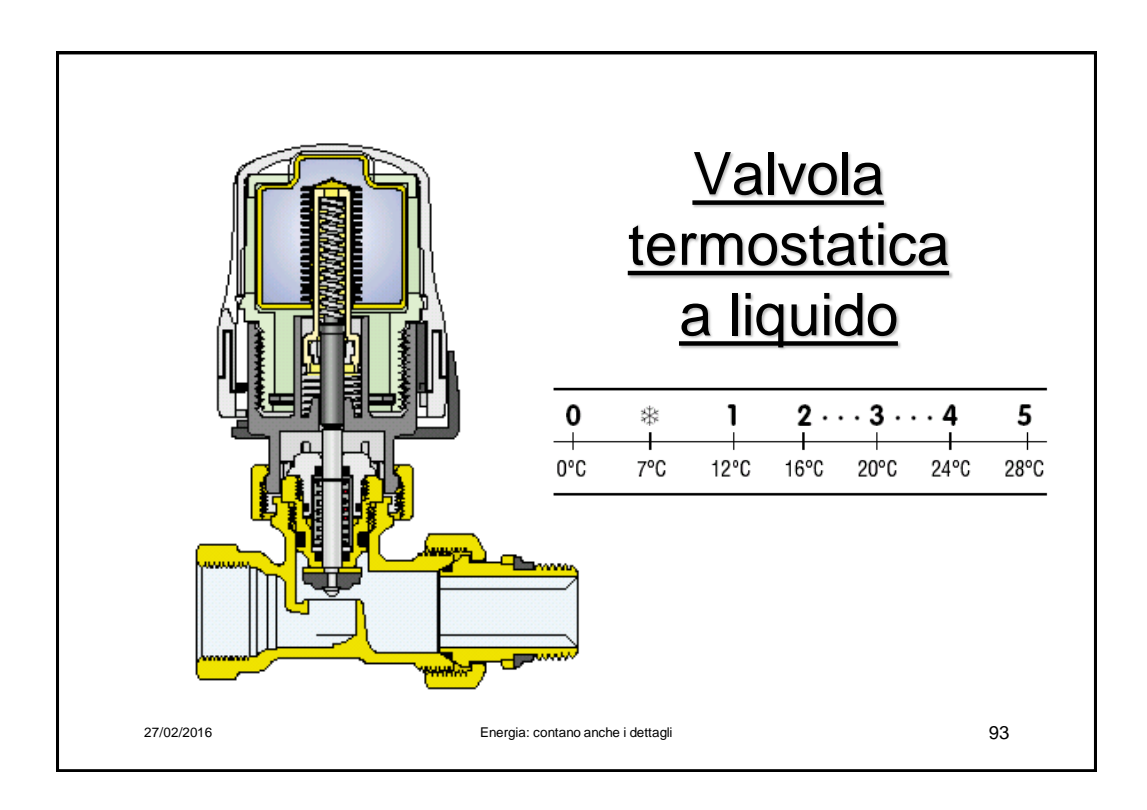

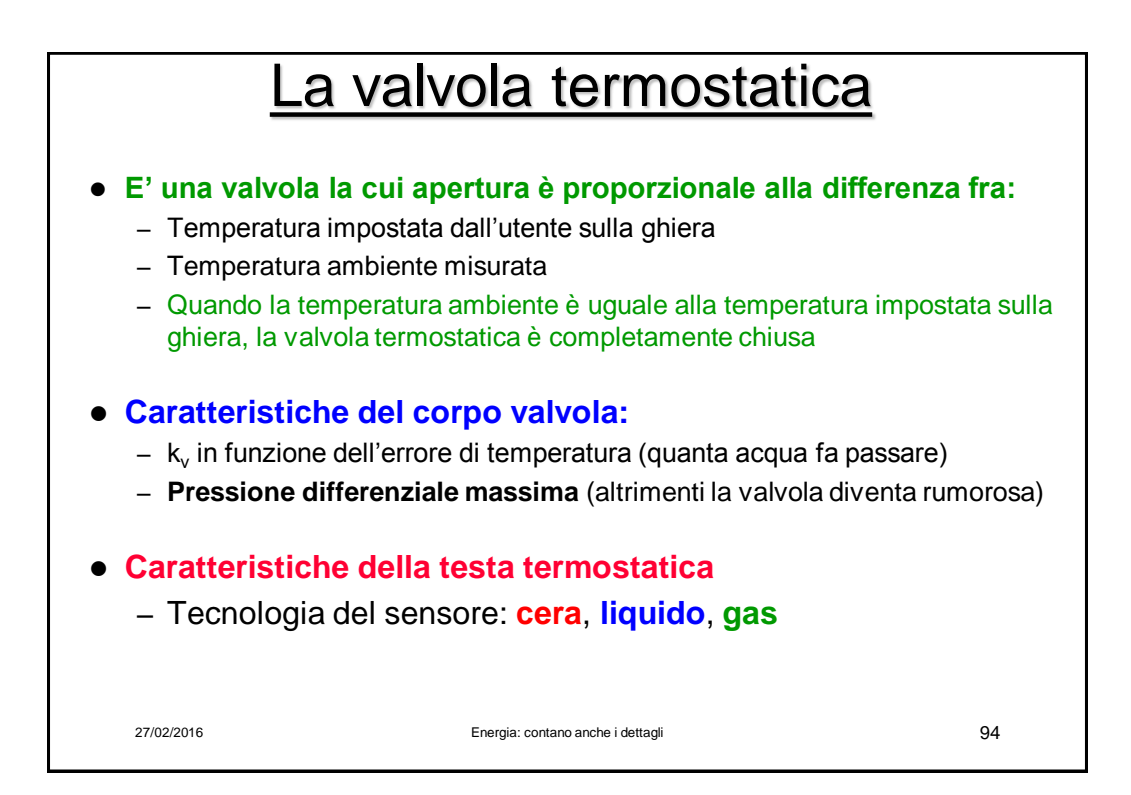

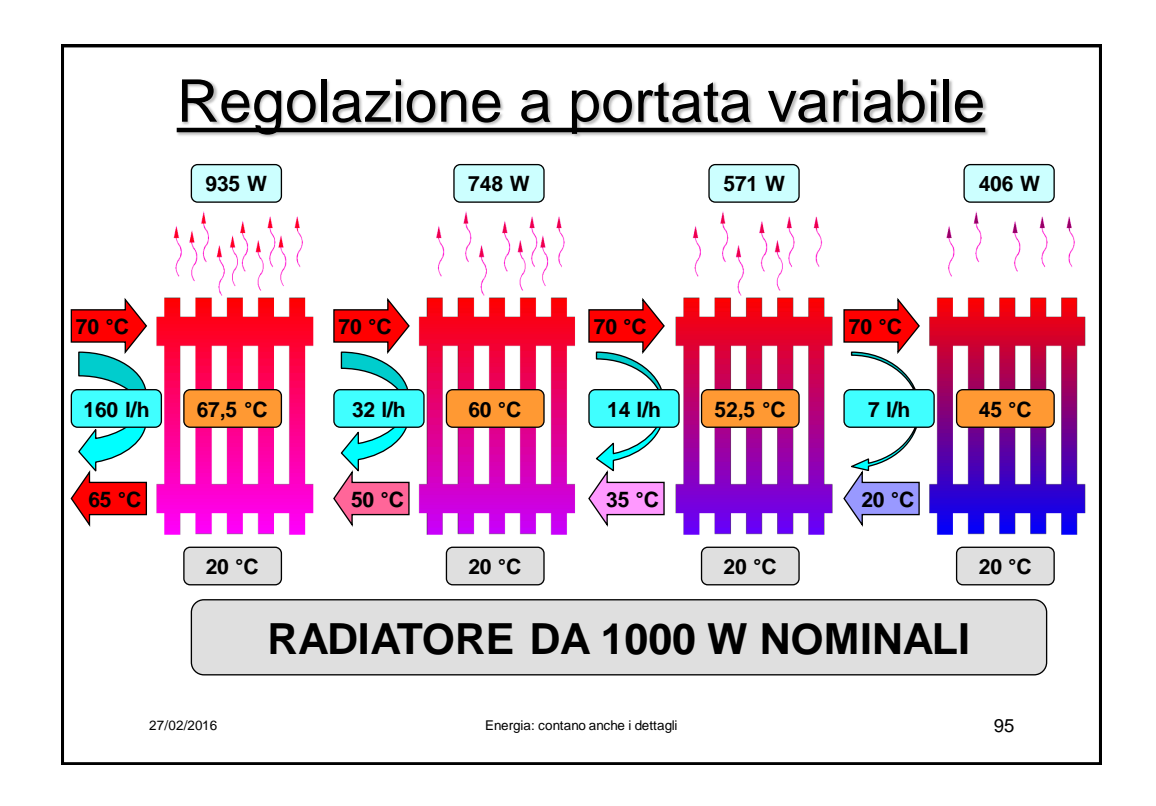

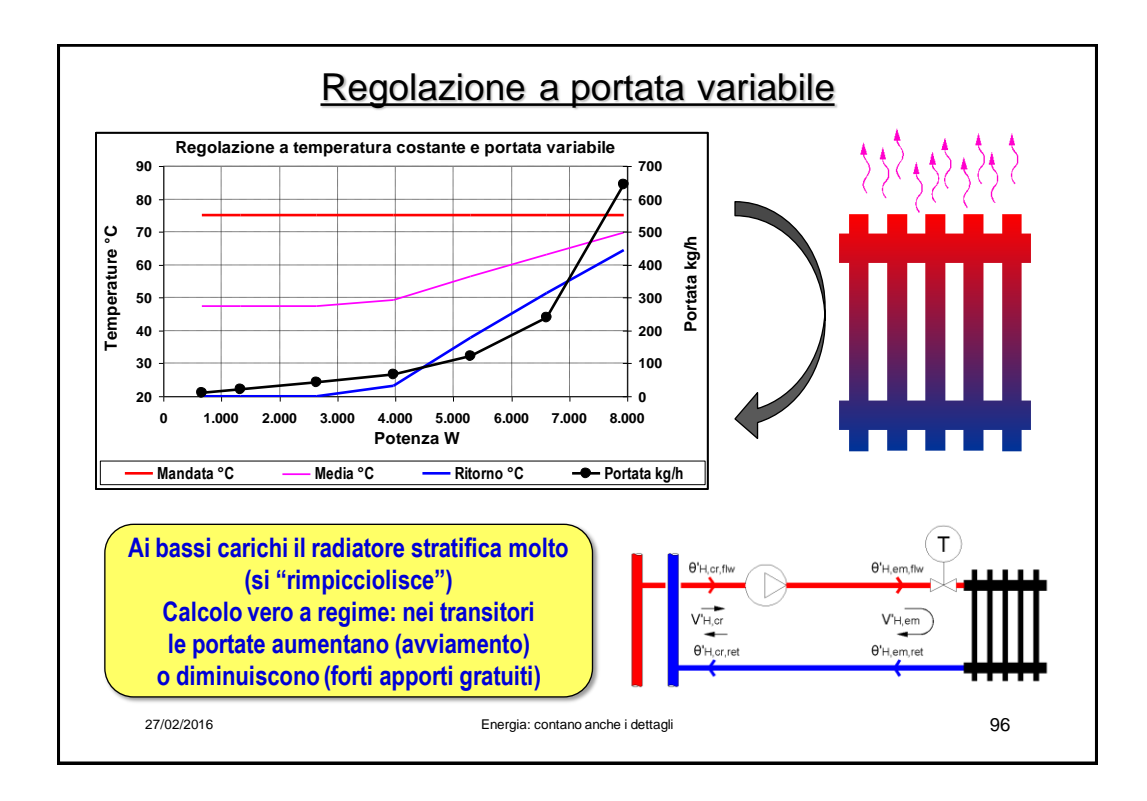

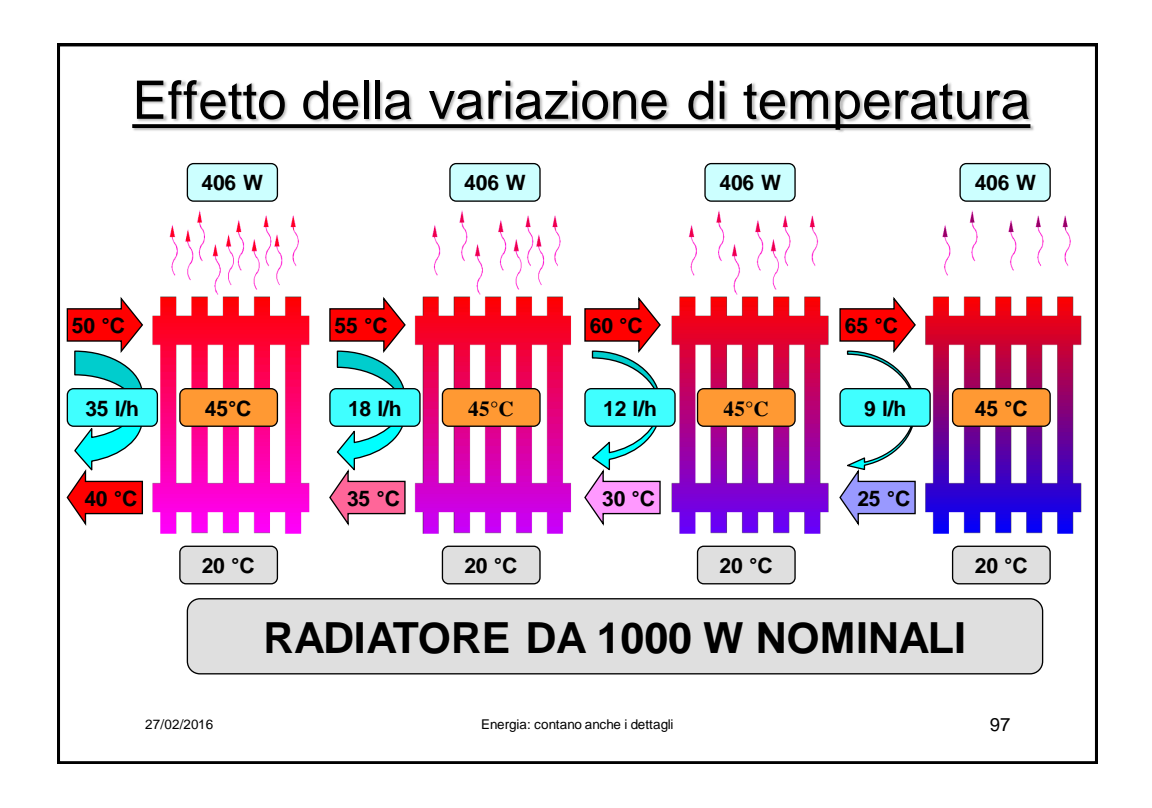

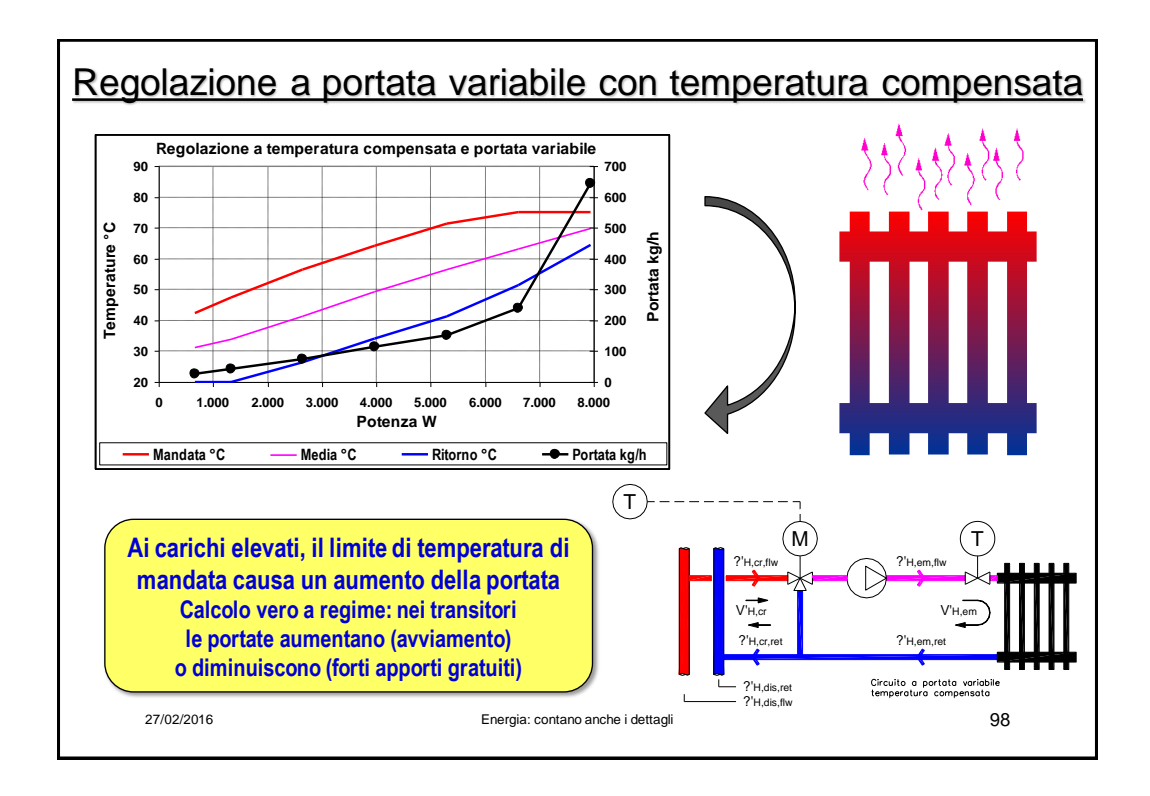

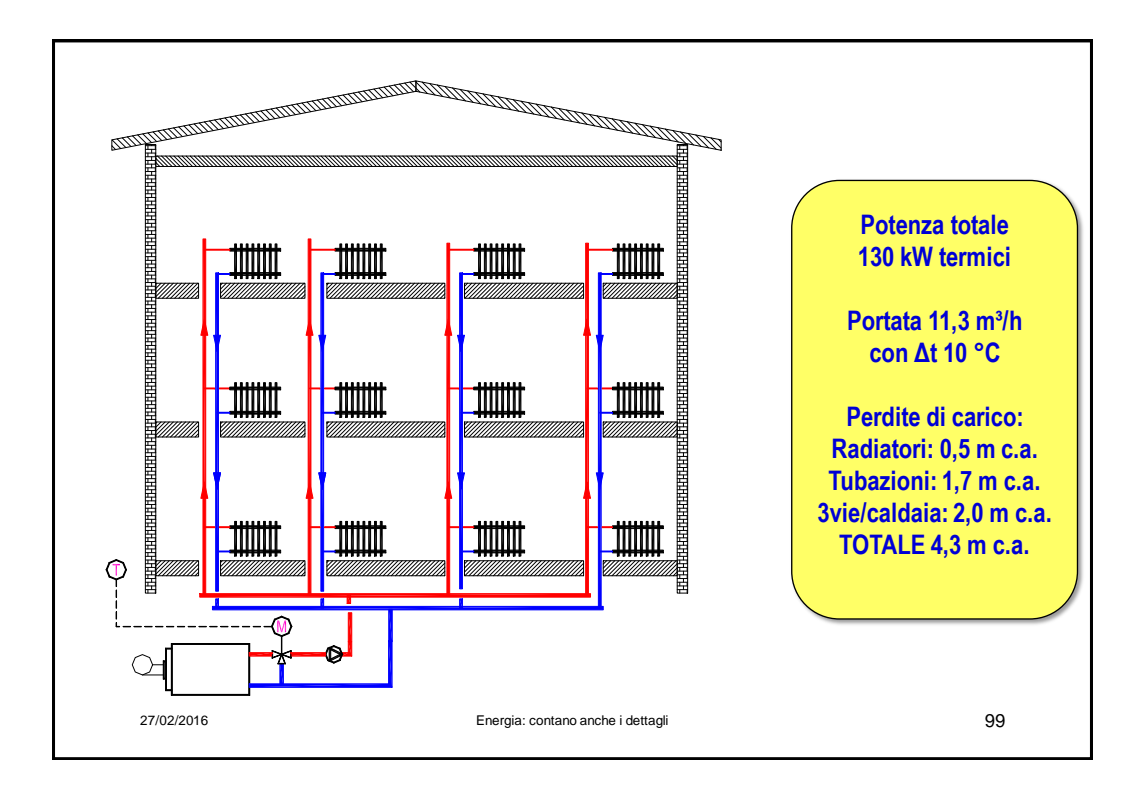

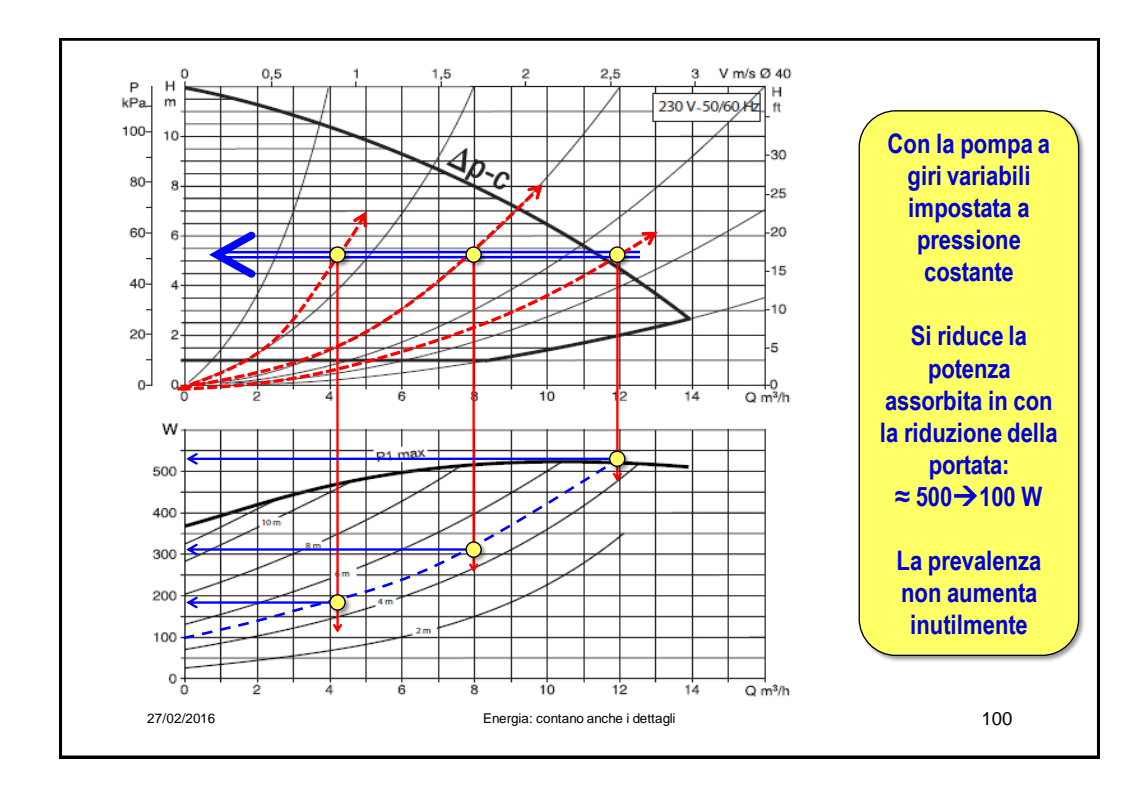

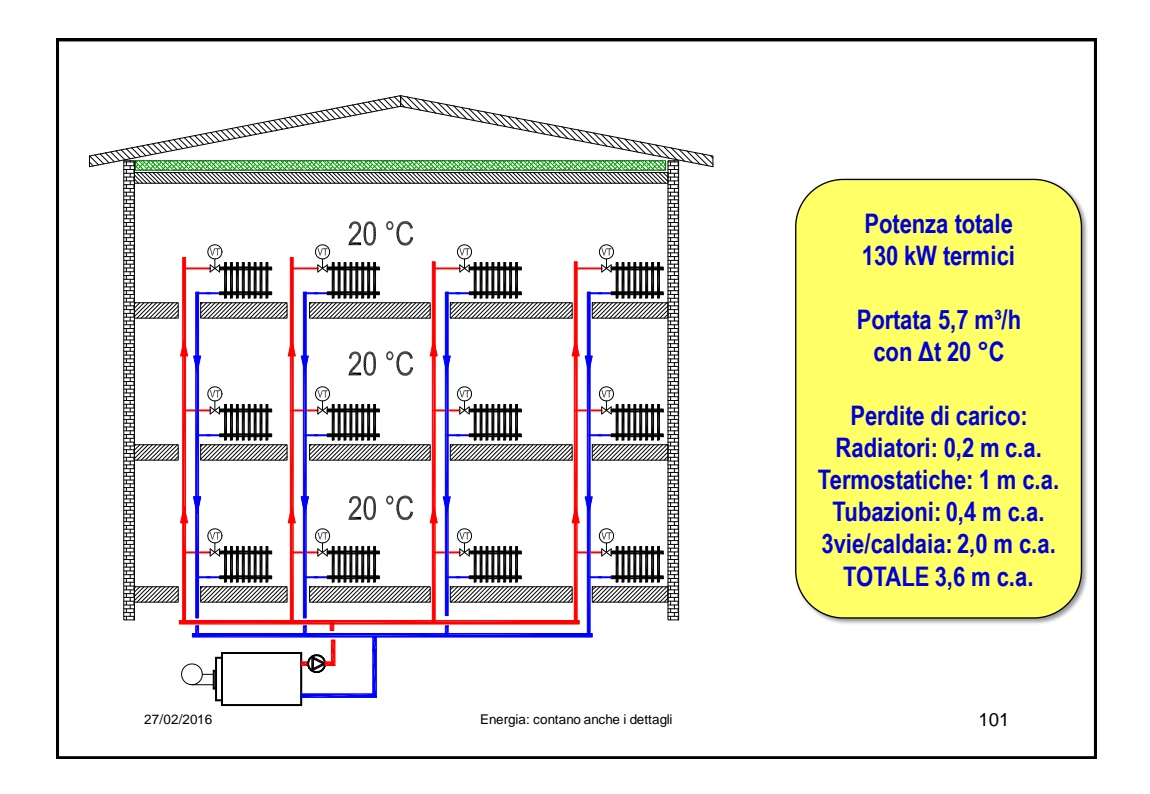

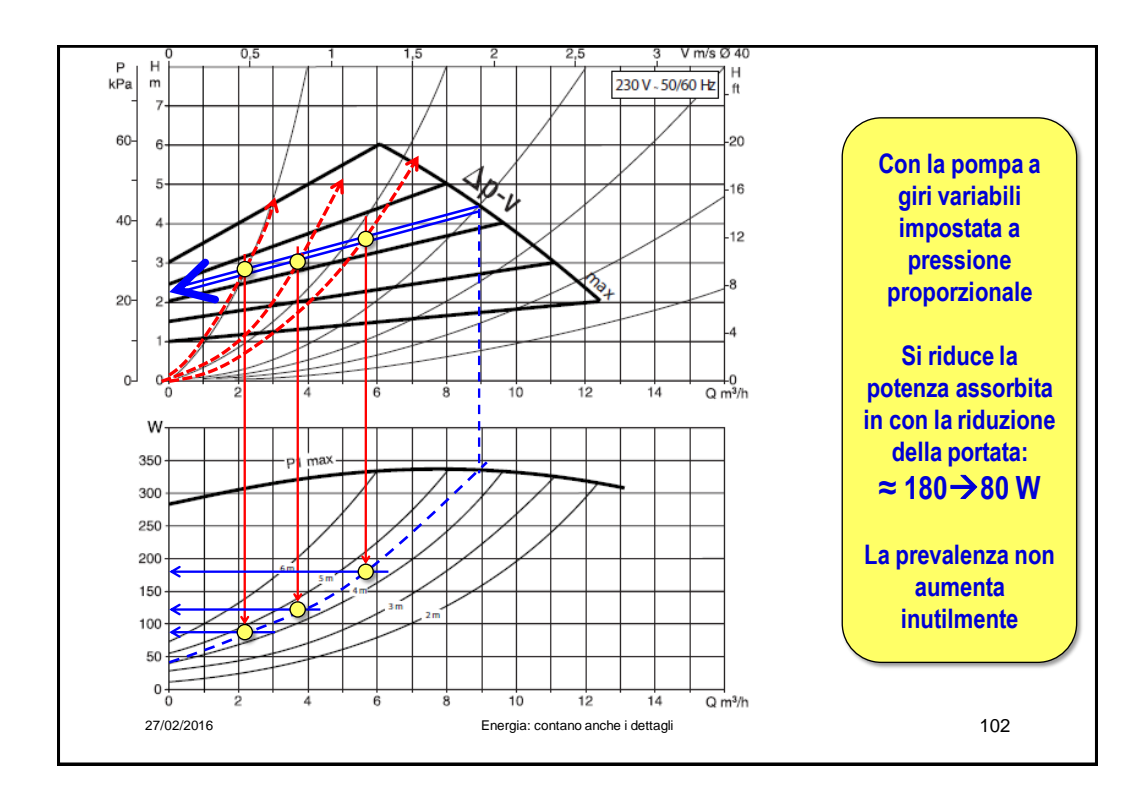

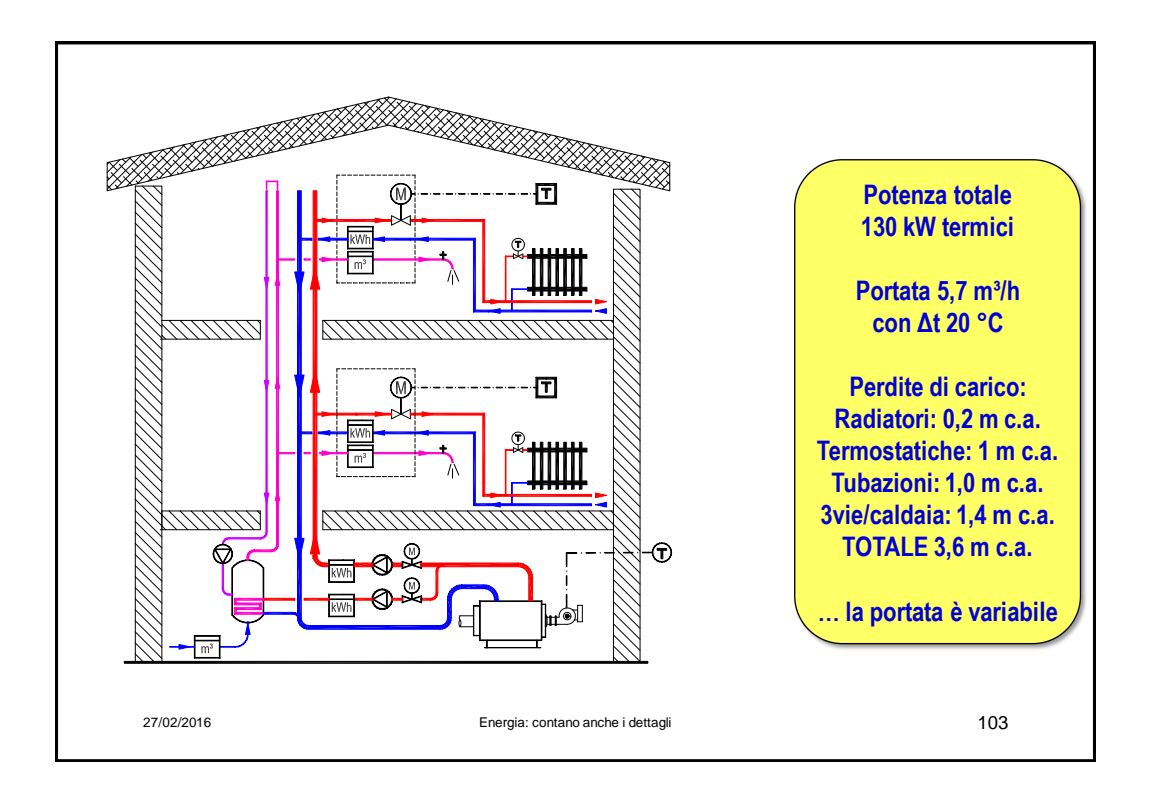

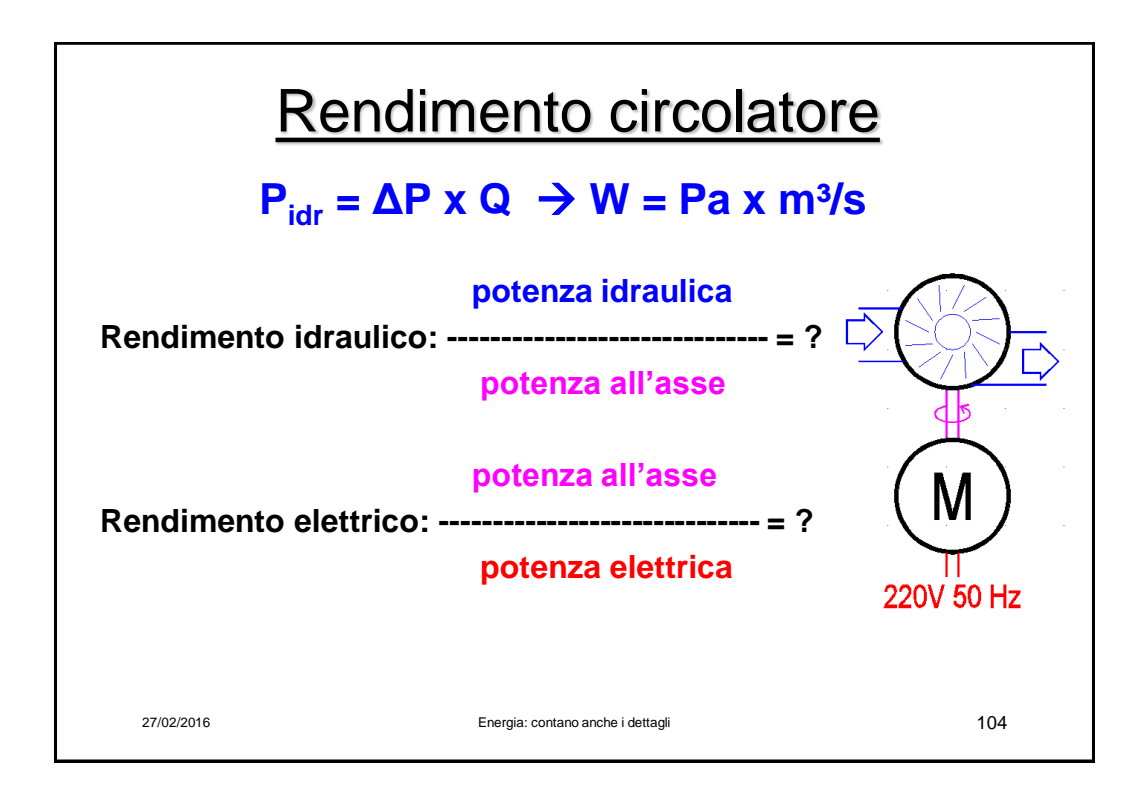

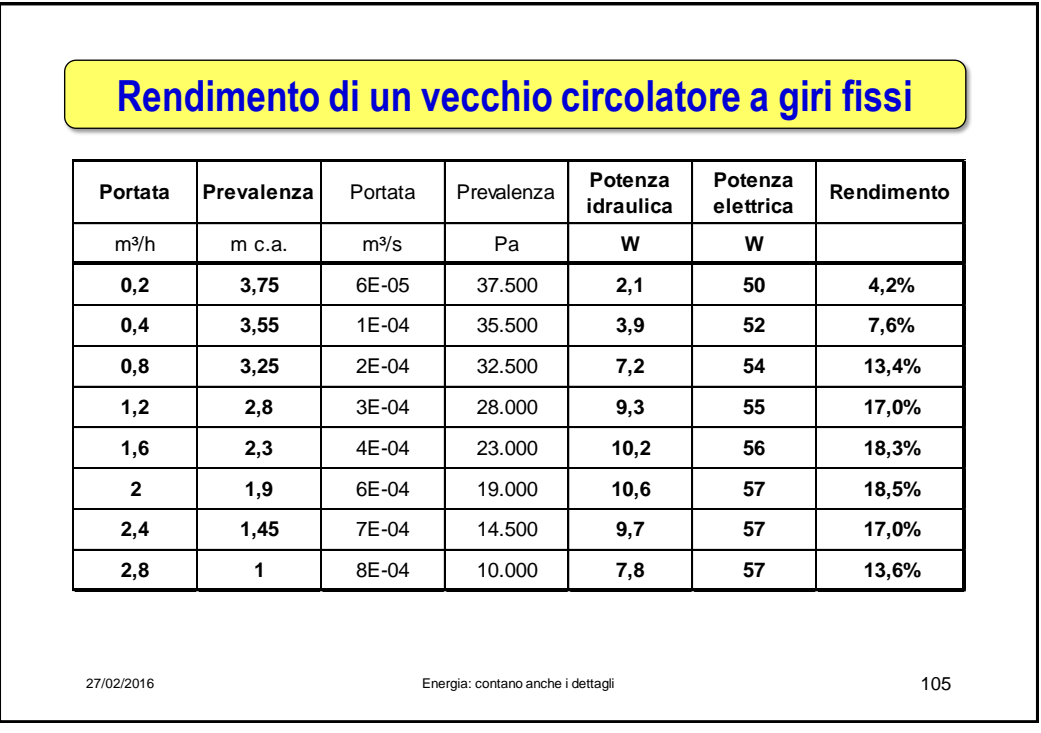

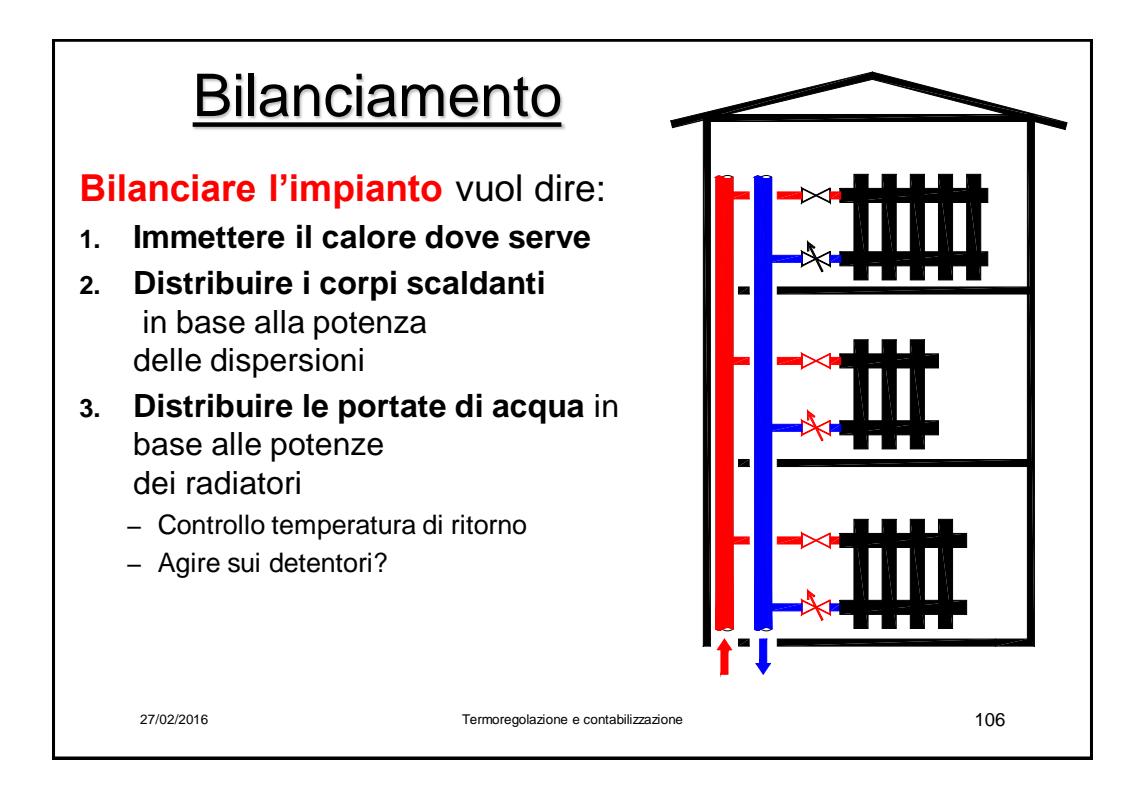

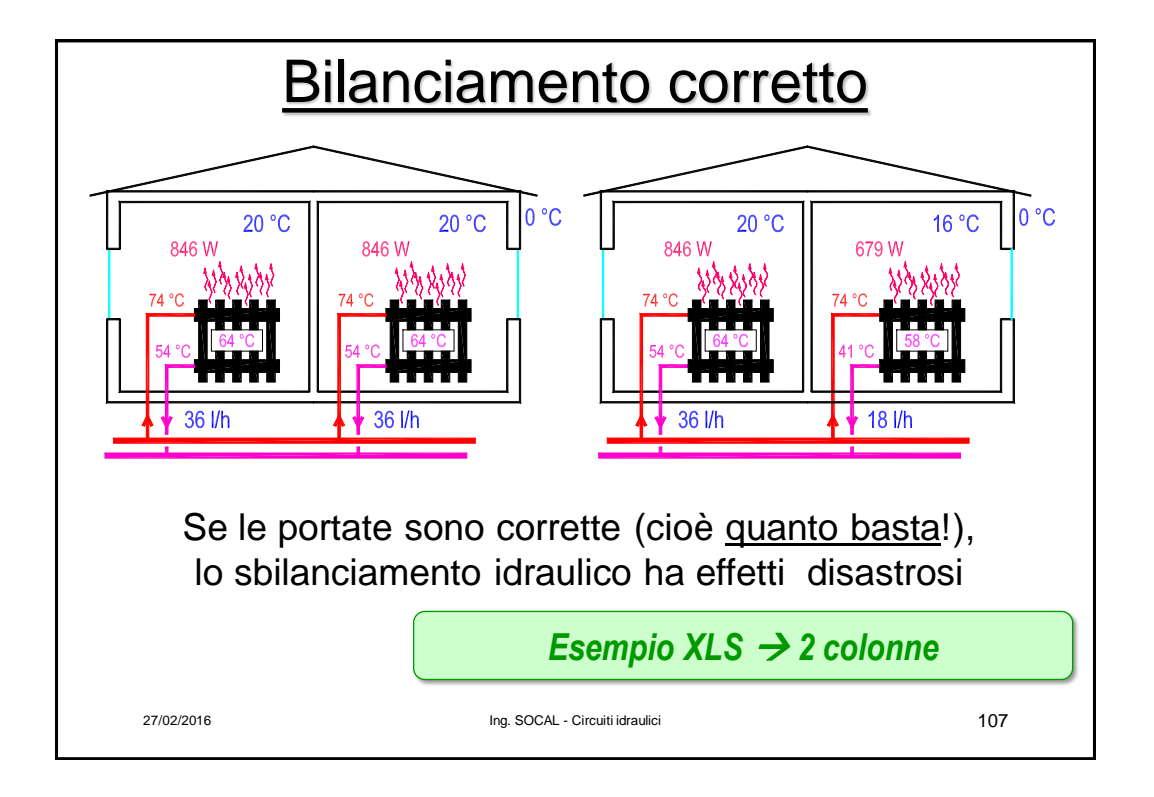

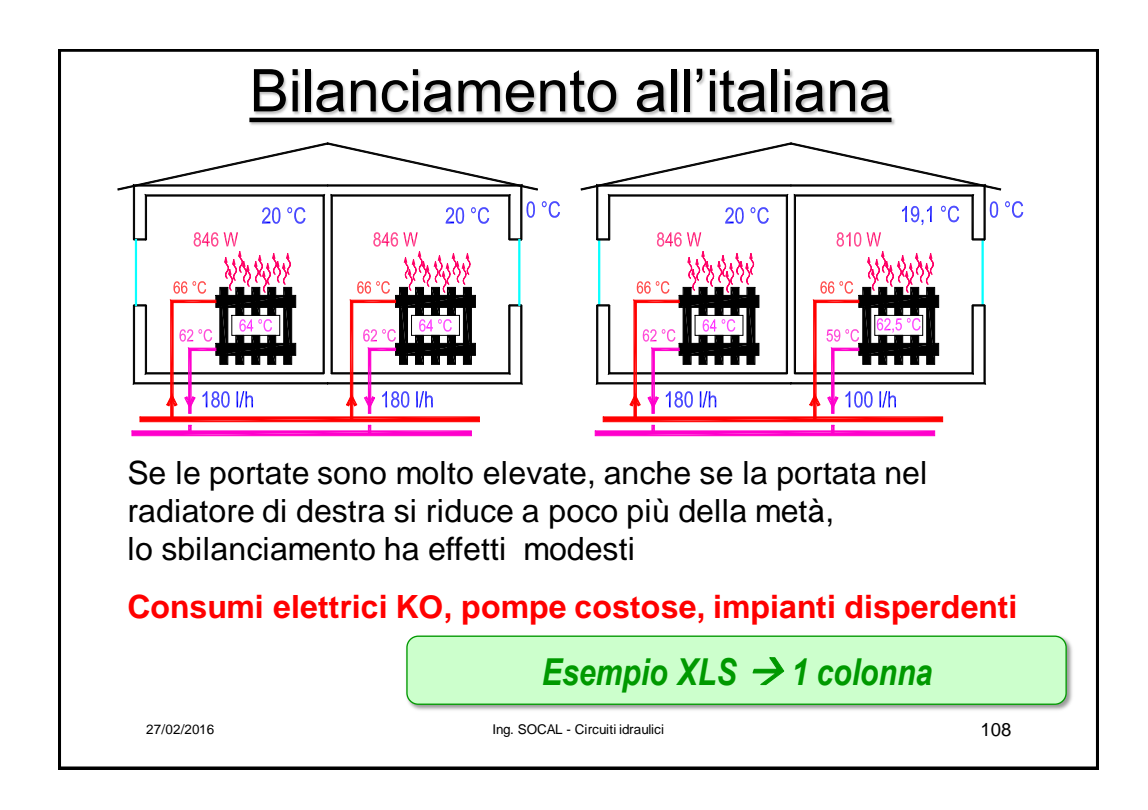

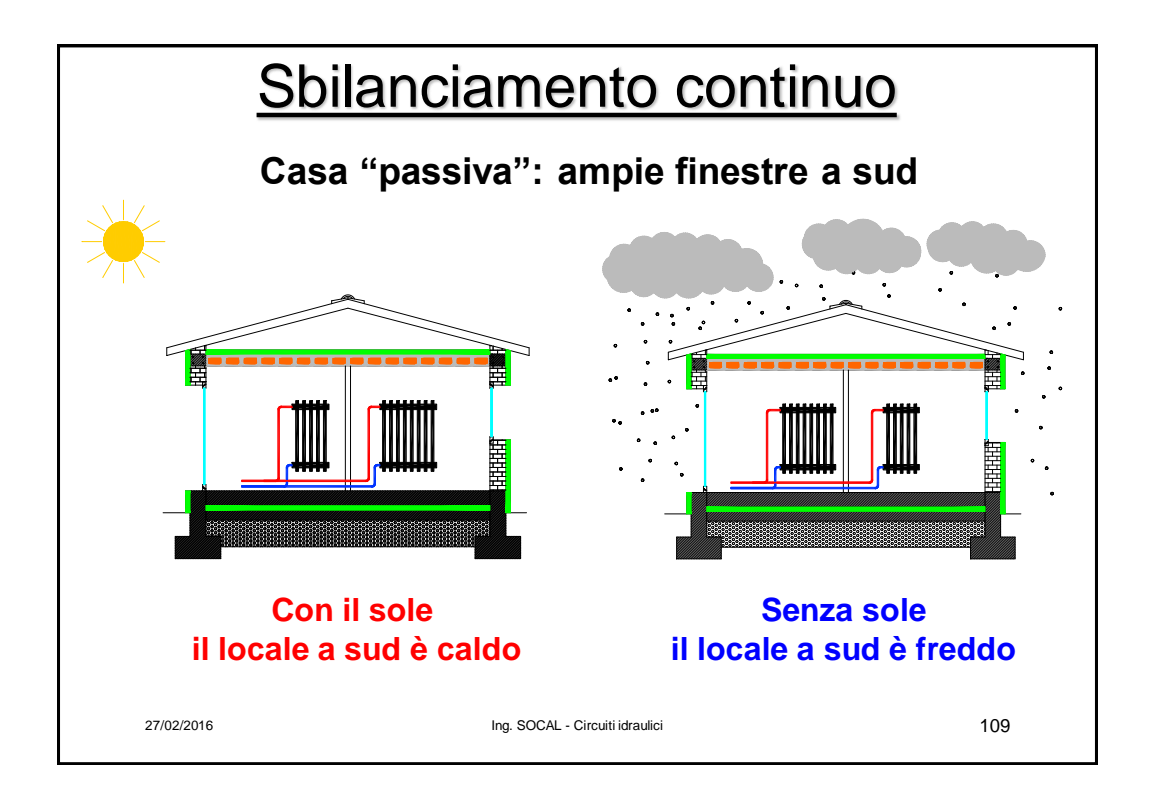

# Bilanciamento idraulico

## **Manuale con detentori**

- Ci vuole troppo tempo: non verrà mai fatto
- Se viene fatto sarà distrutto al primo smontaggio dei radiatori

### **"All'italiana"**, con portata esagerata

- Produce elevati consumi elettrici
- Aumento del diametro delle tubazioni  $\rightarrow$  maggiori dispersioni

### **Automatico** con regolazione per singolo ambiente

- Con valvole termostatiche  $\rightarrow$  si riducono al minimo le portate
	- $\rightarrow$  fornisce anche una regolazione modulante della portata
	- $\rightarrow$  non consente di gestire degli orari
- Con valvole elettrotermiche
	- $\rightarrow$  consentono di gestire orari e profili di temperatura
	- $\rightarrow$  aggiungono consumi elettrici

27/02/2016 Ing. SOCAL - Circuiti idraulici 110

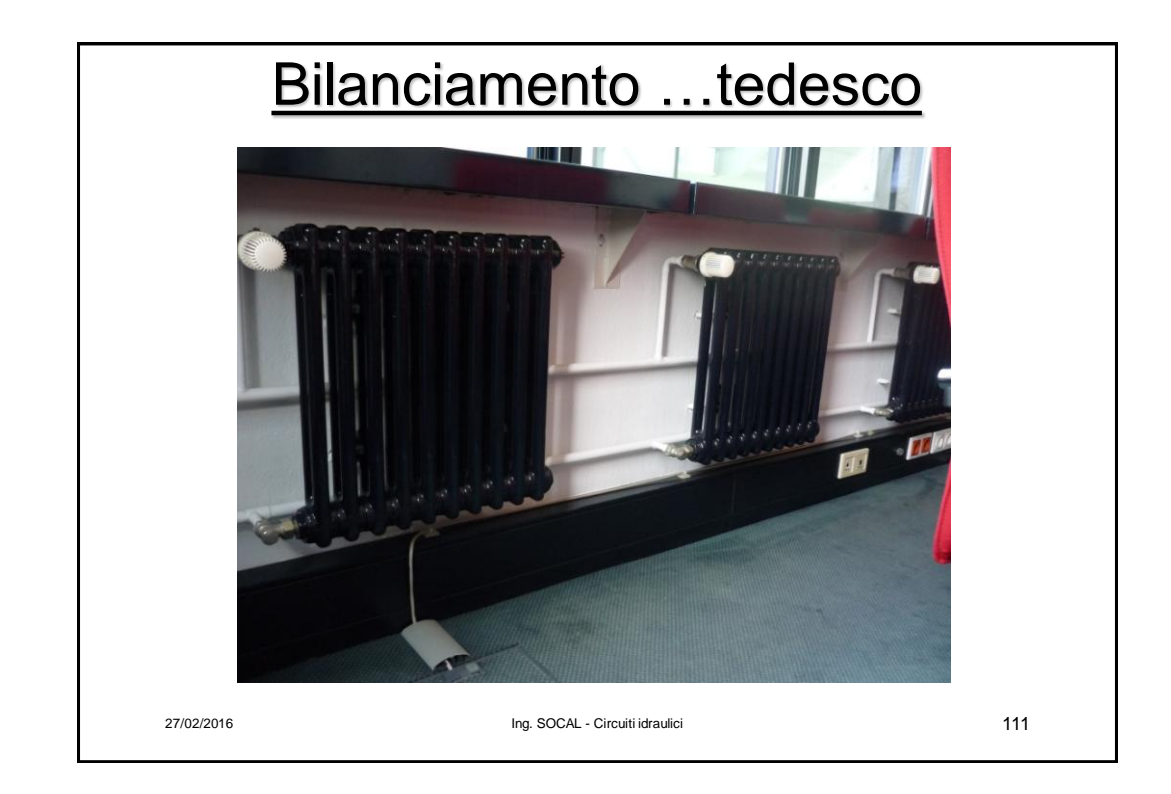

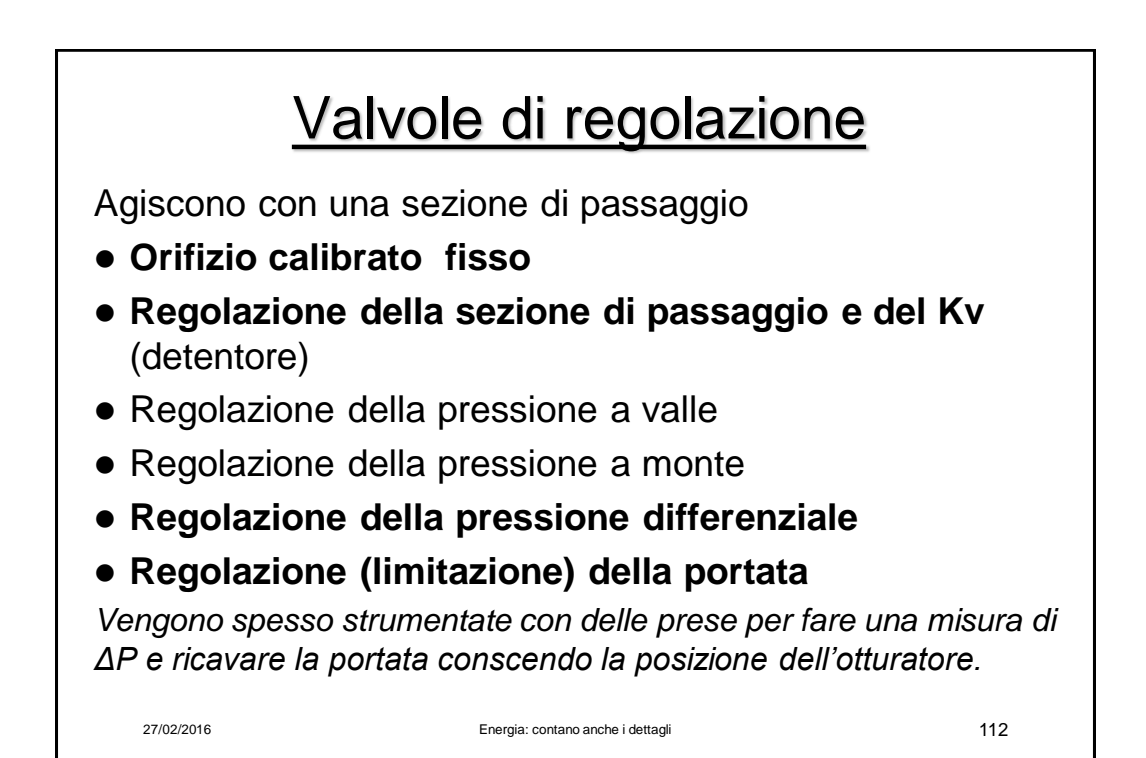

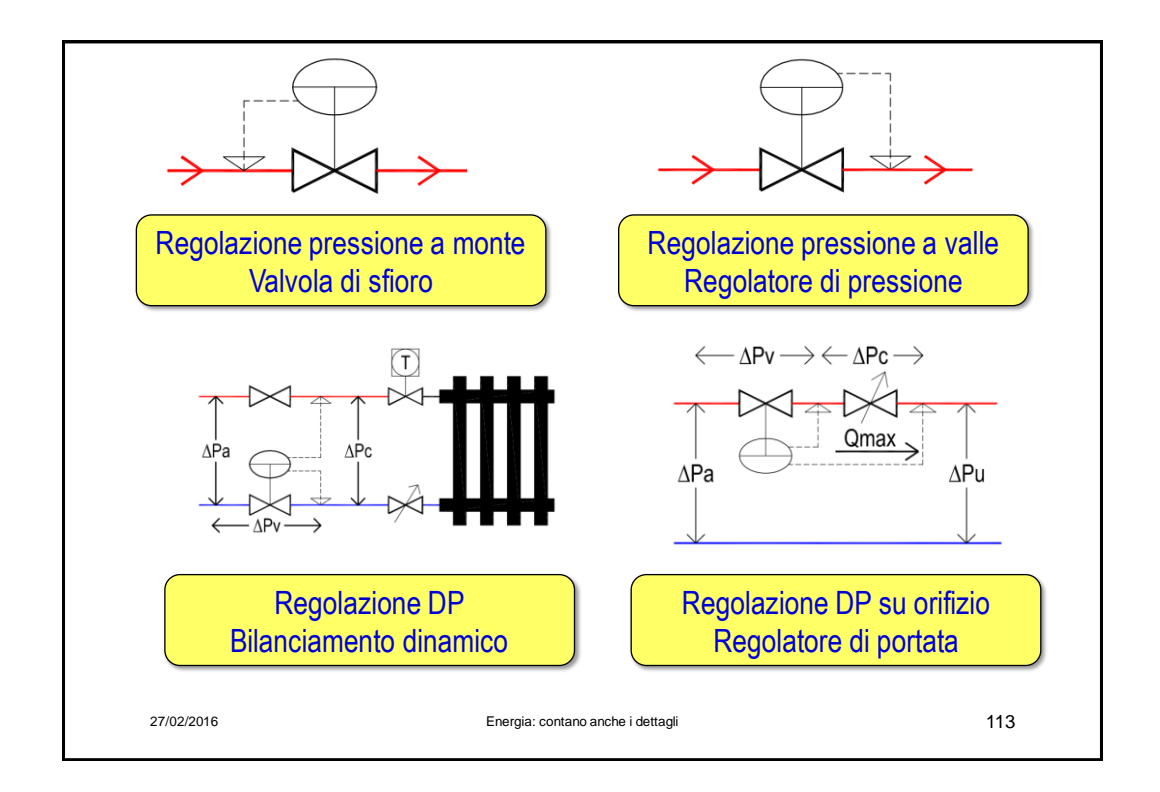

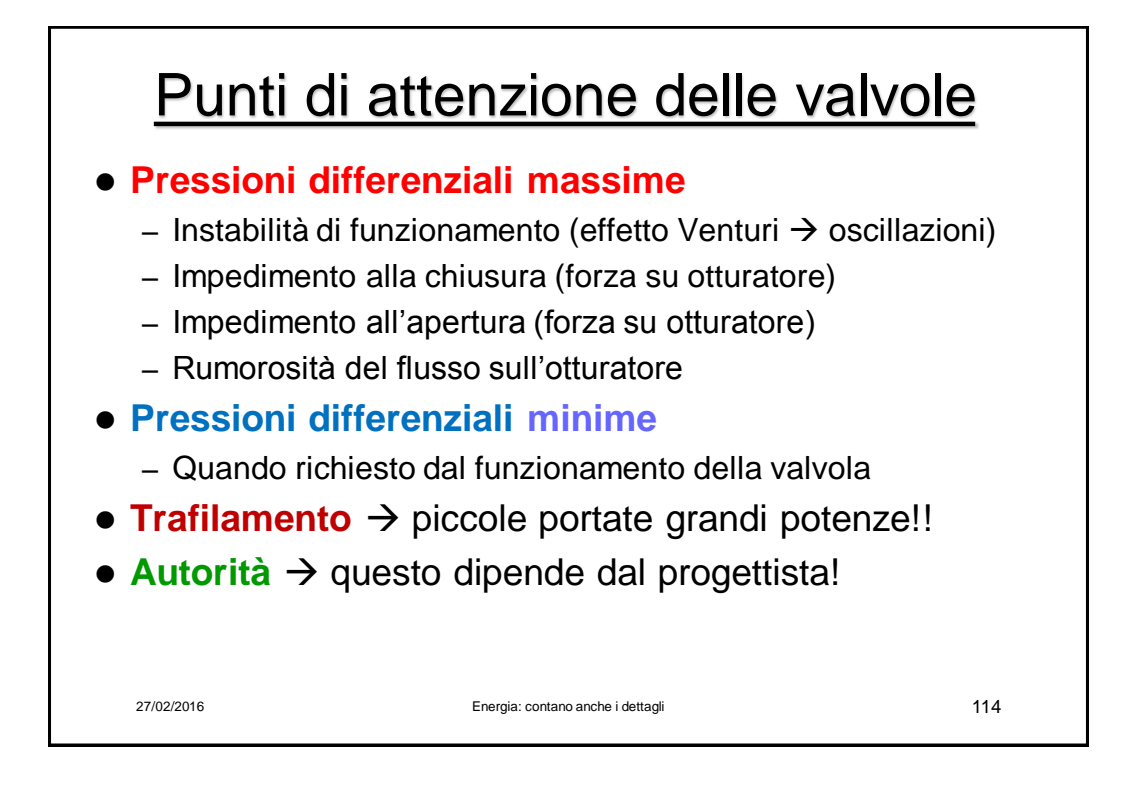

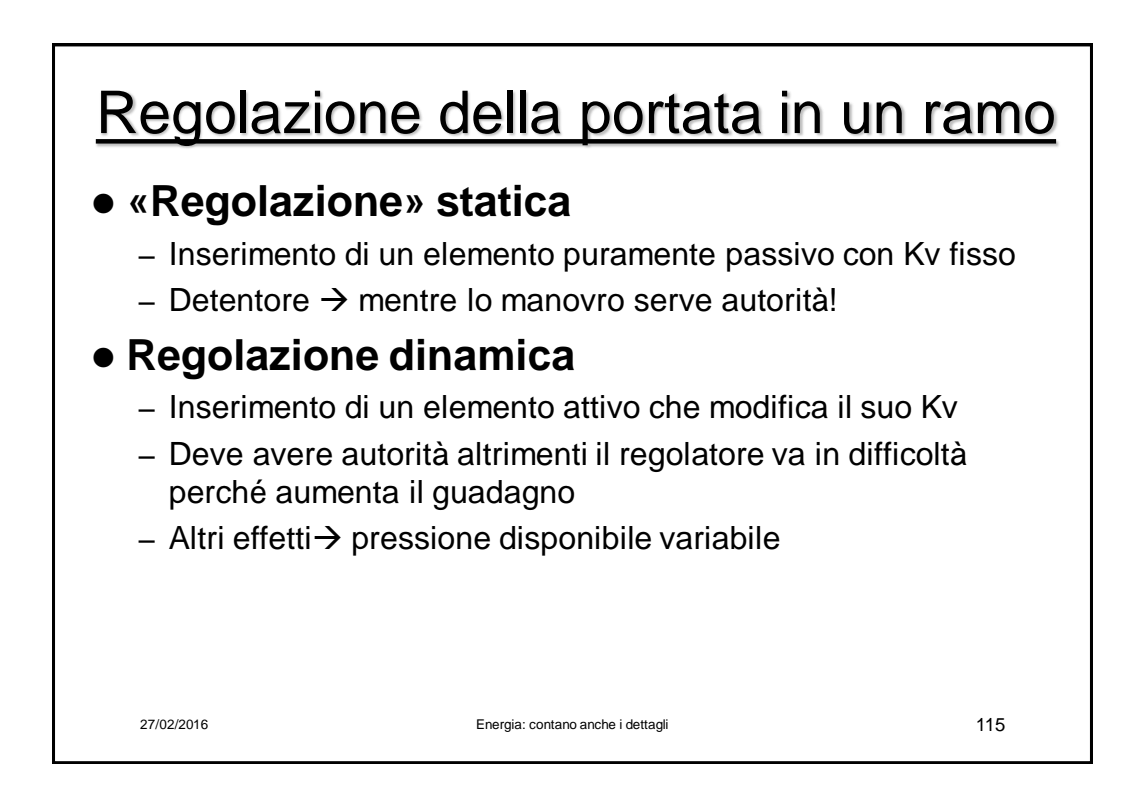

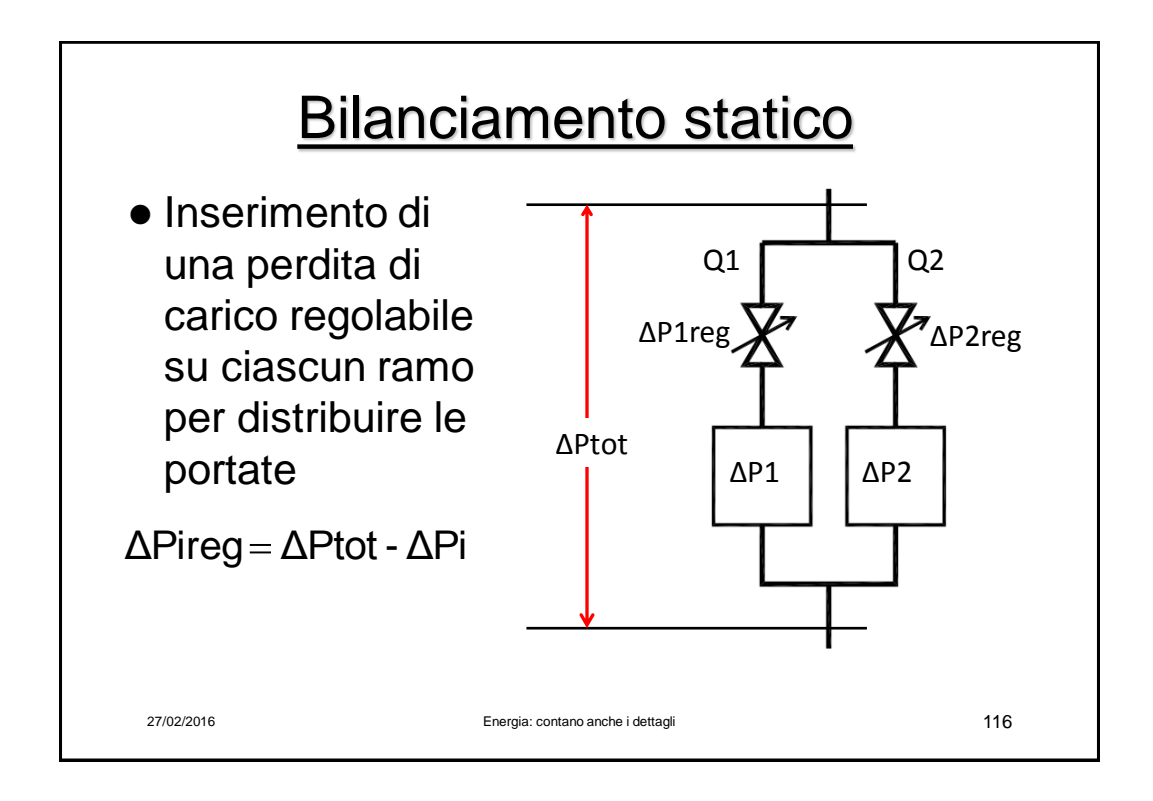

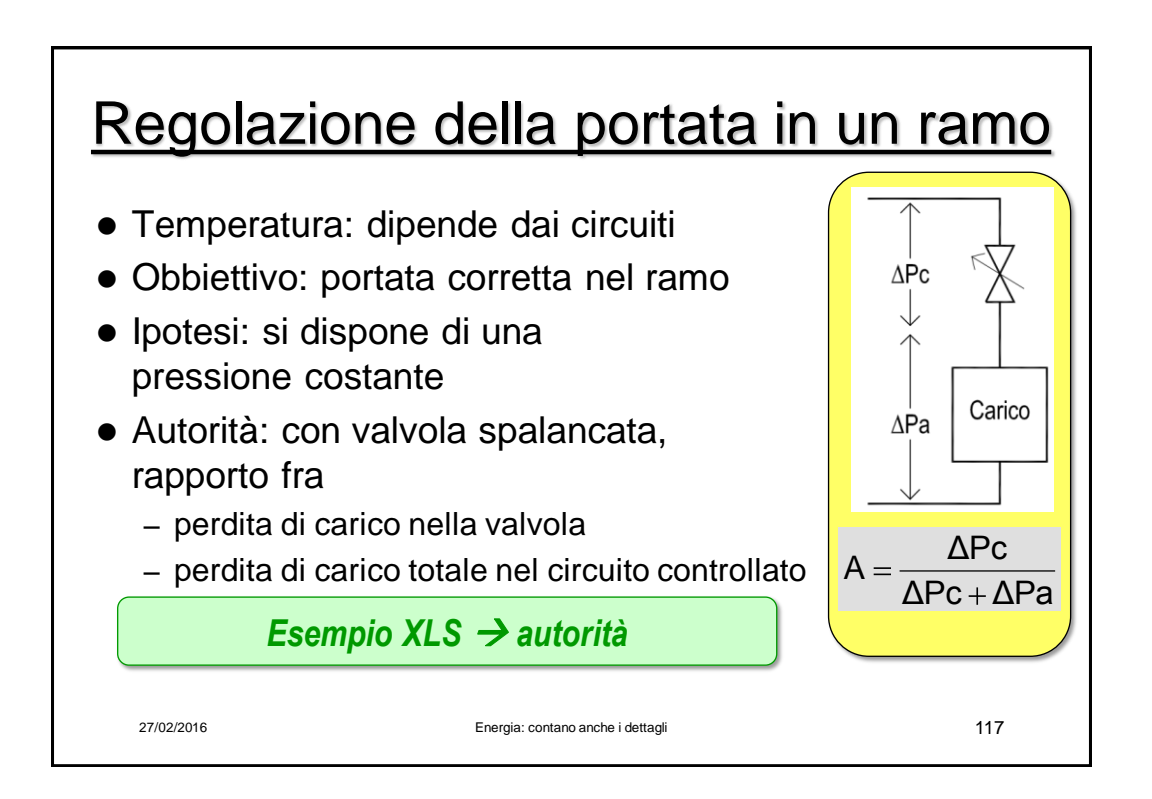

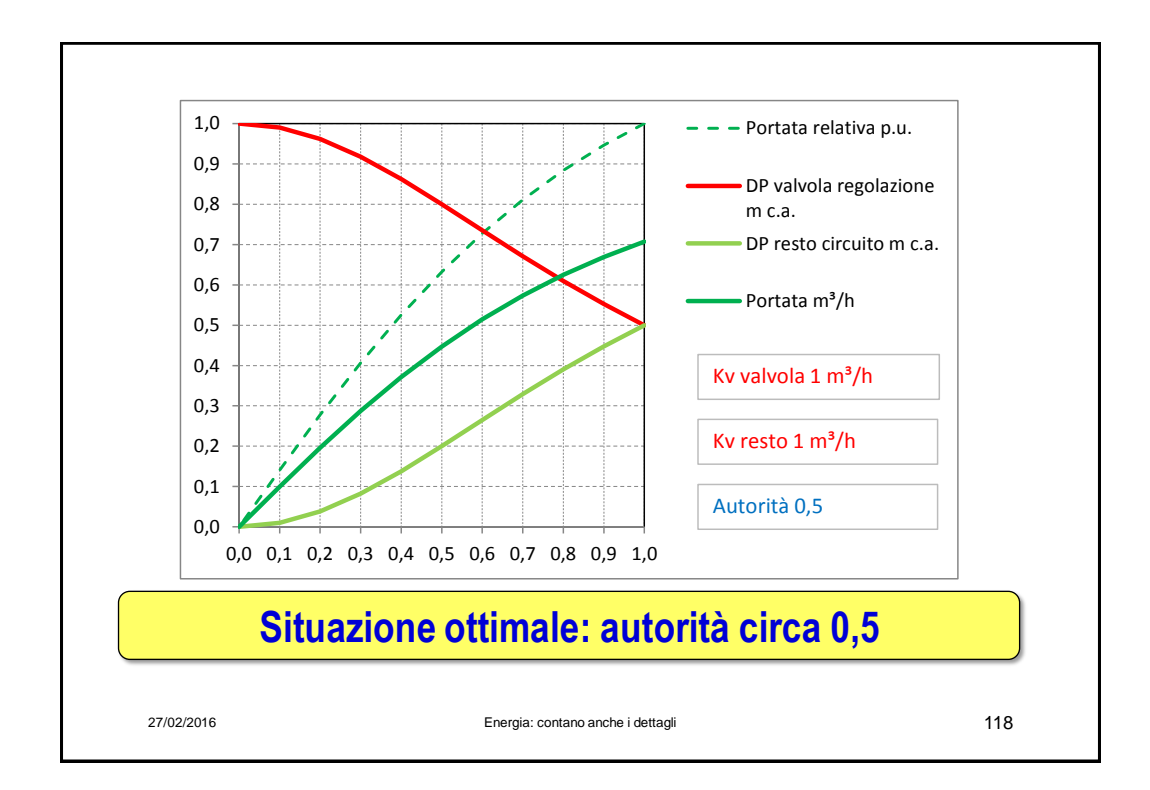

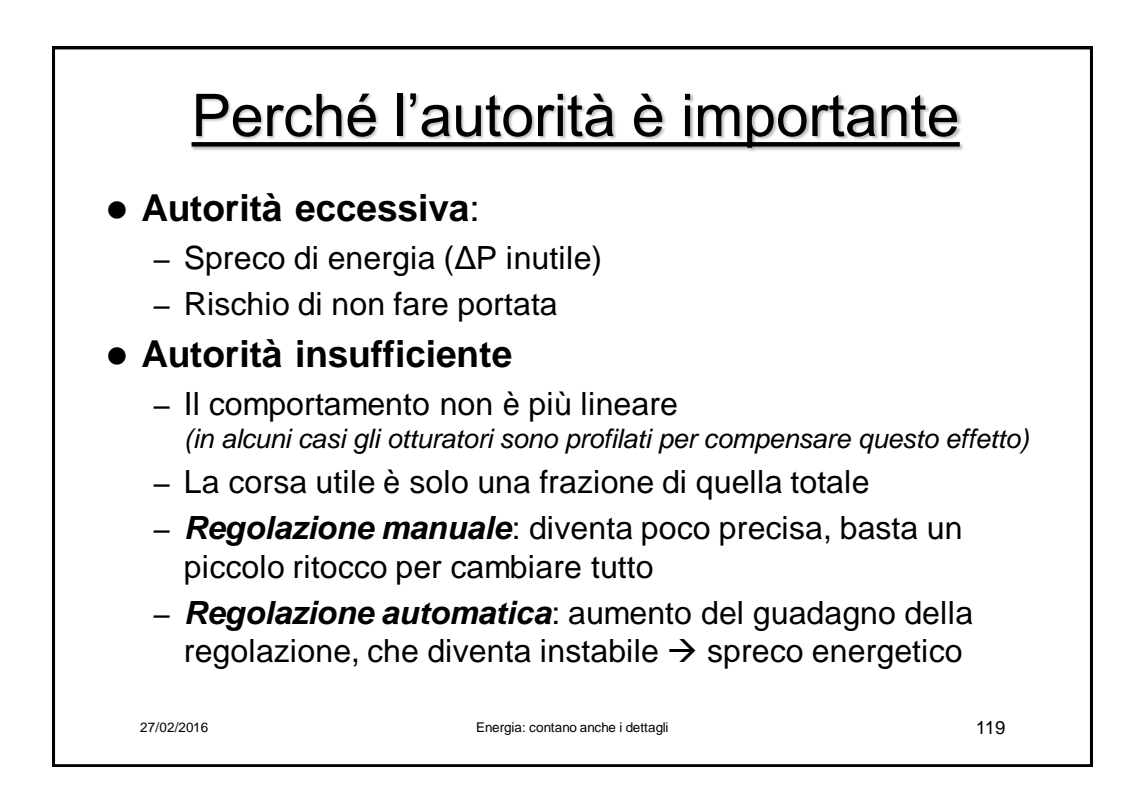

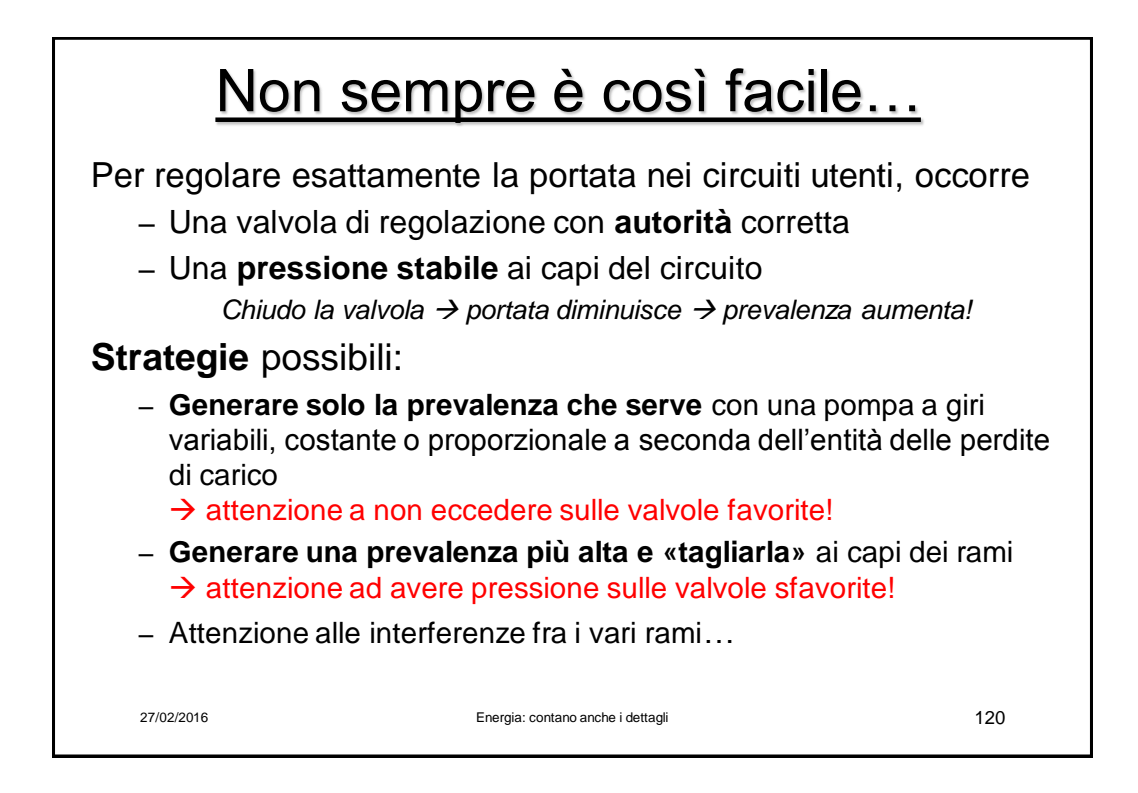

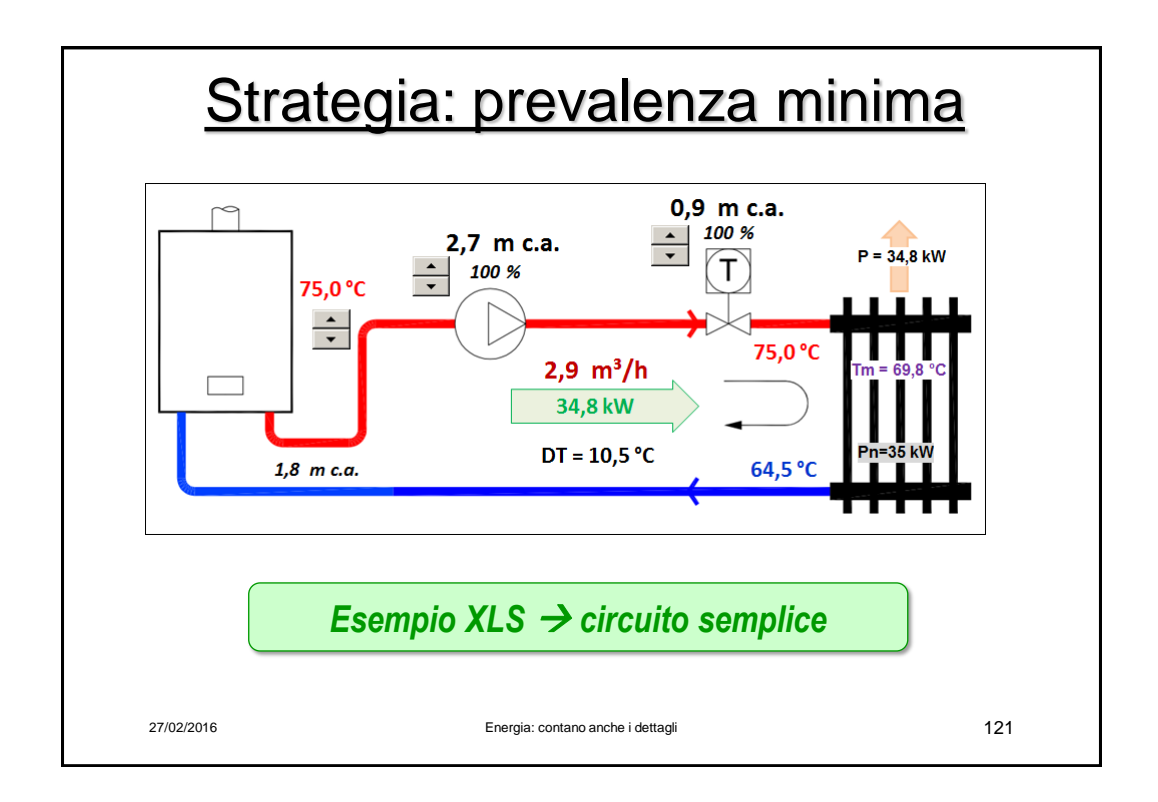

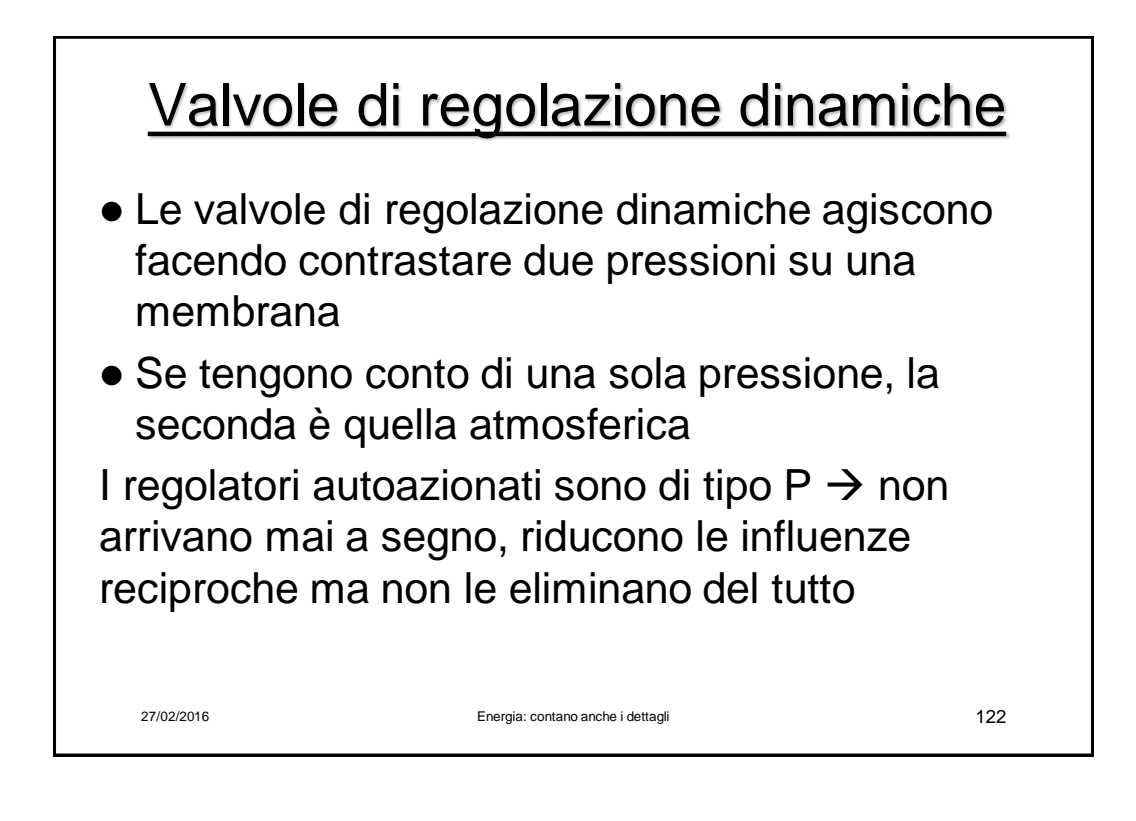

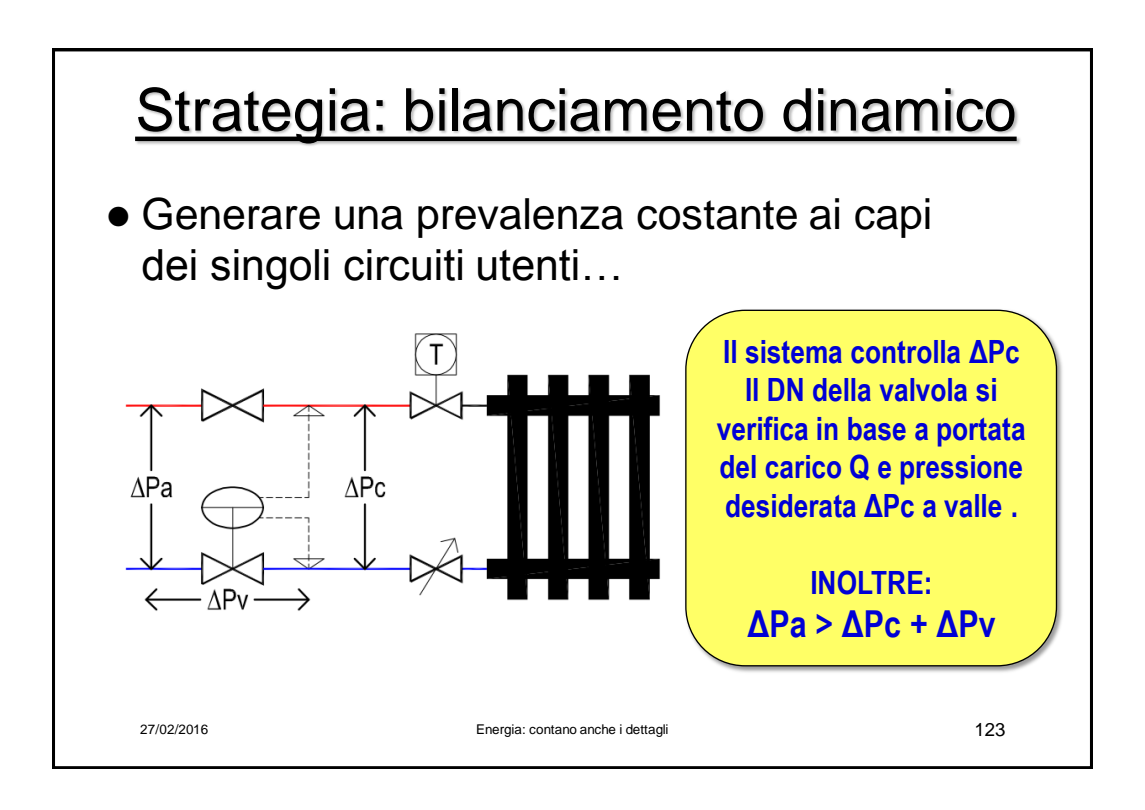

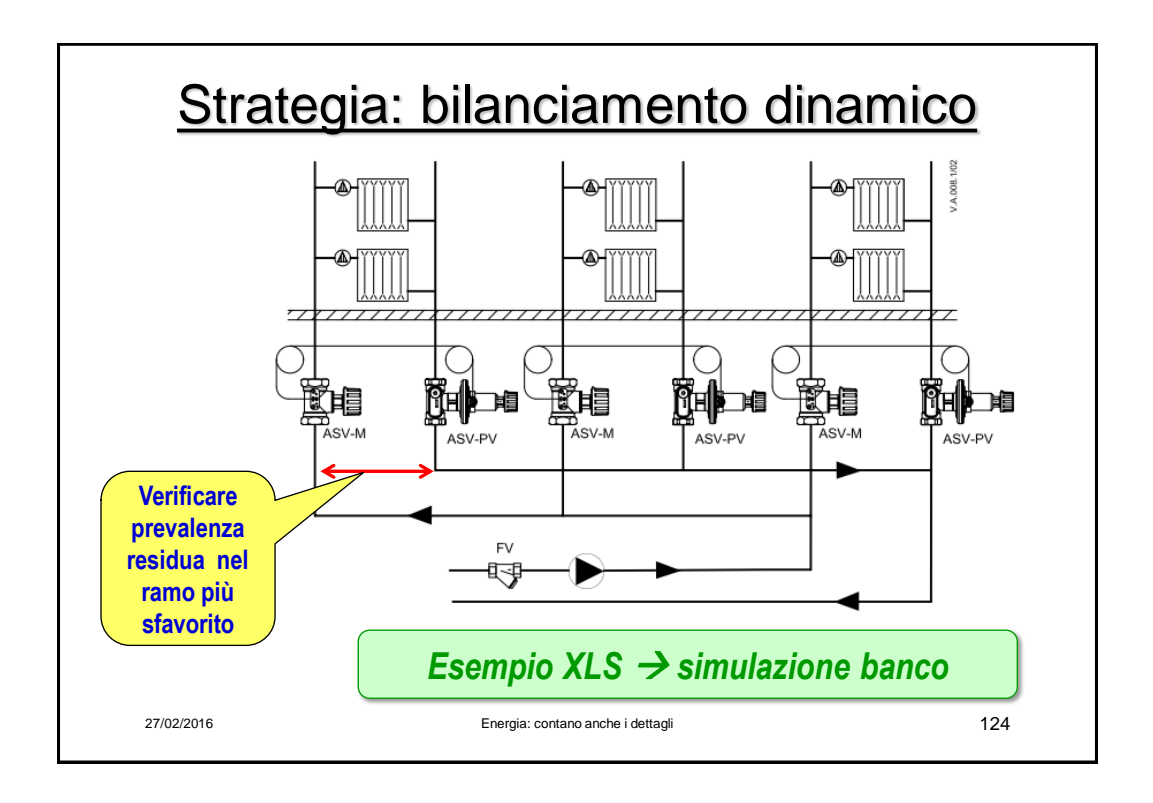

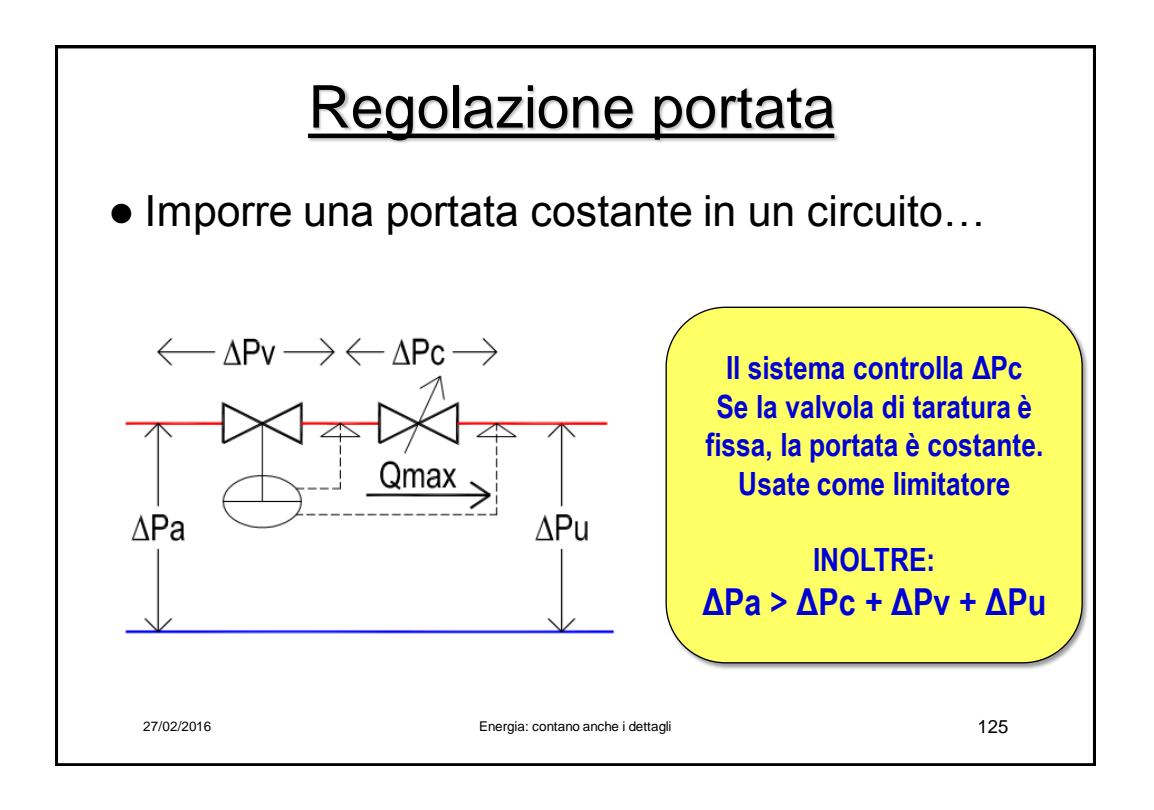

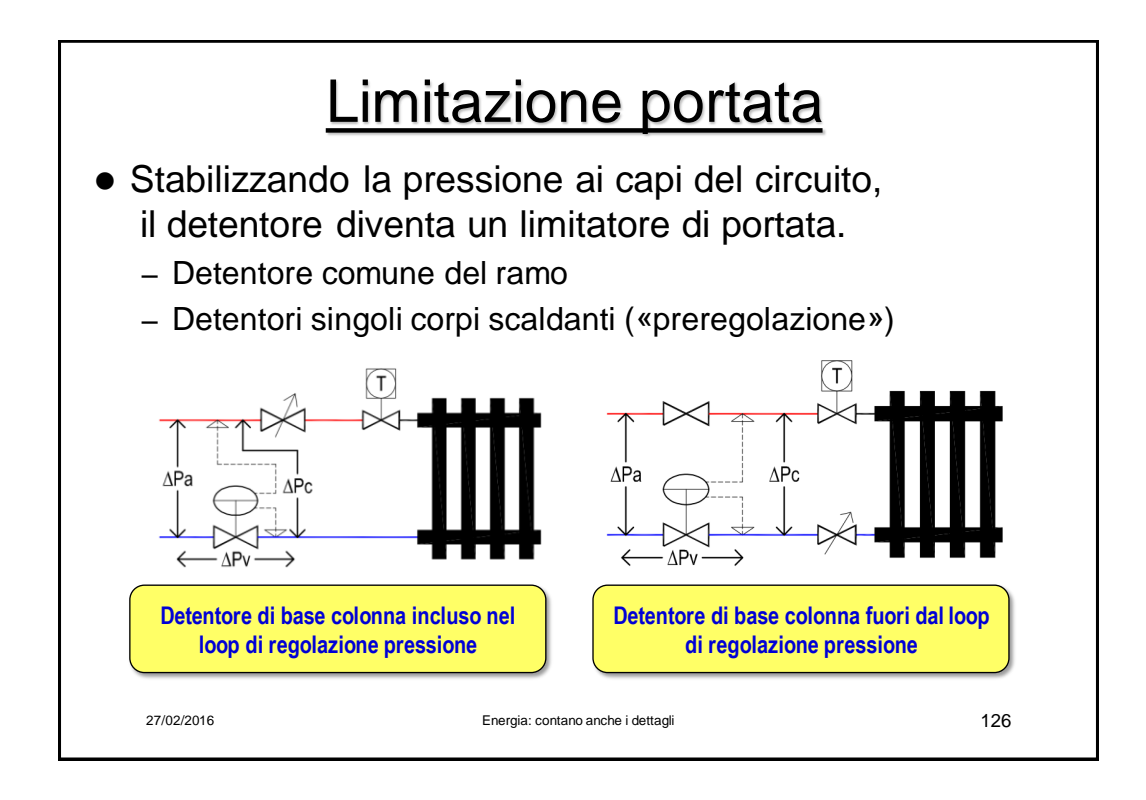

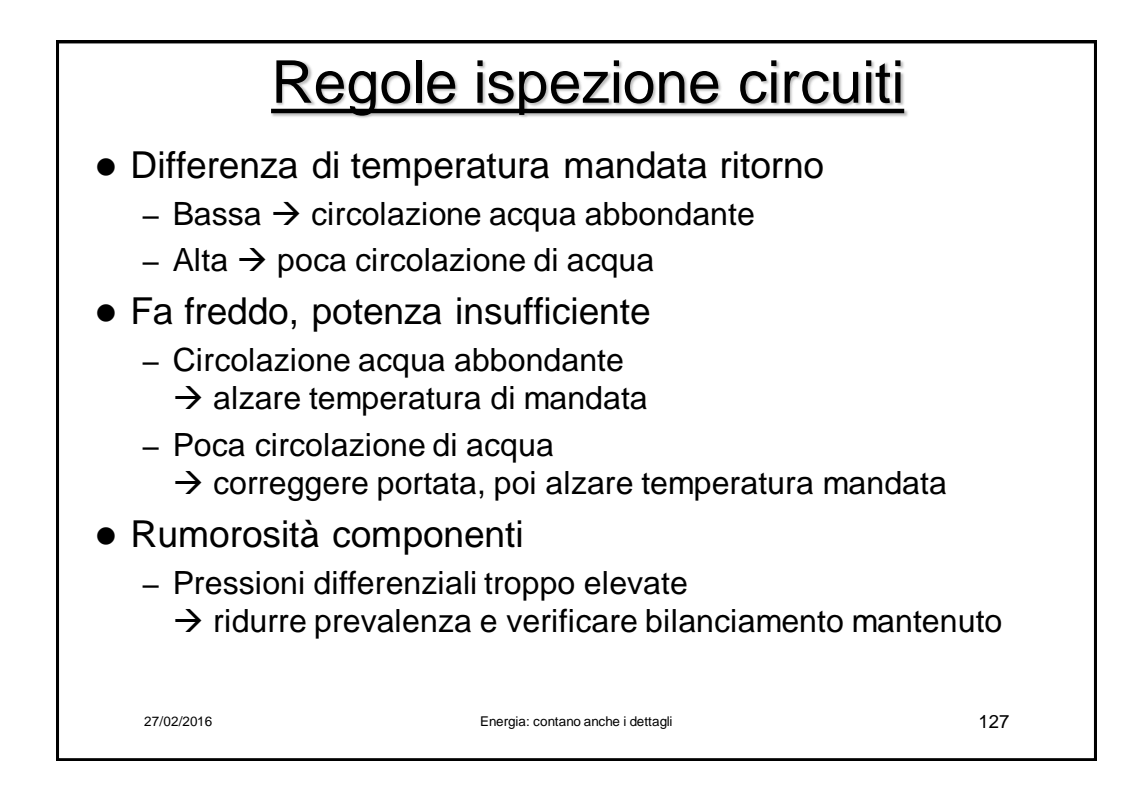